# Package 'safestats'

February 1, 2022

<span id="page-0-0"></span>Type Package

Title Safe Anytime-Valid Inference

Version 0.8.6

Maintainer Alexander Ly <a.ly@jasp-stats.org>

Description Functions to design and apply tests that are anytime valid. The functions can be used to design hypothesis tests in the prospective/randomised control trial setting or in the observational/retrospective setting. The resulting tests remain valid under both optional stopping and optional continuation. The current version includes safe t-tests and safe tests of two proportions. For details on the theory of safe tests, see Grunwald, de Heide and Koolen (2019) "Safe Testing" [<arXiv:1906.07801>](https://arxiv.org/abs/1906.07801), for details on safe logrank tests see ter Schure, Perez-Ortiz, Ly and Grunwald (2020) ``The Safe Logrank Test: Error Control under Continuous Monitoring with Unlimited Horizon"  $\langle \text{arXiv:} 2011.06931 \text{v3} \rangle$  and Turner, Ly and Grunwald (2021) ``Safe Tests and Always-Valid Confidence Intervals for contingency tables and beyond" [<arXiv:2106.02693>](https://arxiv.org/abs/2106.02693) for details on safe contingency table tests.

License LGPL  $(>= 3)$ 

Encoding UTF-8

Depends  $R$  ( $>= 3.6$ )

**Imports** stats ( $> = 3.6$ ), hypergeo ( $> = 1.2-13$ ), survival ( $> = 3.2-13$ ), BiasedUrn ( $> = 1.07$ ), boot ( $> = 1.3-28$ ), dplyr ( $> = 1.0.6$ ), purrr, rlang

**Suggests** testthat  $(>= 3.0.0)$ , knitr, rmarkdown, graphics

VignetteBuilder knitr

NeedsCompilation no

RoxygenNote 7.1.2

Language en-GB

Config/testthat/edition 3

Author Rosanne Turner [aut], Alexander Ly [cre, aut], Muriel Felipe Perez-Ortiz [ctb], Judith ter Schure [ctb], Peter Grunwald [ctb]

Repository CRAN

Date/Publication 2022-02-01 08:50:02 UTC

# R topics documented:

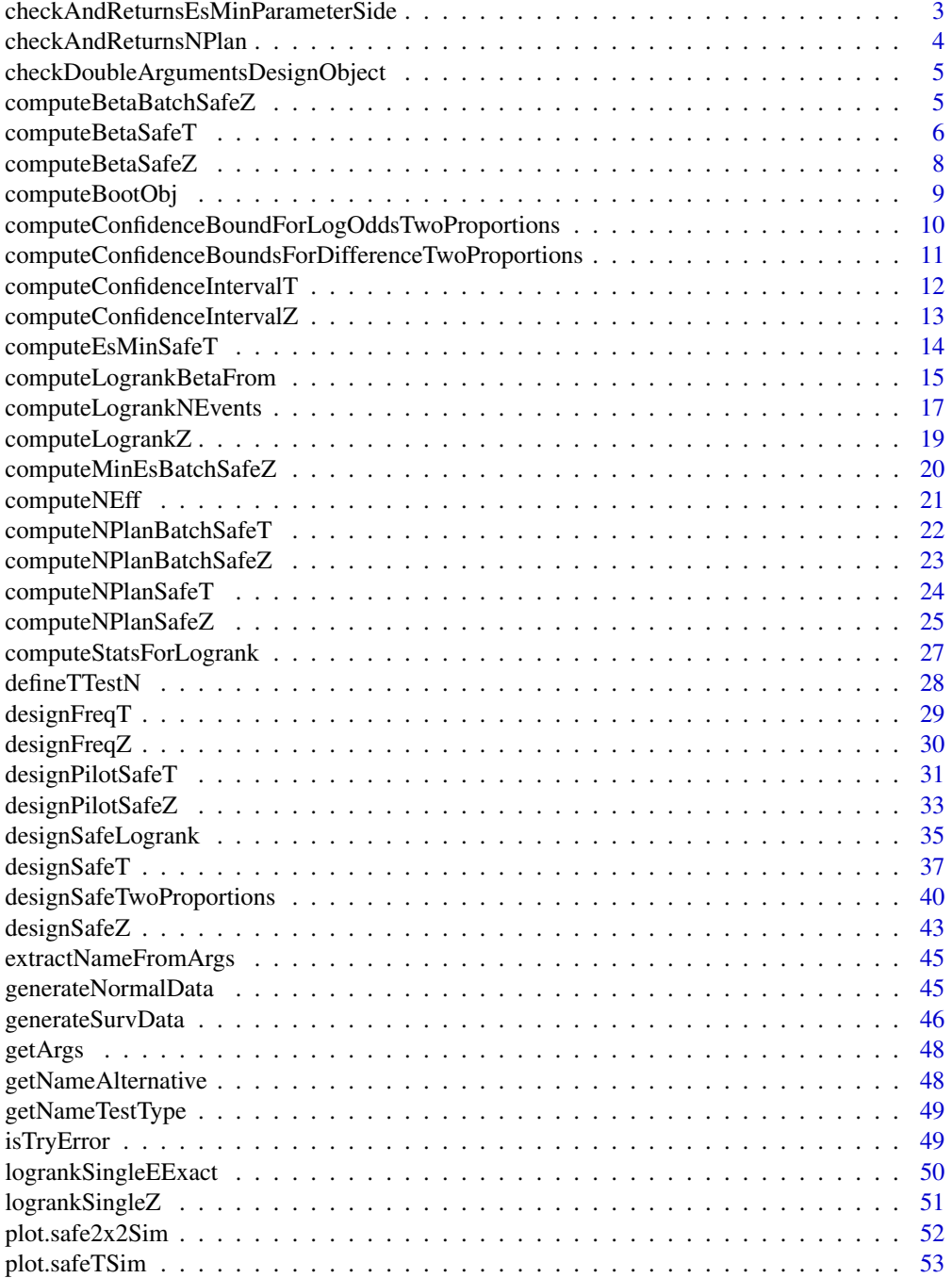

<span id="page-2-0"></span>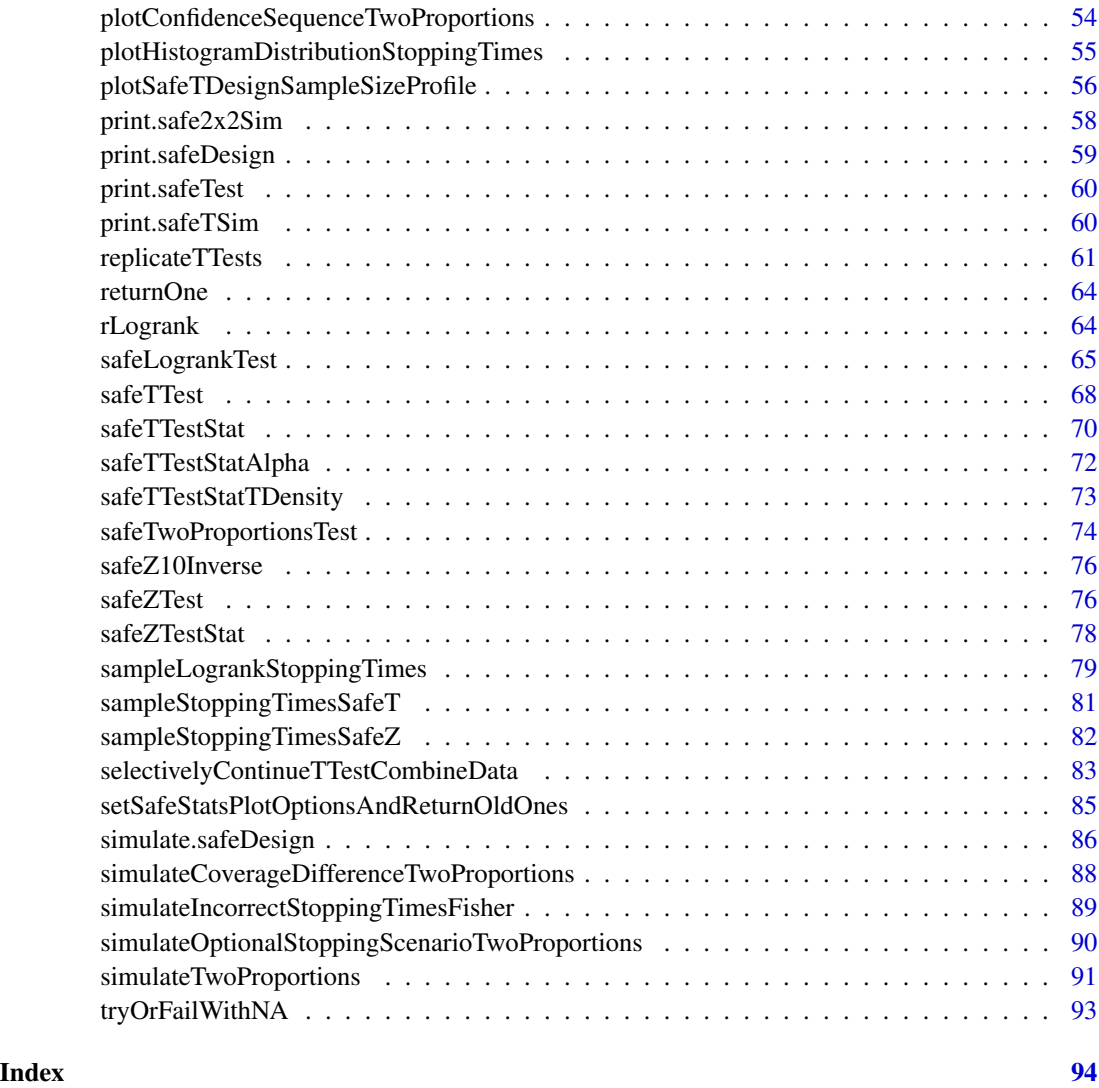

checkAndReturnsEsMinParameterSide

*Checks consistency between the sided of the hypothesis and the minimal clinically relevant effect size or safe test defining parameter. Throws an error if the one-sided hypothesis is incongruent with the*

# Description

Checks consistency between the sided of the hypothesis and the minimal clinically relevant effect size or safe test defining parameter. Throws an error if the one-sided hypothesis is incongruent with the

# Usage

```
checkAndReturnsEsMinParameterSide(
 paramToCheck,
 alternative = c("two.sided", "greater", "less"),
  esMinName = c("noName", "meanDiffMin", "phiS", "deltaMin", "deltaS", "hrMin",
    "thetaS", "deltaTrue"),
 paramDomain = NULL
\lambda
```
# Arguments

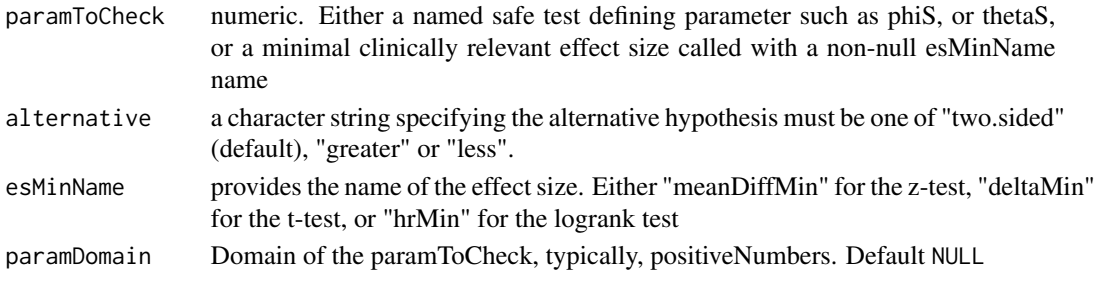

#### Value

paramToCheck after checking, perhaps with a change in sign

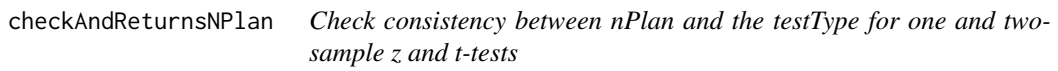

#### Description

Check consistency between nPlan and the testType for one and two-sample z and t-tests

#### Usage

```
checkAndReturnsNPlan(
  nPlan,
  ratio = 1,testType = c("oneSample", "paired", "twoSample")
\mathcal{L}
```
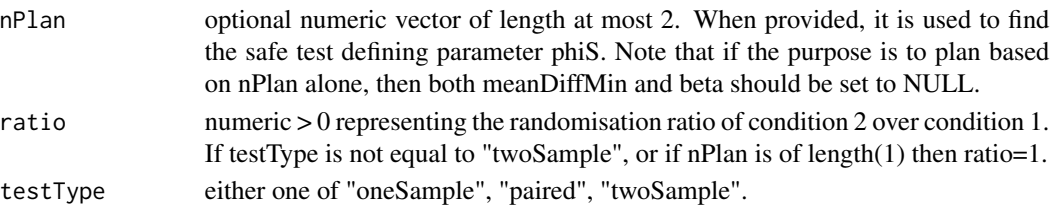

<span id="page-3-0"></span>

<span id="page-4-0"></span>nPlan a vector of sample sizes of length 1 or 2

checkDoubleArgumentsDesignObject

*Helper function to check whether arguments are specified in a function at a higher level and already provided in the design object.*

# Description

Helper function to check whether arguments are specified in a function at a higher level and already provided in the design object.

#### Usage

checkDoubleArgumentsDesignObject(designObj, ...)

# Arguments

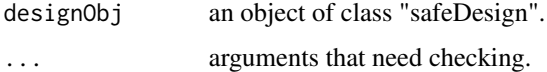

#### Value

Returns nothing only used for its side-effects to produces warnings if needed.

#### Examples

```
designObj <- designSafeZ(0.4)
```

```
checkDoubleArgumentsDesignObject(designObj, "alpha"=NULL, alternative=NULL)
# Throws a warning
checkDoubleArgumentsDesignObject(designObj, "alpha"=0.4, alternative="d")
```
computeBetaBatchSafeZ *Helper function: Computes the type II error based on the minimal clinically relevant effect size and sample size.*

#### Description

Helper function: Computes the type II error based on the minimal clinically relevant effect size and sample size.

# Usage

```
computeBetaBatchSafeZ(
 meanDiffMin,
 nPlan,
 alpha = 0.05,
  sigma = 1,
  kappa = sigma,
  alternative = c("two.sided", "greater", "less"),
  testType = c("oneSample", "paired", "twoSample"),
 parameter = NULL
)
```
# Arguments

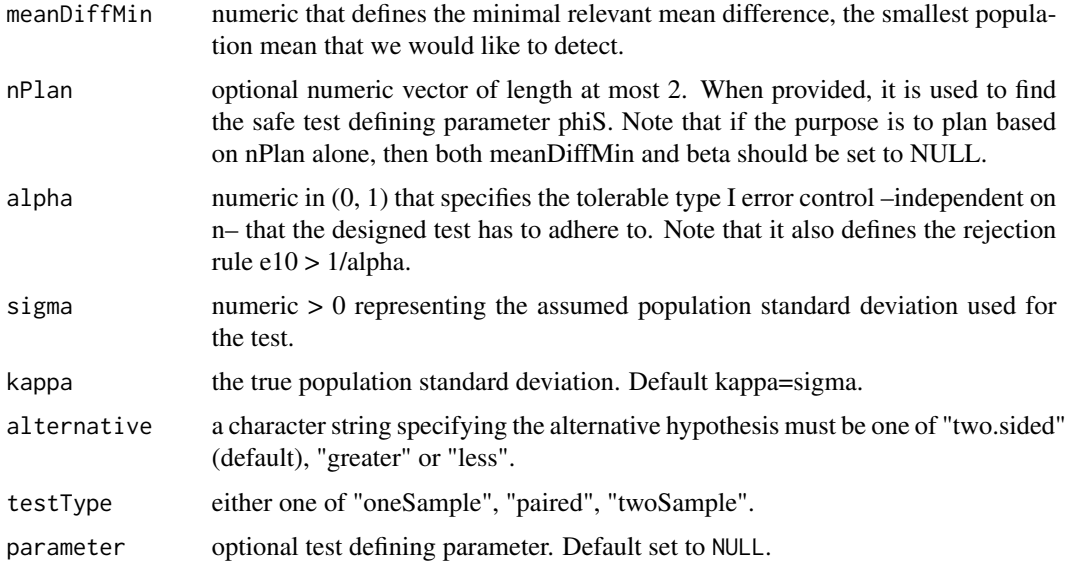

#### Value

numeric that represents the type II error

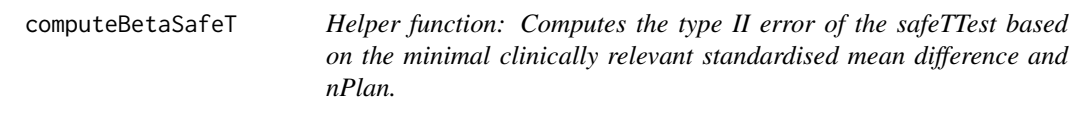

# Description

Helper function: Computes the type II error of the safeTTest based on the minimal clinically relevant standardised mean difference and nPlan.

<span id="page-5-0"></span>

# computeBetaSafeT 7

# Usage

```
computeBetaSafeT(
  deltaMin,
 nPlan,
 alpha = 0.05,
 alternative = c("two.sided", "greater", "less"),
  testType = c("oneSample", "paired", "twoSample"),
  seed = NULL,
 parameter = NULL,
 pb = TRUE,nSim = 1000L,
 nBoot = 1000L
\mathcal{L}
```
# Arguments

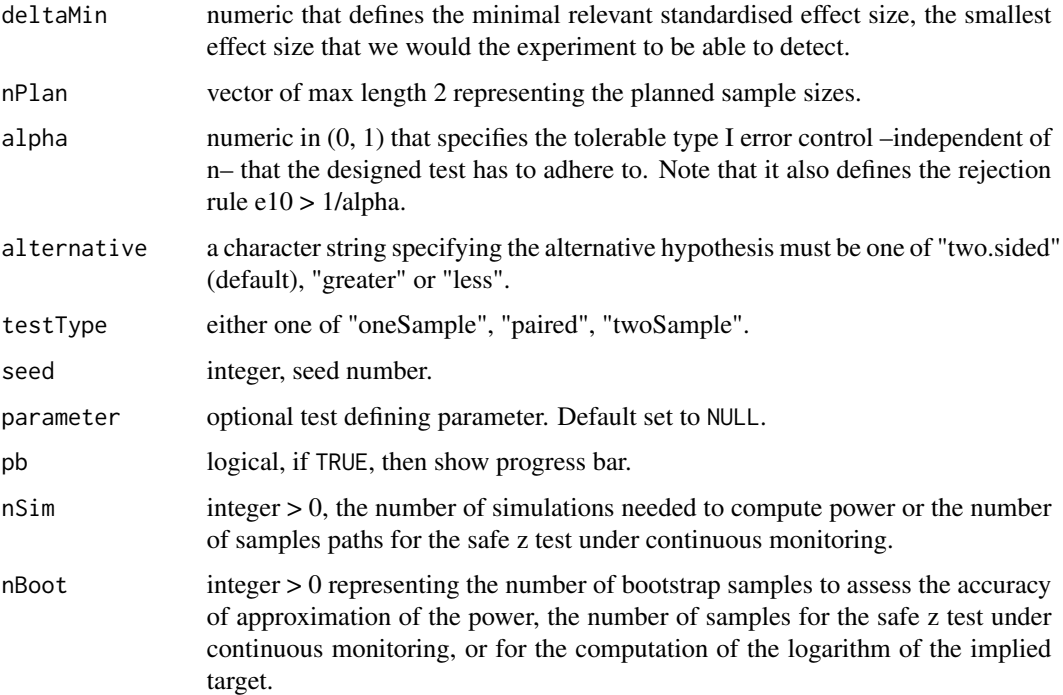

#### Value

a list which contains at least beta and an adapted bootObject of class [boot](#page-0-0).

# Examples

```
computeBetaSafeT(deltaMin=0.7, 27, nSim=10)
```
<span id="page-7-0"></span>

# Description

Helper function: Computes the type II error based on the minimal clinically relevant mean difference and nPlan

#### Usage

```
computeBetaSafeZ(
 meanDiffMin,
 nPlan,
  alpha = 0.05,
  alternative = c("two.sided", "greater", "less"),
  sigma = 1,
  kappa = sigma,
  testType = c("oneSample", "paired", "twoSample"),
 parameter = NULL,
 pb = TRUE,nSim = 1000L,
 nBoot = 1000L
\mathcal{L}
```
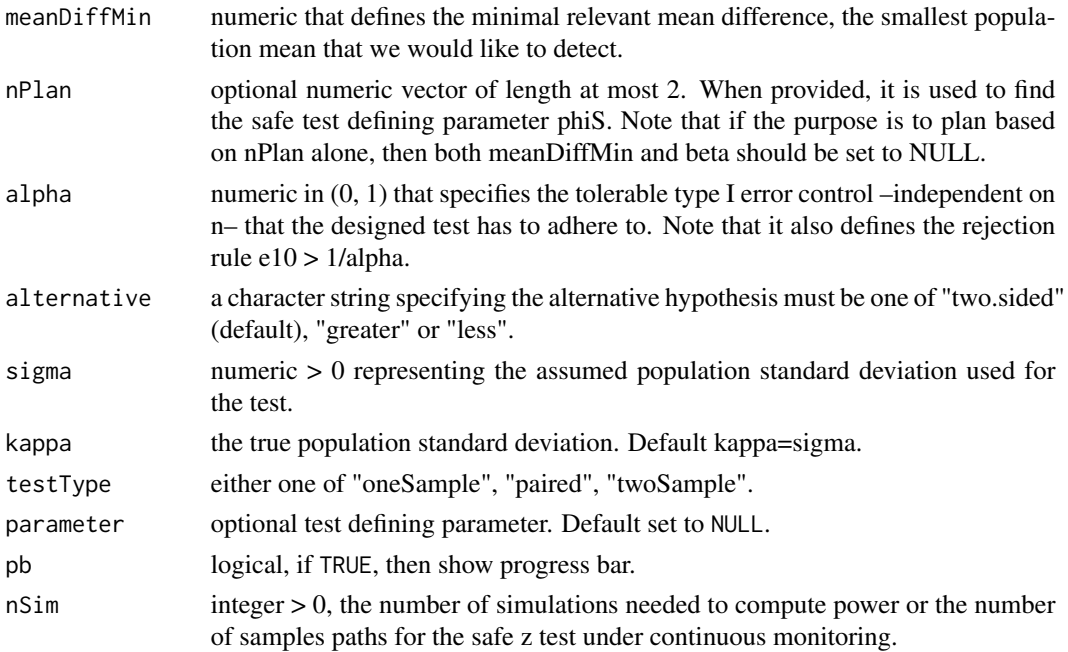

# <span id="page-8-0"></span>computeBootObj 9

nBoot integer > 0 representing the number of bootstrap samples to assess the accuracy of approximation of the power, the number of samples for the safe z test under continuous monitoring, or for the computation of the logarithm of the implied target.

#### Value

a list which contains at least beta and an adapted bootObject of class [boot](#page-0-0).

#### Examples

computeBetaSafeZ(meanDiffMin=0.7, 20, nSim=10)

computeBootObj *Computes the bootObj for sequential sampling procedures regarding nPlan, beta, the implied target*

#### Description

Computes the bootObj for sequential sampling procedures regarding nPlan, beta, the implied target

#### Usage

```
computeBootObj(
  values,
  beta = NULL,
  nPlan = NULL,
  nBoot = 1000L,
  alpha = NULL,objType = c("nPlan", "beta", "betaFromEValues", "logImpliedTarget",
    "expectedStopTime")
)
```
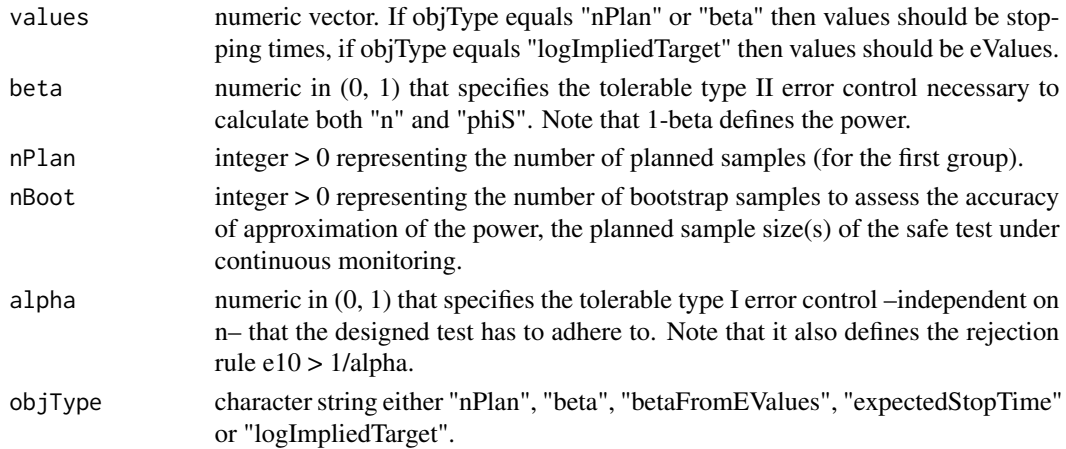

<span id="page-9-0"></span>bootObj

# Examples

```
computeBootObj(1:100, objType="nPlan", beta=0.3)
```
computeConfidenceBoundForLogOddsTwoProportions

*Estimate an upper or lower bound for a safe confidence sequence on the logarithm of the odds ratio for two proportions.*

# Description

Estimate an upper or lower bound for a safe confidence sequence on the logarithm of the odds ratio for two proportions.

# Usage

```
computeConfidenceBoundForLogOddsTwoProportions(
  ya,
 yb,
  safeDesign,
  bound = c("lower", "upper"),
  deltaStart,
  deltaStop,
  precision
)
```
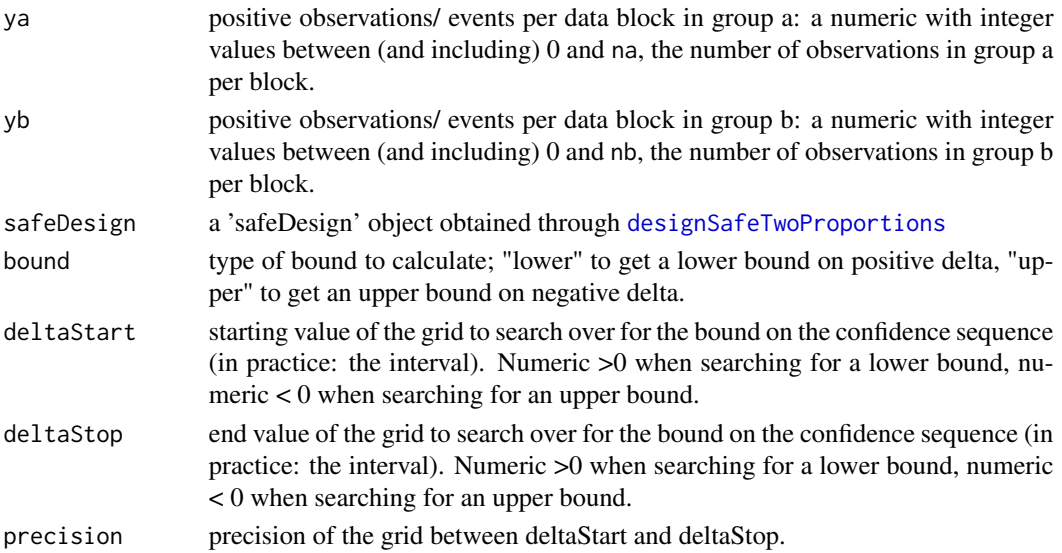

<span id="page-10-0"></span>numeric: the established lower- or upper bound on the logarithm of the odds ratio between the groups

#### Examples

```
balancedSafeDesign <- designSafeTwoProportions(na = 1,
                                                nb = 1,nBlocksPlan = 10,
                                                alpha = 0.05)
#hypothesize OR < 1 (i.e., log OR < 0)
ya <- c(1,1,1,1,1,1,1,1,0,1)
yb \leftarrow c(0,0,0,0,1,0,0,0,0,0)#one-sided CI for OR-, establish upper bound on log odds ratio
computeConfidenceBoundForLogOddsTwoProportions(ya = ya,
                                            yb = yb,
                                            safeDesign = balancedSafeDesign,
                                            bound = "upper",deltaStart = -0.01,
                                            deltaStop = -4,
                                            precision = 20)
```
computeConfidenceBoundsForDifferenceTwoProportions *Estimate Lower and Upper Bounds on the Confidence Sequence (Interval) for the Difference Divergence Measure for Two Proportions*

# Description

Estimate Lower and Upper Bounds on the Confidence Sequence (Interval) for the Difference Divergence Measure for Two Proportions

#### Usage

```
computeConfidenceBoundsForDifferenceTwoProportions(
  ya,
  yb,
  precision,
  safeDesign
\mathcal{L}
```
#### Arguments

ya positive observations/ events per data block in group a: a numeric with integer values between (and including) 0 and na, the number of observations in group a per block.

<span id="page-11-0"></span>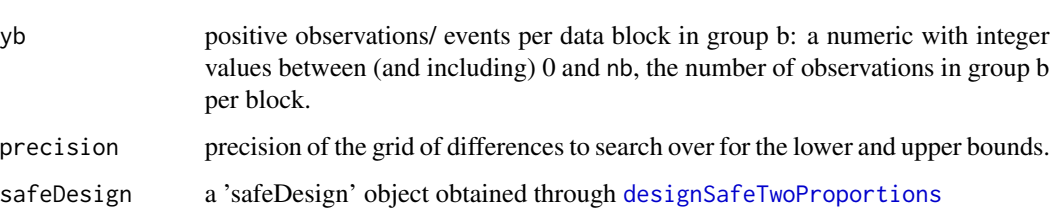

list with found lower and upper bound.

# Examples

```
balancedSafeDesign <- designSafeTwoProportions(na = 1,
                                               nb = 1,
                                               nBlocksPlan = 10,
                                               alpha = 0.05)
ya <- c(1,1,1,1,1,1,1,1,0,1)
yb <- c(0,0,0,0,1,0,0,0,0,0)
computeConfidenceBoundsForDifferenceTwoProportions(ya = ya,
                                               yb = yb,
                                               precision = 20,
                                               safeDesign = balancedSafeDesign)
```

```
computeConfidenceIntervalT
                          Helper function: Computes the safe confidence sequence for the mean
                          in a t-test
```
# Description

Helper function: Computes the safe confidence sequence for the mean in a t-test

```
computeConfidenceIntervalT(
 meanObs,
 sdObs,
 nEff,
 nu,
 deltaS,
 civalue = 0.95,
 g = NULL)
```
<span id="page-12-0"></span>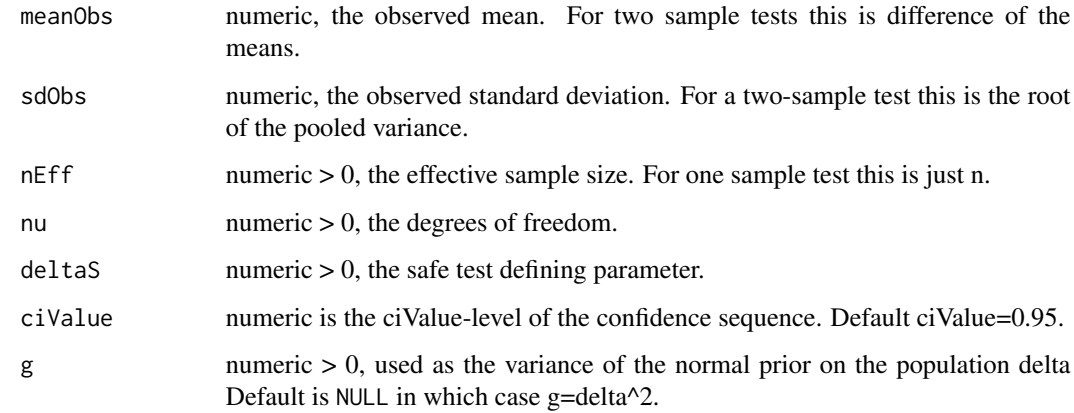

#### Value

numeric vector that contains the upper and lower bound of the safe confidence sequence

# Examples

computeConfidenceIntervalT(meanObs=0.3, sdObs=2, nEff=12, nu=11, deltaS=0.4)

computeConfidenceIntervalZ *Helper function: Computes the safe confidence sequence for a z-test*

# Description

Helper function: Computes the safe confidence sequence for a z-test

```
computeConfidenceIntervalZ(
 nEff,
 meanObs,
 phiS,
 sigma = 1,
 civalue = 0.95,
 alternative = "two.sided",
 a = NULL,g = NULL\mathcal{E}
```
<span id="page-13-0"></span>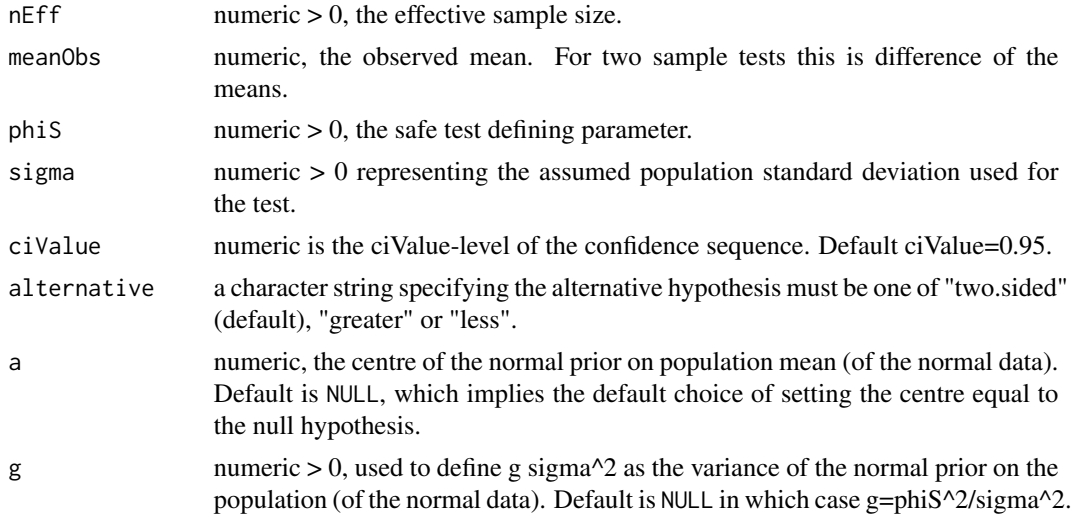

#### Value

numeric vector that contains the upper and lower bound of the safe confidence sequence

# Examples

computeConfidenceIntervalZ(nEff=15, meanObs=0.3, phiS=0.2)

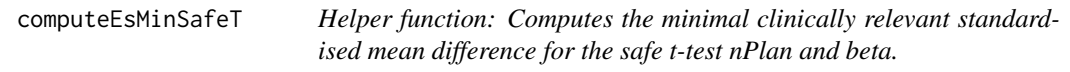

# Description

Helper function: Computes the minimal clinically relevant standardised mean difference for the safe t-test nPlan and beta.

```
computeEsMinSafeT(
  nPlan,
  alpha = 0.05,
 beta = 0.2,
 alternative = c("two.sided", "greater", "less"),
  testType = c("oneSample", "paired", "twoSample"),
  lowN = 3,highN = 1e+06,
  ratio = 1
\mathcal{L}
```
<span id="page-14-0"></span>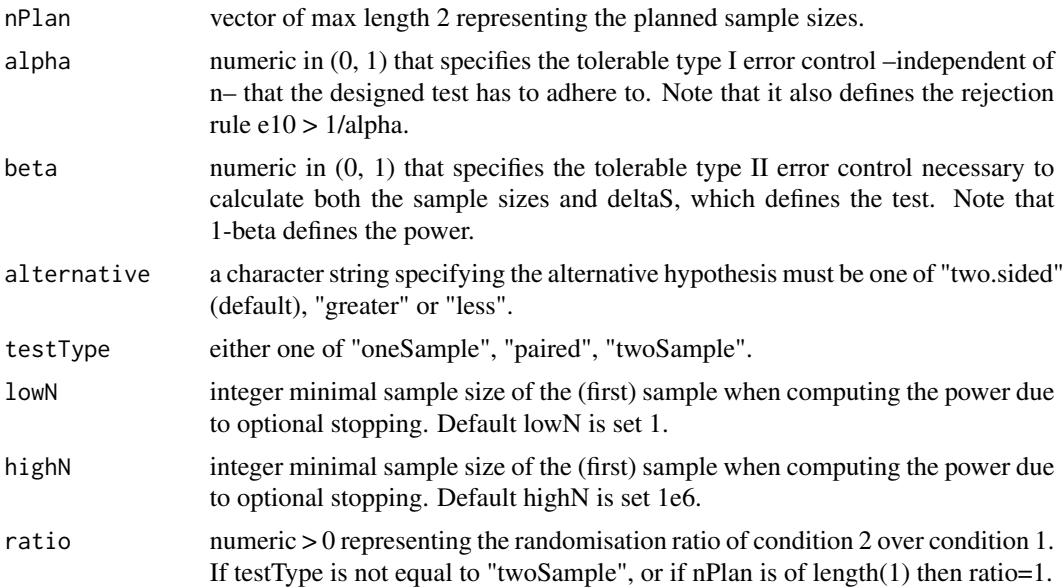

#### Value

a list which contains at least nPlan and the phiS the parameter that defines the safe test

```
computeLogrankBetaFrom
                          Helper function: Computes the type II error under optional stopping
                          based on the minimal clinically relevant hazard ratio and the maxi-
                          mum number of nEvents.
```
# Description

Helper function: Computes the type II error under optional stopping based on the minimal clinically relevant hazard ratio and the maximum number of nEvents.

```
computeLogrankBetaFrom(
 hrMin,
 nEvents,
 m0 = 50000L,
 m1 = 50000L,
  alpha = 0.05,
  alternative = c("two.sided", "greater", "less"),
  nSim = 1000L,
  nBoot = 10000L,
```

```
groupSizePerTimeFunction = returnOne,
parameter = NULL,
pb = TRUE
```
 $\mathcal{L}$ 

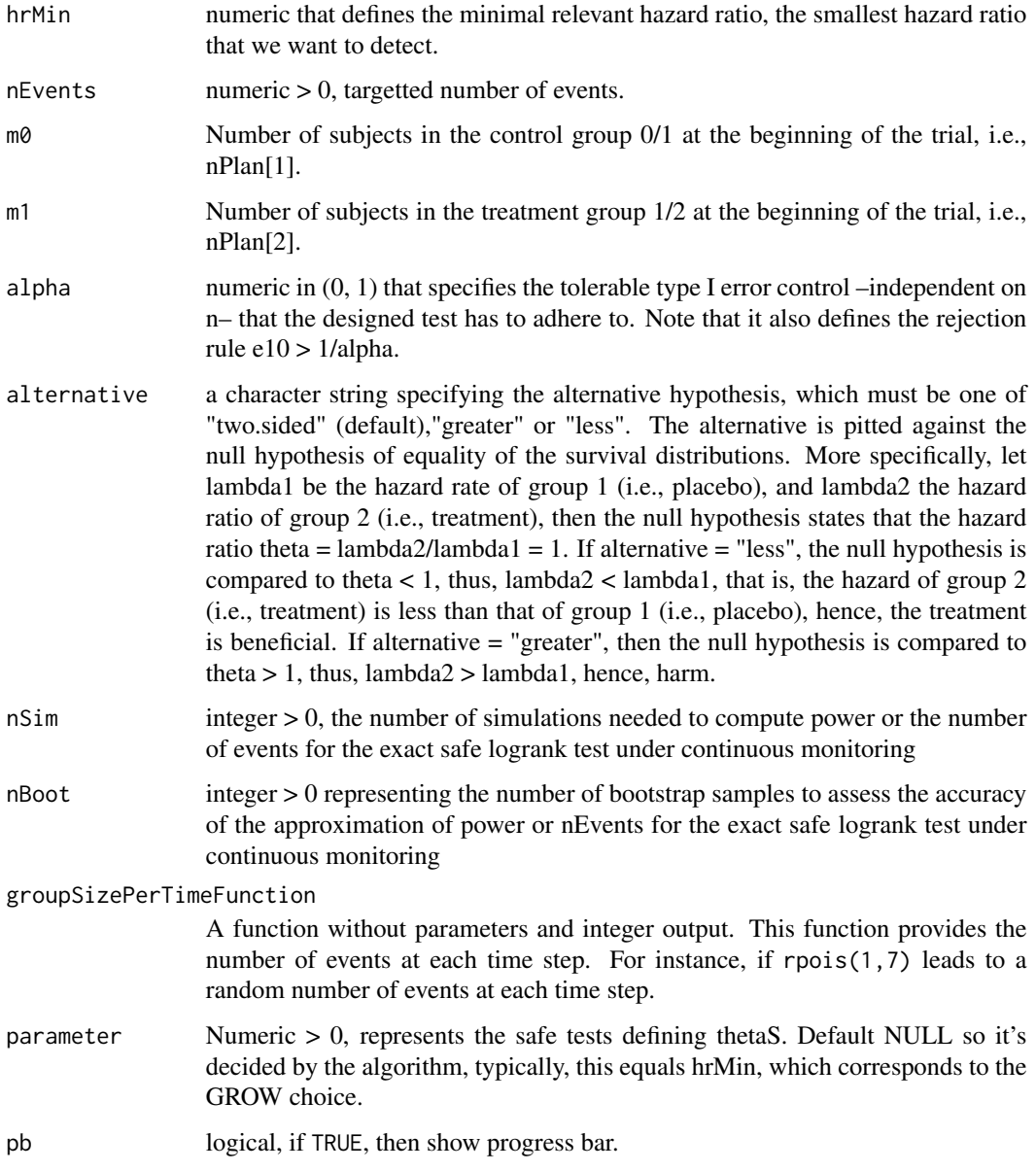

# Value

a list which contains at least beta and an adapted bootObject of class [boot](#page-0-0).

# <span id="page-16-0"></span>computeLogrankNEvents 17

# Author(s)

Muriel Felipe Perez-Ortiz and Alexander Ly

#### Examples

```
computeLogrankBetaFrom(hrMin=0.7, 300, nSim=10)
```
computeLogrankNEvents *Helper function: Computes the planned sample size based on the minimal clinical relevant hazard ratio, alpha and beta under optional stopping.*

# Description

Helper function: Computes the planned sample size based on the minimal clinical relevant hazard ratio, alpha and beta under optional stopping.

# Usage

```
computeLogrankNEvents(
 hrMin,
 beta,
 m0 = 50000,m1 = 50000,
 alpha = 0.05,
  alternative = c("two.sided", "greater", "less"),
 nSim = 1000L,
 nBoot = 1000L,
 groupSizePerTimeFunction = returnOne,
 nMax = Inf,
 parameter = NULL,
 digits = getOption("digits"),
 pb = TRUE)
```
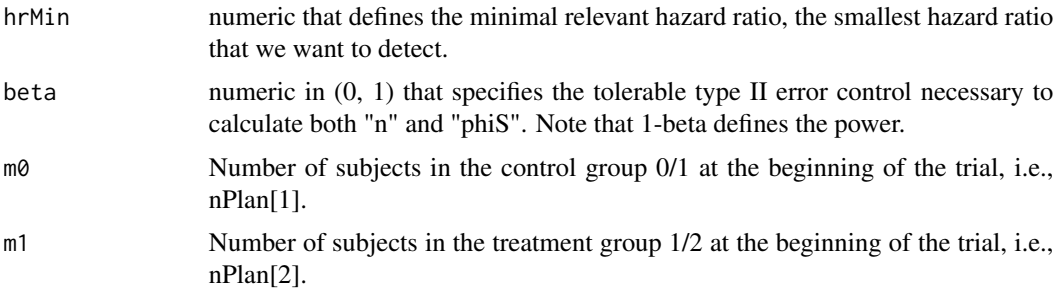

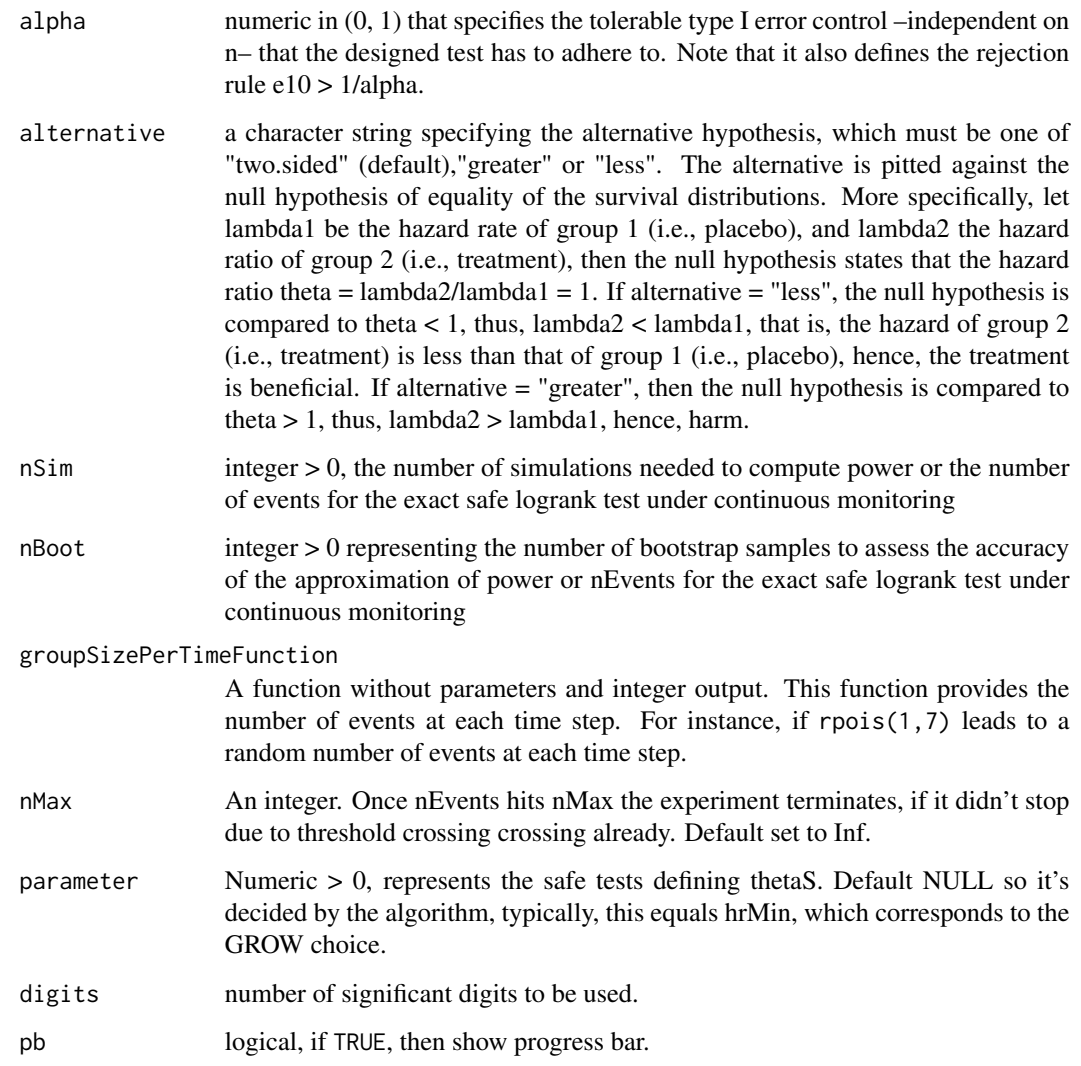

a list which contains at least nEvents and an adapted bootObject of class [boot](#page-0-0).

# Author(s)

Muriel Felipe Perez-Ortiz and Alexander Ly

# Examples

computeLogrankNEvents(0.7, 0.2, nSim=10)

<span id="page-18-0"></span>computeLogrankZ *Helper function to computes the logrank statistic for 'Surv' objects of type "right" and "counting" with the hypergeometric variance.*

# Description

This function was created to complement [survdiff](#page-0-0) from the 'survival' package, which is restricted to 'Surv' objects of type "right". Most likely [survdiff](#page-0-0) is much faster

#### Usage

```
computeLogrankZ(
  survObj,
  group,
  computeZ = TRUE,computeExactE = FALSE,
  theta0 = 1,
  thetaS = NULL,
  ...
)
```
# Arguments

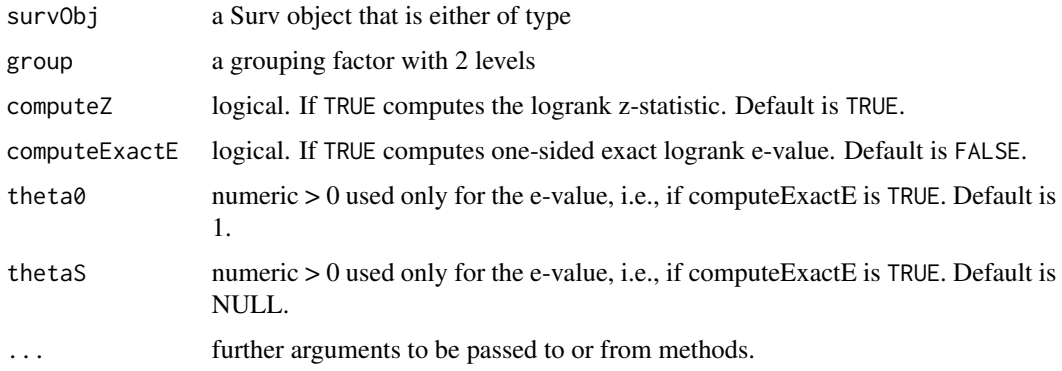

#### Value

Returns a list containing at least the following components:

nEvents the number of events.

z the observed logrank statistic.

oMinEVector vector of observed minus expected.

varVector vector of hypergeometric variances.

stopTimeVector vector at which the events occurred.

#### Examples

```
data <- generateSurvData(nP = 5,
                        nT = 5,
                        lambdaP = 0.03943723,
                         lambda = 0.5*0.03943723,
                         endTime = 40,
                         seed = 2006)
survObj <- survival::Surv(data$time, data$status)
survObj <- survival::Surv(data$time, data$status)
result <- computeLogrankZ(survObj, data$group)
result$z
sqrt(survival::survdiff(survObj~data$group)$chisq)
```
#### computeMinEsBatchSafeZ

*Computes the smallest mean difference that is detectable with chance 1-beta, for the provided sample size*

#### Description

Computes the smallest mean difference that is detectable with chance 1-beta, for the provided sample size

#### Usage

```
computeMinEsBatchSafeZ(
  nPlan,
  alpha = 0.05,
 beta = 0.2,
  sigma = 1,
  kappa = sigma,
  alternative = c("two.sided", "greater", "less"),
  testType = c("oneSample", "paired", "twoSample"),
  parameter = NULL,
 maxIter = 10)
```
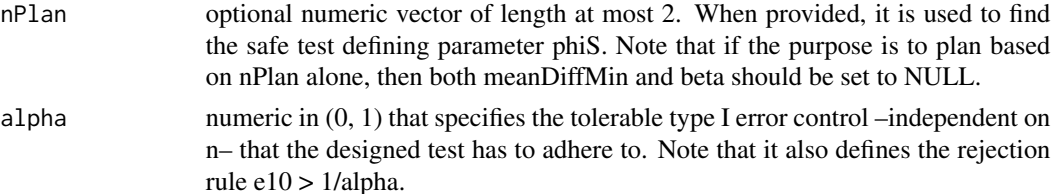

<span id="page-19-0"></span>

# <span id="page-20-0"></span>computeNEff 21

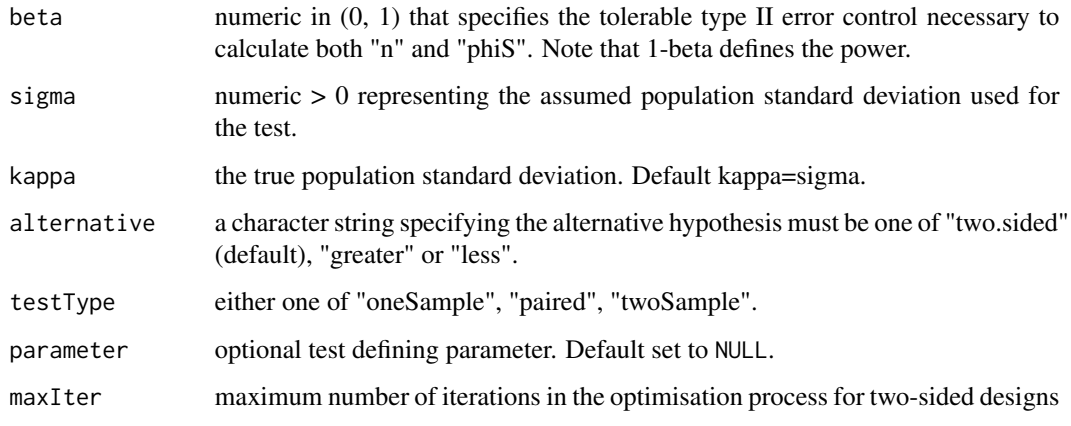

#### Value

numeric > 0 that represents the minimal detectable mean difference

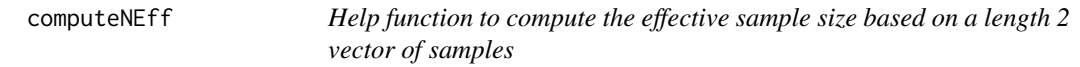

# Description

Help function to compute the effective sample size based on a length 2 vector of samples

# Usage

```
computeNEff(n, testType = c("oneSample", "paired", "twoSample"), silent = TRUE)
```
# Arguments

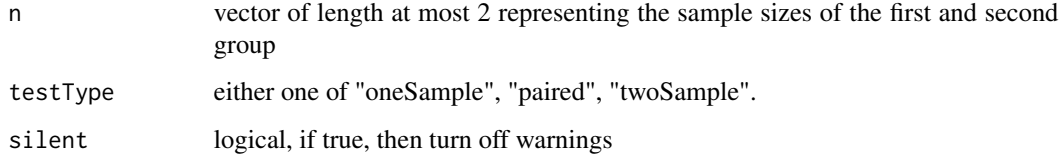

#### Value

a numeric that represents the effective sample size.

```
computeNPlanBatchSafeT
```
*Helper function: Computes the planned sample size for the safe t-test based on the minimal clinically relevant standardised effect size, alpha and beta.*

# Description

Helper function: Computes the planned sample size for the safe t-test based on the minimal clinically relevant standardised effect size, alpha and beta.

#### Usage

```
computeNPlanBatchSafeT(
  deltaMin,
 alpha = 0.05,
 beta = 0.2,
 alternative = c("two-sided", "greater", "less"),testType = c("oneSample", "paired", "twoSample"),
  lowN = 3,highN = 1e+06,
  ratio = 1
)
```
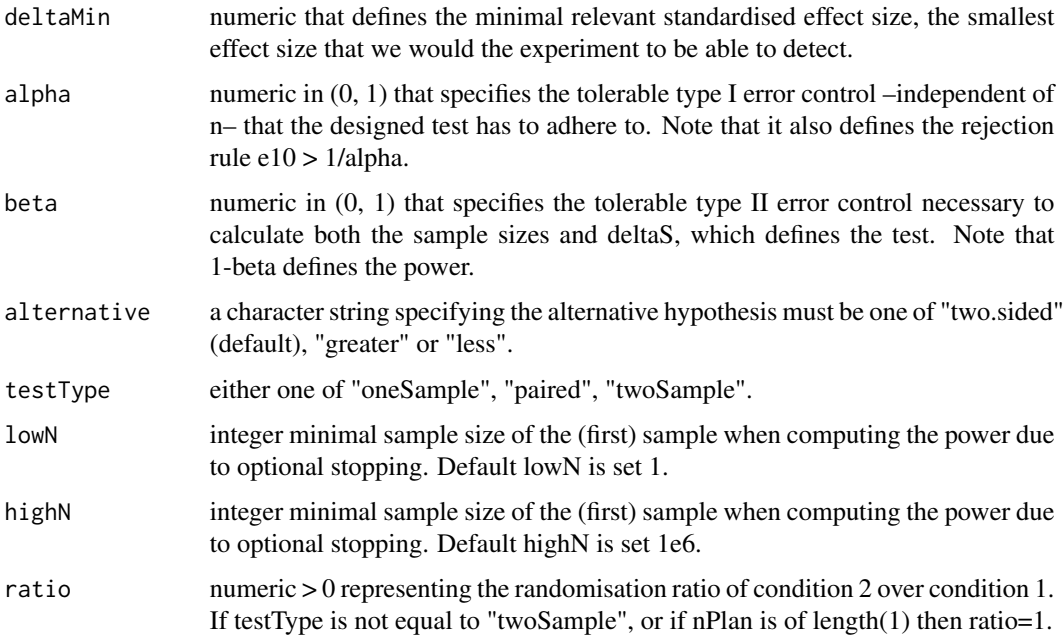

<span id="page-22-0"></span>a list which contains at least nPlan and the phiS the parameter that defines the safe test

```
computeNPlanBatchSafeZ
```
*Helper function: Computes the planned sample size based on the minimal clinical relevant mean difference, alpha and beta.*

#### Description

Helper function: Computes the planned sample size based on the minimal clinical relevant mean difference, alpha and beta.

# Usage

```
computeNPlanBatchSafeZ(
  meanDiffMin,
  alpha = 0.05,
  beta = 0.2,
  sigma = 1,
  kappa = sigma,
  alternative = c("two-sided", "greater", "less"),testType = c("oneSample", "paired", "twoSample"),
  tol = 1e-05,highN = 1e+06,
  ratio = 1,
  parameter = NULL,
  grow = TRUE
)
```
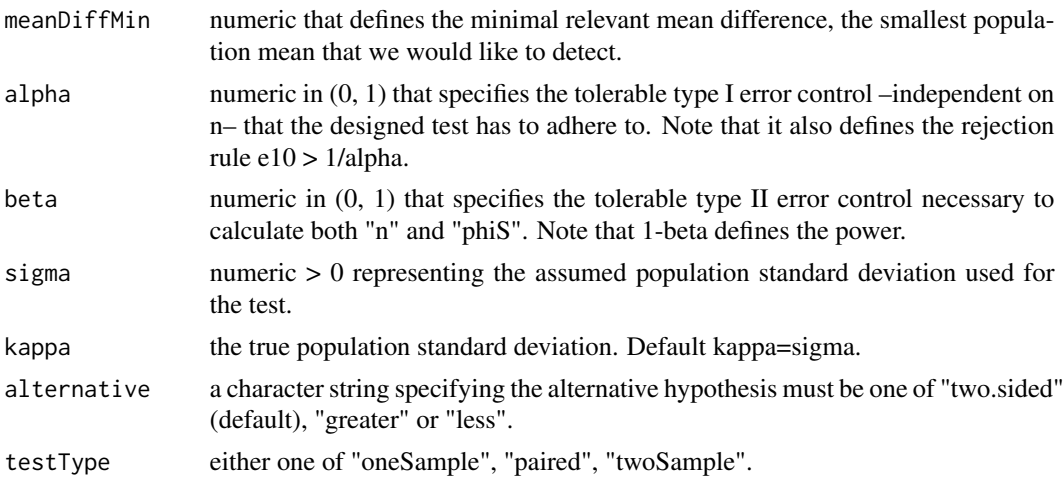

<span id="page-23-0"></span>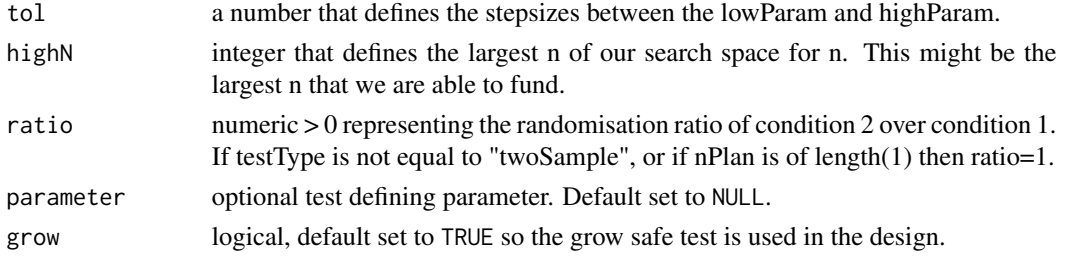

a list which contains at least nPlan and the phiS, that is, the parameter that defines the safe test.

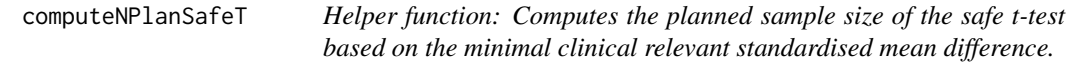

#### Description

Helper function: Computes the planned sample size of the safe t-test based on the minimal clinical relevant standardised mean difference.

#### Usage

```
computeNPlanSafeT(
  deltaMin,
 beta = 0.2,
  alpha = 0.05,
  alternative = c("two.sided", "less", "greater"),
  testType = c("oneSample", "paired", "twoSample"),
  lowN = 3,highN = 1e+06,
  ratio = 1,
  nSim = 1000L,
  nBoot = 1000L,
 parameter = NULL,
 pb = TRUE,nMax = 1e+06,
  seed = NULL
)
```
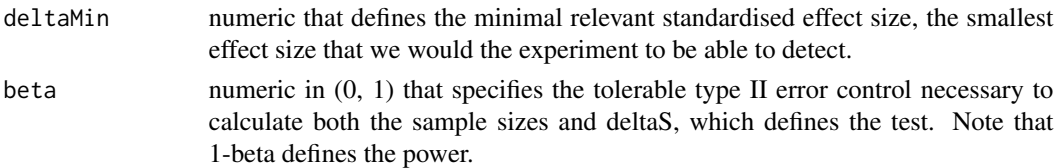

<span id="page-24-0"></span>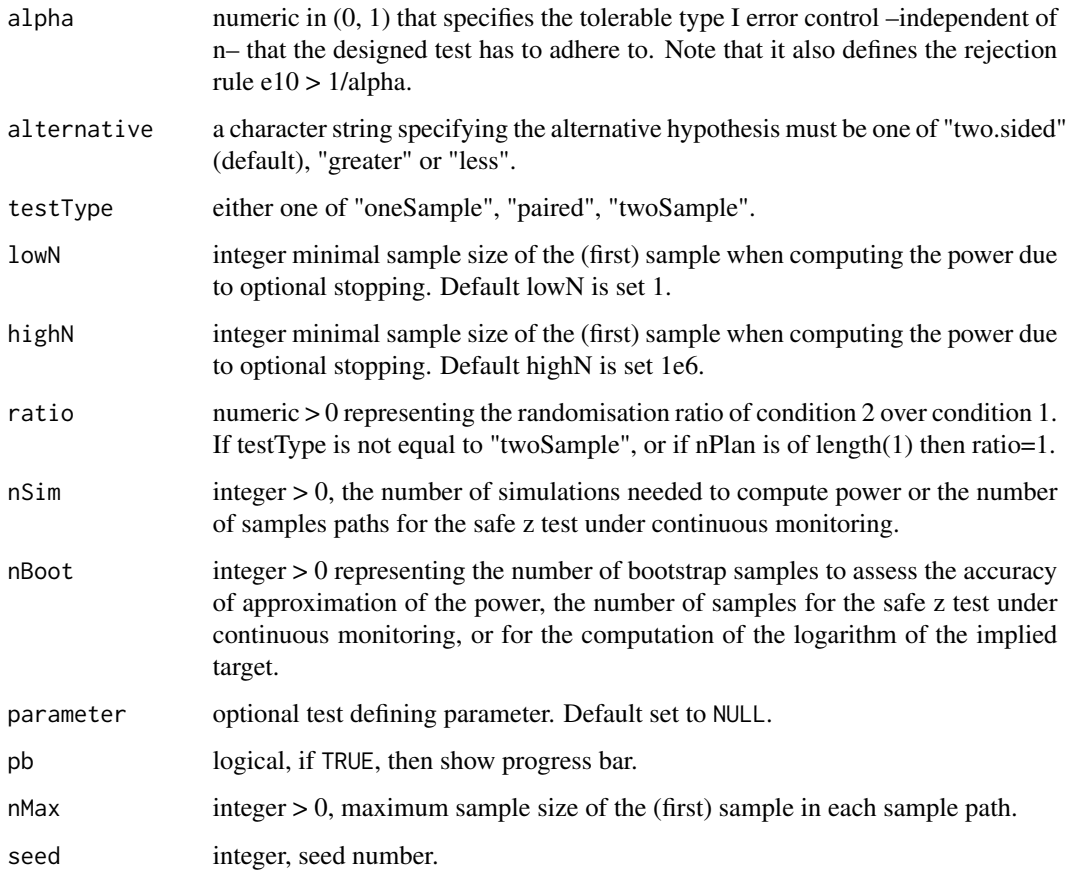

a list which contains at least nPlan and an adapted bootObject of class [boot](#page-0-0).

# Examples

```
computeNPlanSafeT(0.7, 0.2, nSim=10)
```
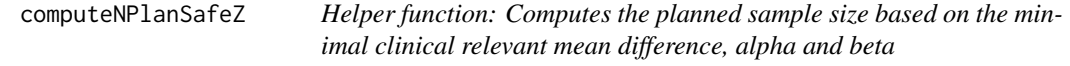

# Description

Helper function: Computes the planned sample size based on the minimal clinical relevant mean difference, alpha and beta

# Usage

```
computeNPlanSafeZ(
  meanDiffMin,
  beta = 0.2,
  alpha = 0.05,
  alternative = c("two.sided", "less", "greater"),
  testType = c("oneSample", "paired", "twoSample"),
  sigma = 1,
  kappa = sigma,
  ratio = 1,nSim = 1000L,
  nBoot = 1000L,
  parameter = NULL,
  pb = TRUE,nMax = 1e+08\mathcal{L}
```
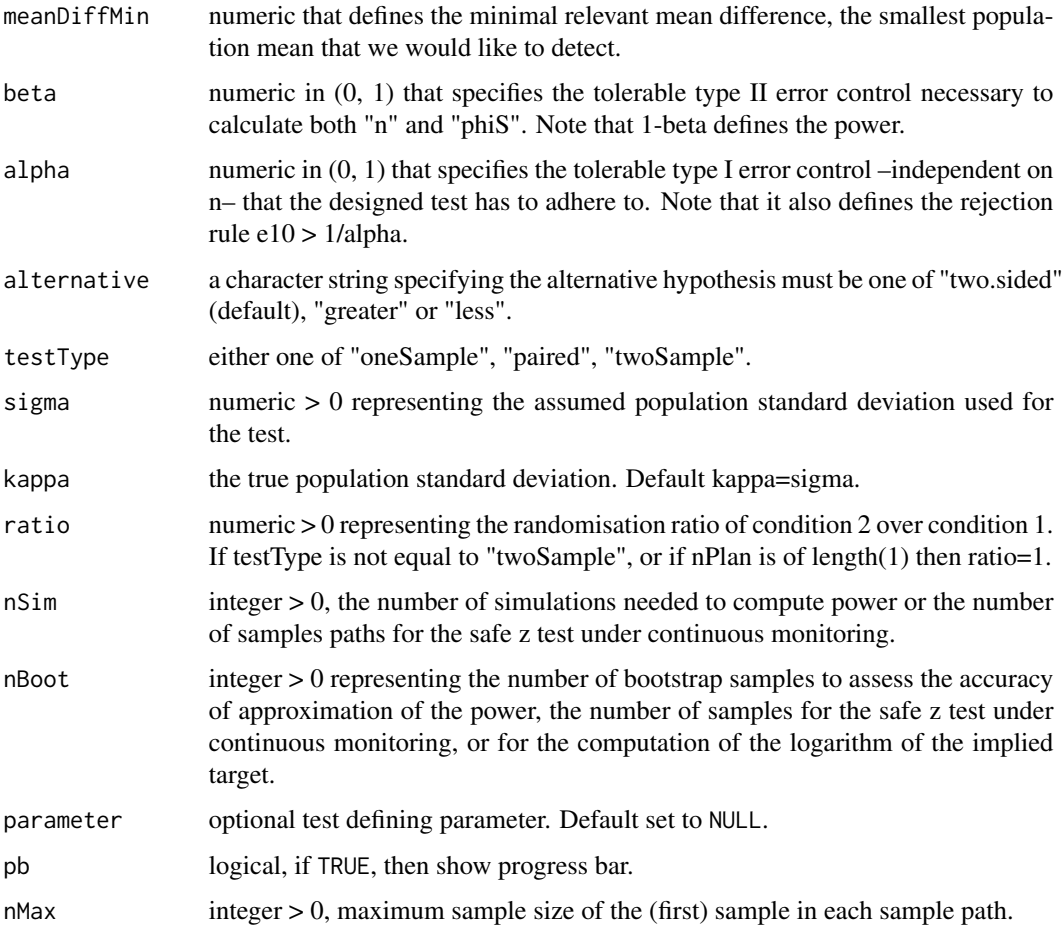

<span id="page-26-0"></span>a list which contains at least nPlan and an adapted bootObject of class [boot](#page-0-0).

#### Examples

computeNPlanSafeZ(0.7, 0.2, nSim=10)

computeStatsForLogrank

*Computes the sufficient statistics needed to compute 'logrankSingleZ'*

#### Description

Computes the sufficient statistics needed to compute 'logrankSingleZ'

#### Usage

```
computeStatsForLogrank(
  survDataFrame,
 y0Index,
 y1Index,
  timeNow,
  timeBefore,
  survType = "right",
  ...
)
```
#### Arguments

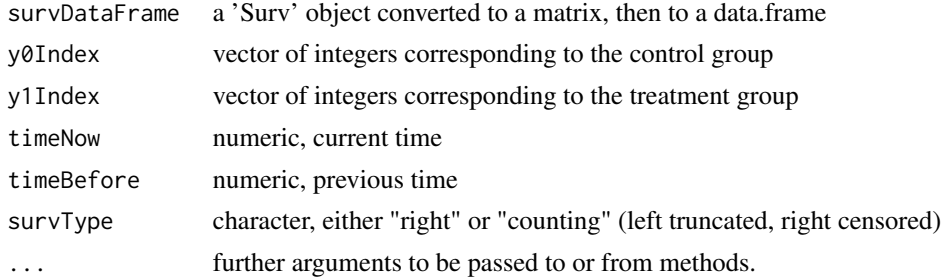

#### Value

Returns a list containing at least the following components:

obs0 number of observations in the control group.

- obs1 number of observations in the treatment group.
- y0 total number of participants in the control group.
- y1 total number of participants in the treatment group.#'

# Examples

```
data <- generateSurvData(nP = 5,
                         nT = 5,
                         lambdaP = 0.03943723,
                         lambda = 0.5*0.03943723,endTime = 40,
                         seed = 2006)
survObj <- survival::Surv(data$time, data$status)
survDataFrame <- as.data.frame(as.matrix(survObj))
y0Index <- which(data$group=="P")
y1Index <- which(data$group=="T")
timeNow <- 4
timeBefore <- 0
computeStatsForLogrank(survDataFrame, y0Index, y1Index, timeNow, timeBefore)
timeNow <- 13
timeBefore <- 4
computeStatsForLogrank(survDataFrame, y0Index, y1Index, timeNow, timeBefore)
```
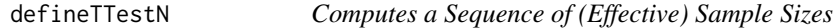

# Description

Helper function that outputs the sample sizes, effective sample sizes and the degrees of freedom depending on the type of t-test. Also used for z-tests.

#### Usage

```
defineTTestN(
  lowN = 3,
  highN = 100,
  ratio = 1,
  testType = c("oneSample", "paired", "twoSample")
\mathcal{L}
```
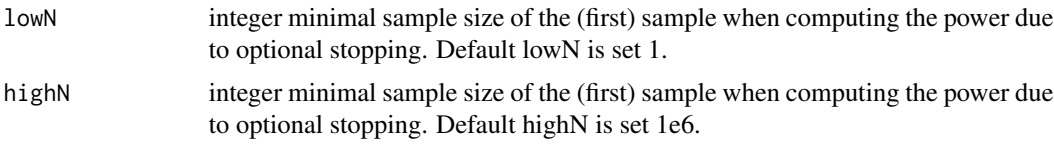

<span id="page-27-0"></span>

# <span id="page-28-0"></span>designFreqT 29

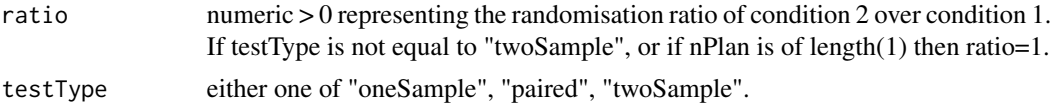

# Value

Returns the sample sizes and degrees of freedom.

designFreqT *Design a Frequentist T-Test*

# Description

Computes the number of samples necessary to reach a tolerable type I and type II error for the frequentist t-test.

# Usage

```
designFreqT(
 deltaMin,
 alpha = 0.05,
 beta = 0.2,
 alternative = c("two.sided", "greater", "less"),
 ho = 0,
  testType = c("oneSample", "paired", "twoSample"),
  ...
)
```
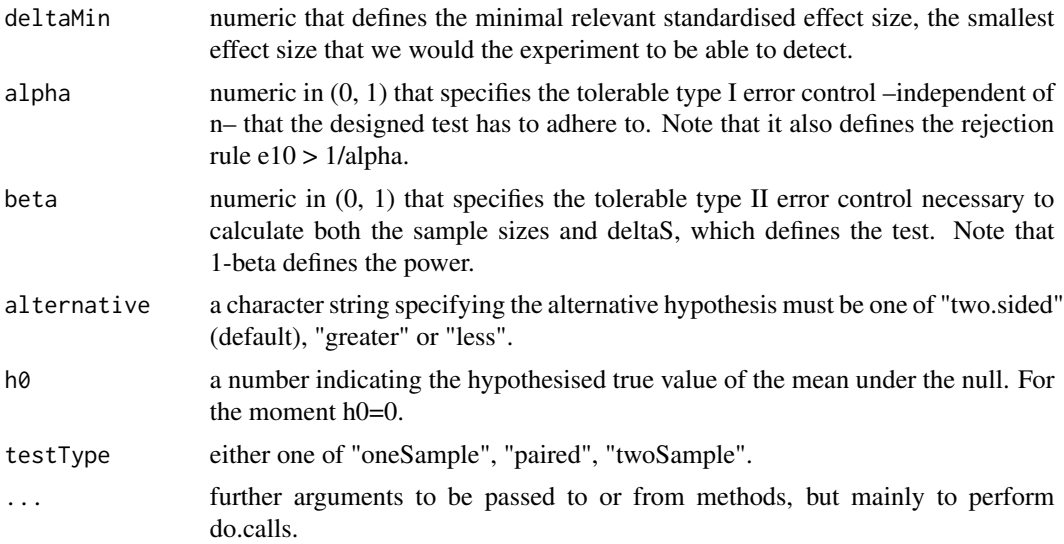

<span id="page-29-0"></span>Returns an object of class 'freqTDesign'. An object of class 'freqTDesign' is a list containing at least the following components:

nPlan the planned sample size(s).

esMin the minimal clinically relevant standardised effect size provided by the user.

alpha the tolerable type I error provided by the user.

beta the tolerable type II error provided by the user.

lowN the smallest n of the search space for n provided by the user.

highN the largest n of the search space for n provided by the user.

testType any of "oneSample", "paired", "twoSample" provided by the user.

alternative any of "two.sided", "greater", "less" provided by the user.

#### Examples

designFreqT(0.5)

designFreqZ *Design a Frequentist Z-Test*

#### Description

Computes the number of samples necessary to reach a tolerable type I and type II error for the frequentist z-test.

```
designFreqZ(
  meanDiffMin,
  alternative = c("two.sided", "greater", "less"),
  alpha = 0.05,
  beta = 0.2,
  testType = c("oneSample", "paired", "twoSample"),
  ratio = 1,
  sigma = 1,
  h\emptyset = \emptyset,
  kappa = sigma,
  lowN = 3L,
  highN = 100L,
  ...
)
```
<span id="page-30-0"></span>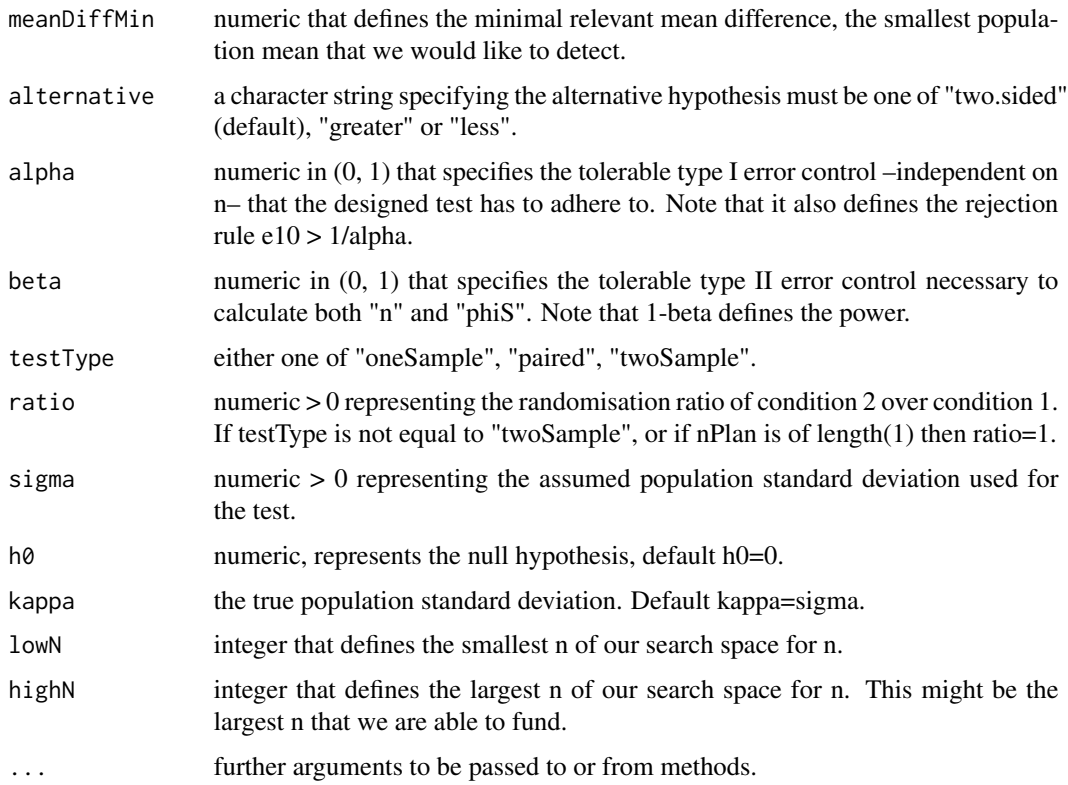

#### Value

returns a 'freqZDesign' object.

# Examples

```
freqDesign <- designFreqZ(meanDiffMin = 0.5, highN = 100)
freqDesign$nPlan
freqDesign2 <- designFreqZ(meanDiffMin = 0.2, lowN = 32, highN = 200)
freqDesign2$nPlan
```
designPilotSafeT *Designs a Safe T-Test Based on Planned Samples nPlan*

# Description

Designs a safe experiment for a prespecified tolerable type I error based on planned sample size(s), which are fixed ahead of time. Outputs a list that includes the deltaS, i.e., the safe test defining parameter.

# Usage

```
designPilotSafeT(
 nPlan = 50,
  alpha = 0.05,
  alternative = c("two.sided", "greater", "less"),
 h0 = 0,
  lowParam = 0.01,highParam = 1.2,
  tol = 0.01,inverseMethod = TRUE,
  logging = FALSE,
 paired = FALSE,
 maxIter = 10\mathcal{L}
```
#### Arguments

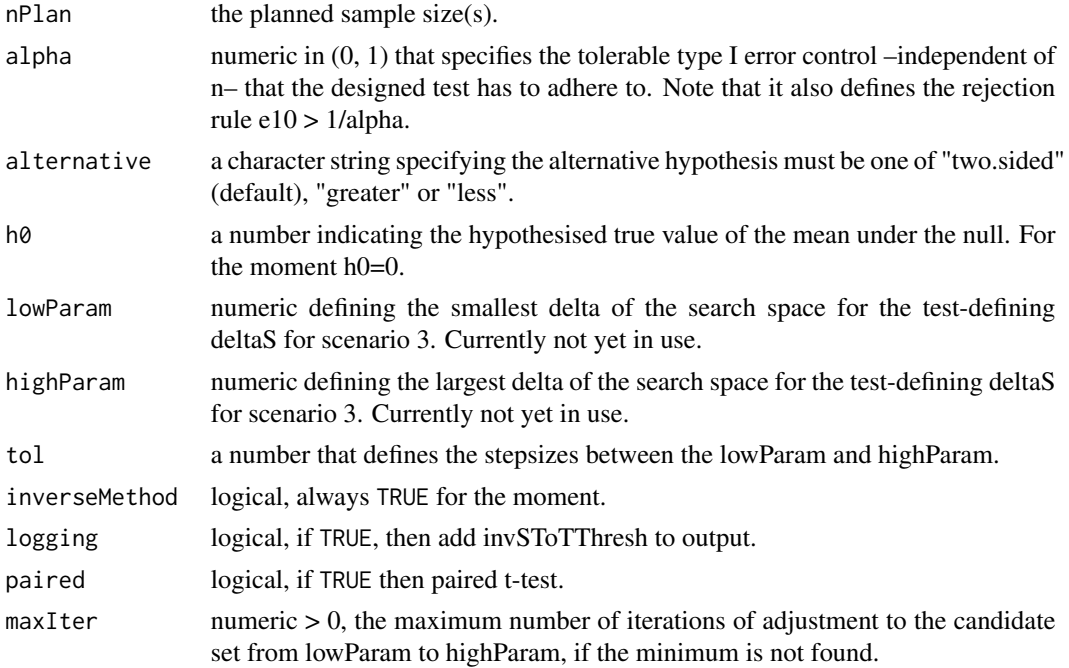

#### Value

Returns an object of class 'safeDesign'. An object of class 'safeDesign' is a list containing at least the following components:

nPlan the planned sample size(s).

parameter the safe test defining parameter. Here deltaS.

esMin the minimal clinically relevant standardised effect size provided by the user.

alpha the tolerable type I error provided by the user.

<span id="page-32-0"></span>beta the tolerable type II error provided by the user.

alternative any of "two.sided", "greater", "less" provided by the user.

testType any of "oneSample", "paired", "twoSample" provided by the user.

paired logical, TRUE if "paired", FALSE otherwise.

- h0 the specified hypothesised value of the mean or mean difference depending on whether it was a one-sample or a two-sample test.
- ratio default is 1. Different from 1, whenever testType equals "twoSample", then it defines ratio between the planned randomisation of condition 2 over condition 1.

lowN the smallest n of the search space for n provided by the user.

highN the largest n of the search space for n provided by the user.

lowParam the smallest delta of the search space for delta provided by the user.

highParam the largest delta of the search space for delta provided by the user.

tol the step size between lowParam and highParam provided by the user.

pilot FALSE (default) specified by the user to indicate that the design is not a pilot study.

call the expression with which this function is called.

#### Examples

designPilotSafeT(nPlan=30)

designPilotSafeZ *Designs a Safe Z-Test Based on Planned Samples nPlan*

#### **Description**

Designs a safe experiment for a prespecified tolerable type I error based on planned sample size(s), which are fixed ahead of time. Outputs a list that includes phiS, i.e., the safe test defining parameter.

```
designPilotSafeZ(
  nPlan,
  alternative = c("two.sided", "greater", "less"),
  alpha = 0.05,
  sigma = 1,
 h0 = 0.
 kappa = sigma,
  tol = 1e-05.
 paired = FALSE,
 parameter = NULL
)
```
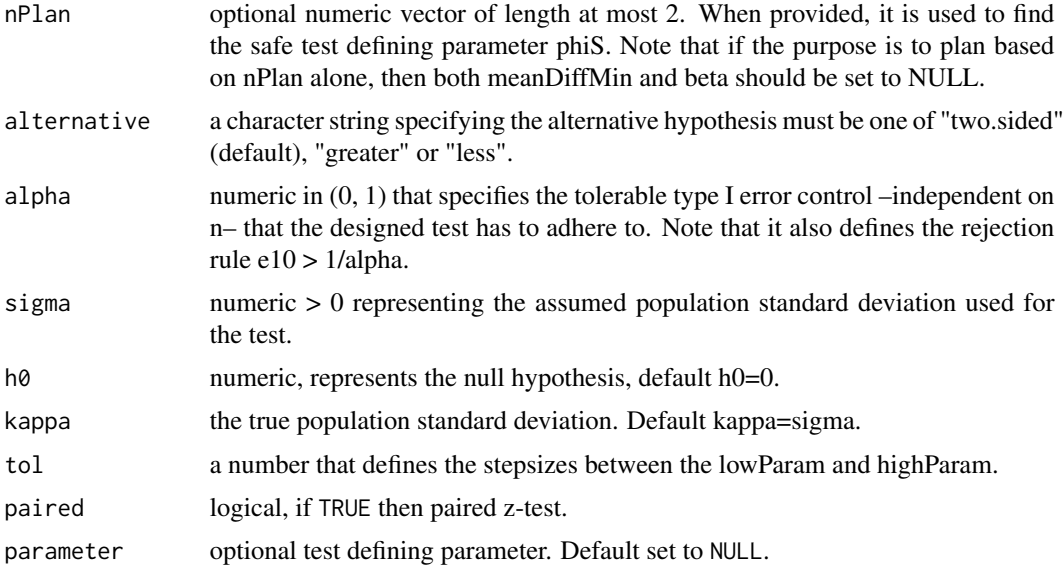

# Value

Returns a 'safeDesign' object

nPlan the sample size(s) to plan for. Provided by the user.

parameter the safe test defining parameter. Here phiS.

esMin NULL no minimally clinically relevant effect size provided.

alpha the tolerable type I error provided by the user.

beta NULL, no tolerable type II error specified.

alternative any of "two.sided", "greater", "less" provided by the user.

testType any of "oneSample", "paired", "twoSample" effectively provided by the user.

paired logical, TRUE if "paired", FALSE otherwise.

sigma the assumed population standard deviation used for the test provided by the user.

kappa the true population standard deviation, typically, sigma=kappa.

ratio default is 1. Different from 1, whenever testType equals "twoSample", then it defines ratio between the planned randomisation of condition 2 over condition 1.

tol the step size between parameter values in the candidate space.

pilot logical, specifying whether it's a pilot design.

call the expression with which this function is called.

#### Examples

designPilotSafeZ(nPlan=30, alpha = 0.05)

<span id="page-34-0"></span>designSafeLogrank *Designs a Safe Logrank Test Experiment*

#### Description

A designed experiment requires (1) an anticipated number of events nEvents, or even better nPlan, the number of participants to be recruited in the study, and (2) the parameter of the safe test, i.e., thetaS. Provided with a clinically relevant minimal hazard ratio hrMin, this function outputs thetaS = hrMin as the safe test defining parameter in accordance to the GROW criterion. If a tolerable type II error beta is provided then nEvents can be sampled. The sampled nEvents is then the smallest nEvents for which hrMin is found with power of at least 1 - beta under optional stopping. If exact equal FALSE, then the computations exploit the local asymptotic normal approximation to sampling distribution of the logrank test derived by Schoenfeld (1981).

#### Usage

```
designSafeLogrank(
  hrMin = NULL,beta = NULL,
 nEvents = NULL,
  h0 = 1,
  alternative = c("two.sided", "greater", "less"),
  alpha = 0.05,
  ratio = 1,
  exact = TRUE,tol = 1e-05,m0 = 50000L,
 m1 = 50000L,
 nSim = 1000L,
 nBoot = 10000L,
 parameter = NULL,
  groupSizePerTimeFunction = returnOne,
 pb = TRUE,...
)
```
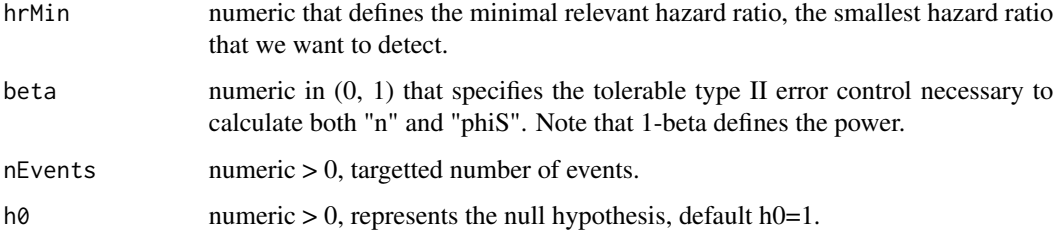

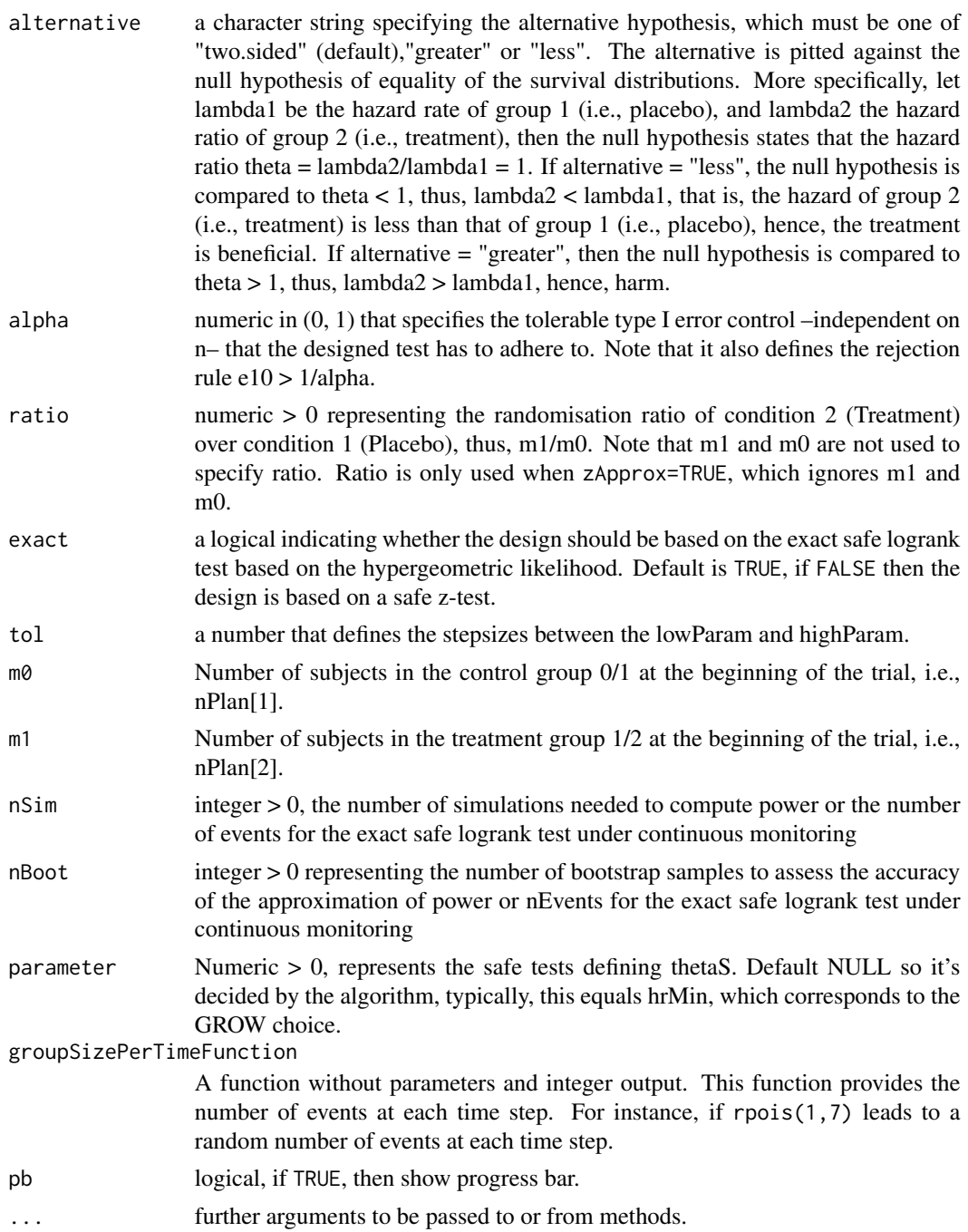

Returns a safeDesign object that includes:

nEvents the anticipated number of events, either (1) specified by the user, or (2) computed based on beta and thetaMin.
## designSafeT 37

**parameter** the parameter that defines the safe test. Here log(thetaS).

esMin the minimally clinically relevant hazard ratio specified by the user.

alpha the tolerable type I error provided by the user.

beta the tolerable type II error provided by the user.

alternative any of "two.sided", "greater", "less" provided by the user.

testType "logrank".

ratio default is 1. It defines the ratio between the planned randomisation of condition 2 over condition 1.

pilot FALSE to indicate that the design is not a pilot study.

call the expression with which this function is called.

### References

Schoenfeld, D. (1981). The asymptotic properties of nonparametric tests for comparing survival distributions. Biometrika, 68(1), 316-319.

### Examples

```
designSafeLogrank(hrMin=0.7)
designSafeLogrank(hrMin=0.7, zApprox=TRUE)
designSafeLogrank(hrMin=0.7, beta=0.3, nSim=10)
designSafeLogrank(hrMin=0.7, nEvents=190, nSim=10)
```
<span id="page-36-0"></span>designSafeT *Designs a Safe Experiment to Test Means with a T Test*

#### **Description**

A designed experiment requires (1) a sample size nPlan to plan for, and (2) the parameter of the safe test, i.e., deltaS. If nPlan is provided, then only the safe test defining parameter deltaS needs to determined. That resulting deltaS leads to an (approximately) most powerful safe test. Typically, nPlan is unknown and the user has to specify (i) a tolerable type II error beta, and (ii) a clinically relevant minimal population standardised effect size deltaMin. The procedure finds the smallest nPlan for which deltaMin is found with power of at least 1 - beta.

#### Usage

```
designSafeT(
  deltaMin = NULL,
 beta = NULL,
 nPlan = NULL,
  alpha = 0.05,
 ho = 0,
  alternative = c("two.sided", "greater", "less"),
  lowN = 3L,
```

```
highN = 1000000L,lowParam = 0.01,highParam = 1.5,
 tol = 0.01,testType = c("oneSample", "paired", "twoSample"),
  ratio = 1,nSim = 1000L,
 nBoot = 1000L,
 parameter = NULL,
 pb = TRUE,seed = NULL,
  ...
\mathcal{L}
```
# Arguments

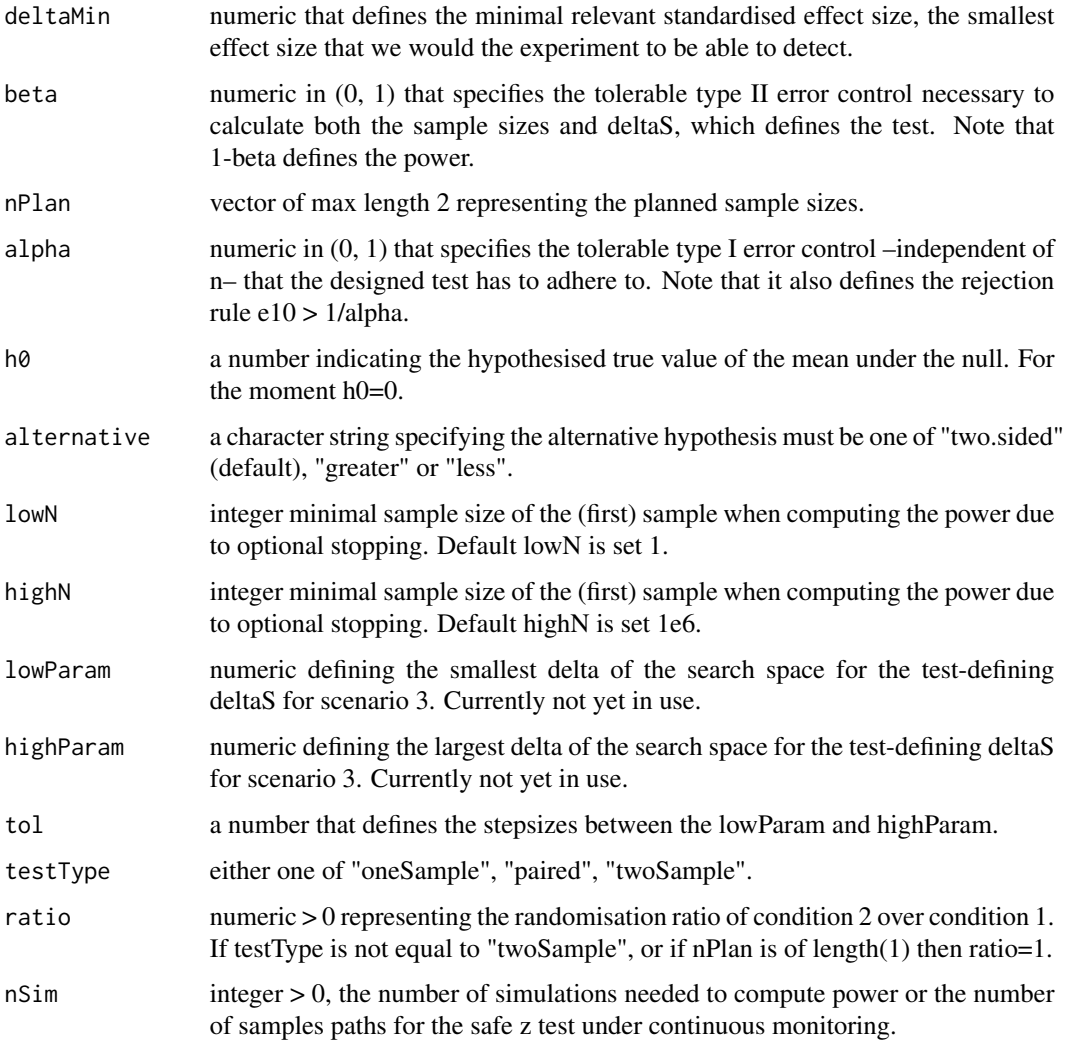

# designSafeT 39

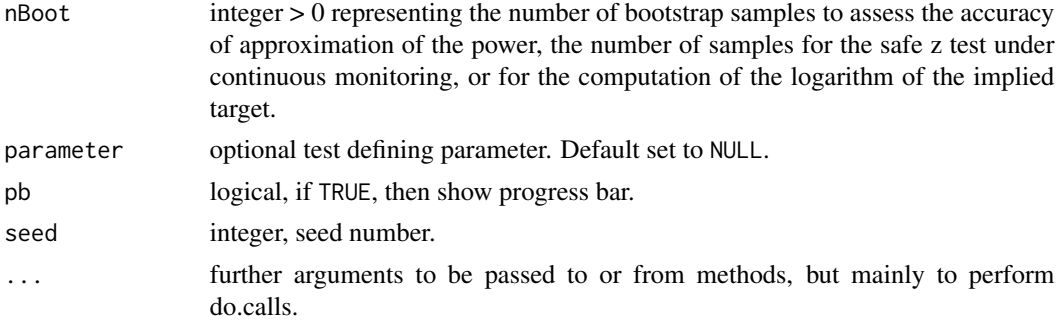

## Value

Returns an object of class 'safeDesign'. An object of class 'safeDesign' is a list containing at least the following components:

 $nPlan$  the planned sample size(s).

parameter the safe test defining parameter. Here deltaS.

esMin the minimal clinically relevant standardised effect size provided by the user.

alpha the tolerable type I error provided by the user.

beta the tolerable type II error provided by the user.

alternative any of "two.sided", "greater", "less" provided by the user.

testType any of "oneSample", "paired", "twoSample" provided by the user.

paired logical, TRUE if "paired", FALSE otherwise.

- h0 the specified hypothesised value of the mean or mean difference depending on whether it was a one-sample or a two-sample test.
- ratio default is 1. Different from 1, whenever testType equals "twoSample", then it defines ratio between the planned randomisation of condition 2 over condition 1.

lowN the smallest n of the search space for n provided by the user.

highN the largest n of the search space for n provided by the user.

lowParam the smallest delta of the search space for delta provided by the user.

highParam the largest delta of the search space for delta provided by the user.

tol the step size between lowParam and highParam provided by the user.

pilot FALSE (default) specified by the user to indicate that the design is not a pilot study.

call the expression with which this function is called.

### Examples

designObj <- designSafeT(deltaMin=0.8, alpha=0.03, alternative="greater") designObj

# "Scenario 1.a": Minimal clinically relevant standarised mean difference and tolerable type # II error also known. Goal: find nPlan.

designObj <- designSafeT(deltaMin=0.8, alpha=0.03, beta=0.4, nSim=10, alternative="greater") designObj

# "Scenario 2": Minimal clinically relevant standarised mean difference and nPlan known. # Goal: find the power, hence, the type II error of the procedure under optional stopping.

designObj <- designSafeT(deltaMin=0.8, alpha=0.03, nPlan=16, nSim=10, alternative="greater") designObj

<span id="page-39-0"></span>designSafeTwoProportions

*Designs a Safe Experiment to Test Two Proportions in Stream Data*

### **Description**

The design requires the number of observations one expects to collect in each group in each data block. I.e., when one expects balanced data, one could choose na = nb = 1 and would be allowed to analyse the data stream each time a new observation in both groups has come in. The best results in terms of power are achieved when the data blocks are chosen as small as possible, as this allows for analysing and updating the safe test as often as possible, to fit the data best. Further, the design requires two out of the following three parameters to be known:

- the power one aims to achieve (1 -beta),
- the minimal relevant difference between the groups (delta)
- the number of blocks planned (nBlocksPlan),

where the unknown out of the three will be estimated. In the case of an exploratory "pilot" analysis, one can also only provide the number of blocks planned.

#### Usage

```
designSafeTwoProportions(
  na,
 nb,
 nBlocksPlan = NULL,
 beta = NULL,delta = NULL,
  alternativeRestriction = c("none", "difference", "logOddsRatio"),
  alpha = 0.05,
 pilot = "FALSE",
  hyperParameterValues = NULL,
  previousSafeTestResult = NULL,
 M = 1000.
  simThetaAMin = NULL,
  simThetaAMax = NULL
)
```
# Arguments

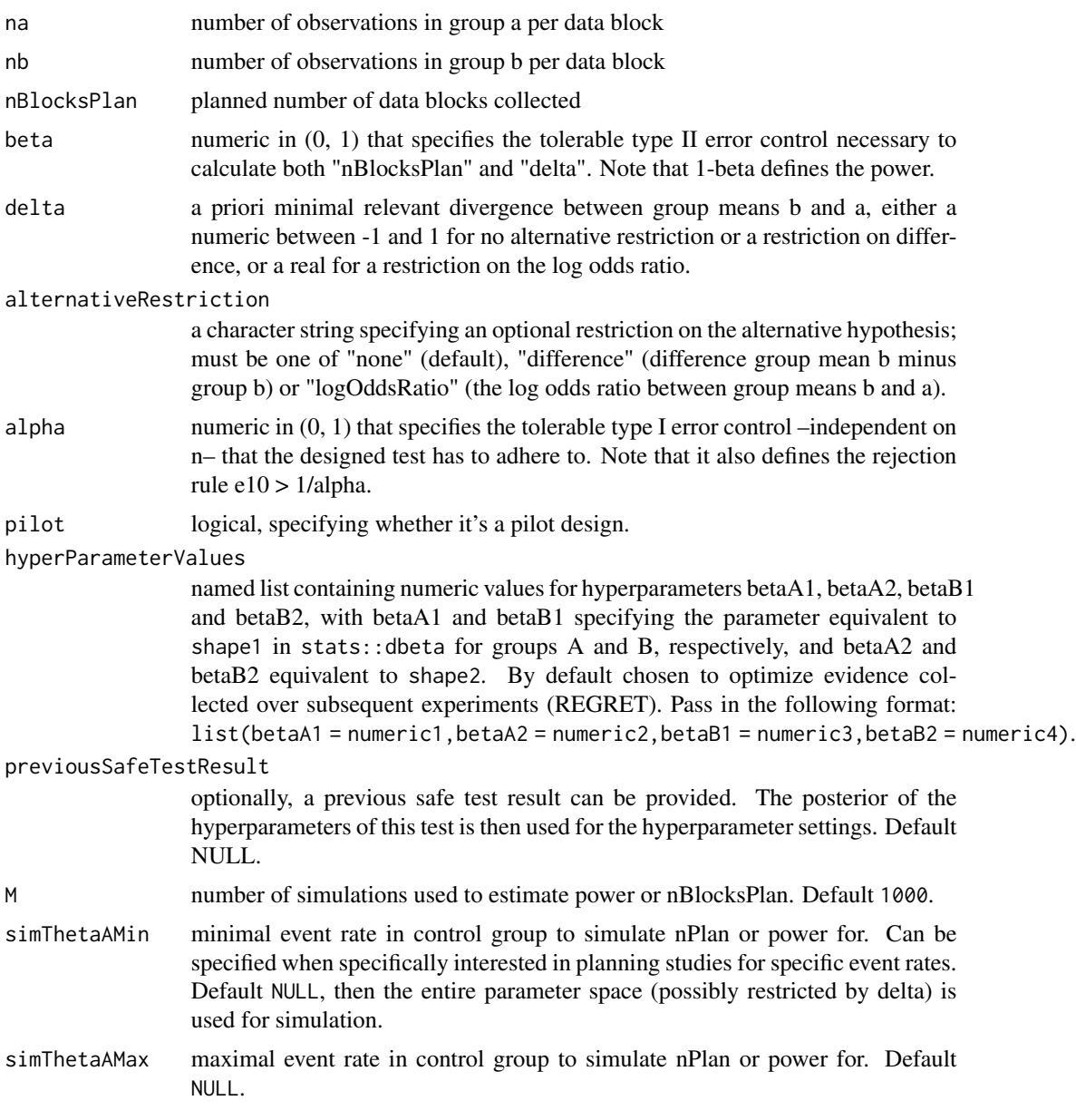

## Value

Returns a 'safeDesign' object that includes:

nPlan the sample size(s) to plan for. Computed based on beta and meanDiffMin, or provided by the user if known.

parameter the safe test defining parameter: here the hyperparameters.

esMin the minimally clinically relevant effect size provided by the user.

alpha the tolerable type I error provided by the user.

beta the tolerable type II error specified by the user.

alternative any of "two.sided", "greater", "less" based on the alternativeRestriction provided by the user.

testType here 2x2

pilot logical, specifying whether it's a pilot design.

call the expression with which this function is called.

```
#plan for an experiment to detect minimal difference of 0.6 with a balanced design
set.seed(3152021)
designSafeTwoProportions(na = 1,
                        nb = 1,alpha = 0.1,
                        beta = 0.20,
                        delta = 0.6,
                         alternativeRestriction = "none",
                        M = 75#safe analysis of a pilot: number of samples already known
designSafeTwoProportions(na = 1,
                          nb = 1,nBlocksPlan = 20,
                          pilot = TRUE)
#specify own hyperparameters
hyperParameterValues <- list(betaA1 = 10, betaA2 = 1, betaB1 = 1, betaB2 = 10)
designSafeTwoProportions(na = 1,
                        nb = 1,alpha = 0.1,
                        beta = 0.20,
                         delta = 0.6,
                        hyperParameterValues = hyperParameterValues,
                         alternativeRestriction = "none",
                        M = 75#restrict range of proportions for estimating nPlan in the control group
designSafeTwoProportions(na = 1,
                         nb = 1,
                        beta = 0.20,
                        delta = 0.3,
                        alternativeRestriction = "none",
                        M = 75,
                         simThetaAMin = 0.1, simThetaAMax = 0.2)
```
#### Description

A designed experiment requires (1) a sample size nPlan to plan for, and (2) the parameter of the safe test, i.e., phiS. Provided with a clinically relevant minimal mean difference meanDiffMin, this function outputs phiS = meanDiffMin as the safe test defining parameter in accordance to the GROW criterion. If a tolerable type II error, i.e., beta, is provided then nPlan can be sampled. The sampled nPlan is then the smallest nPlan for which meanDiffMin can be found with power at least 1 - beta under optional stopping.

#### Usage

```
designSafeZ(
 meanDiffMin = NULL,
 beta = NULL,
 nPlan = NULL,
  alpha = 0.05,
 h\emptyset = \emptyset,
  alternative = c("two.sided", "greater", "less"),
  sigma = 1,
  kappa = sigma,
  tol = 1e-05,testType = c("oneSample", "paired", "twoSample"),
  ratio = 1,
  parameter = NULL,
 nSim = 1000L,
  nBoot = 1000L,
 pb = TRUE,grow = TRUE,...
)
```
# Arguments

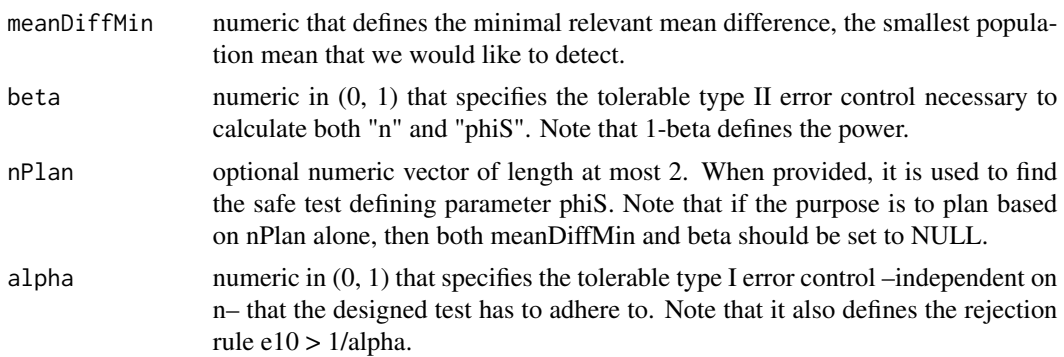

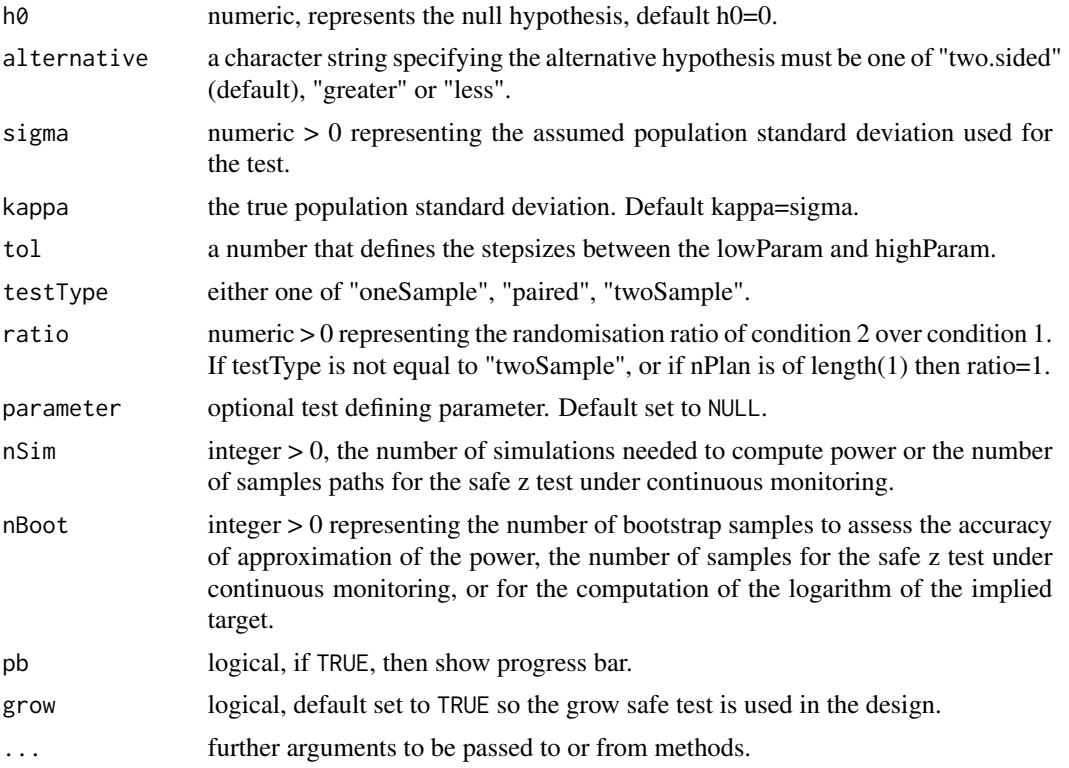

### Value

Returns a safeDesign object that includes:

nPlan the sample size(s) to plan for. Computed based on beta and meanDiffMin, or provided by the user if known.

parameter the safe test defining parameter. Here phiS.

esMin the minimally clinically relevant effect size provided by the user.

alpha the tolerable type I error provided by the user.

beta the tolerable type II error specified by the user.

alternative any of "two.sided", "greater", "less" provided by the user.

testType any of "oneSample", "paired", "twoSample" effectively provided by the user.

paired logical, TRUE if "paired", FALSE otherwise.

sigma the assumed population standard deviation used for the test provided by the user.

kappa the true population standard deviation, typically, sigma=kappa.

ratio default is 1. Different from 1, whenever testType equals "twoSample", then it defines ratio between the planned randomisation of condition 2 over condition 1.

tol the step size between parameter values in the candidate space.

pilot logical, specifying whether it's a pilot design.

call the expression with which this function is called.

# References

Grunwald, de Heide and Koolen (2019) "Safe Testing" <arXiv:1906.07801>

# Examples

```
designObj <- designSafeZ(meanDiffMin=0.8, alpha=0.08, beta=0.01, alternative="greater")
#nPlan known:
```

```
designObj <- designSafeZ(nPlan = 100, alpha=0.05)
```
extractNameFromArgs *Helper function: Get all names as entered by the user*

# Description

Helper function: Get all names as entered by the user

#### Usage

extractNameFromArgs(list, name)

### Arguments

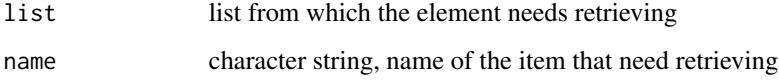

# Value

returns a character string

generateNormalData *Generates Normally Distributed Data Depending on the Design*

# Description

The designs supported are "oneSample", "paired", "twoSample".

# Usage

```
generateNormalData(
 nPlan,
 nSim = 1000L,
 deltaTrue = NULL,
 muGlobal = 0,
  sigmaTrue = 1,
 paired = FALSE,
 seed = NULL,muTrue = NULL
\mathcal{L}
```
# Arguments

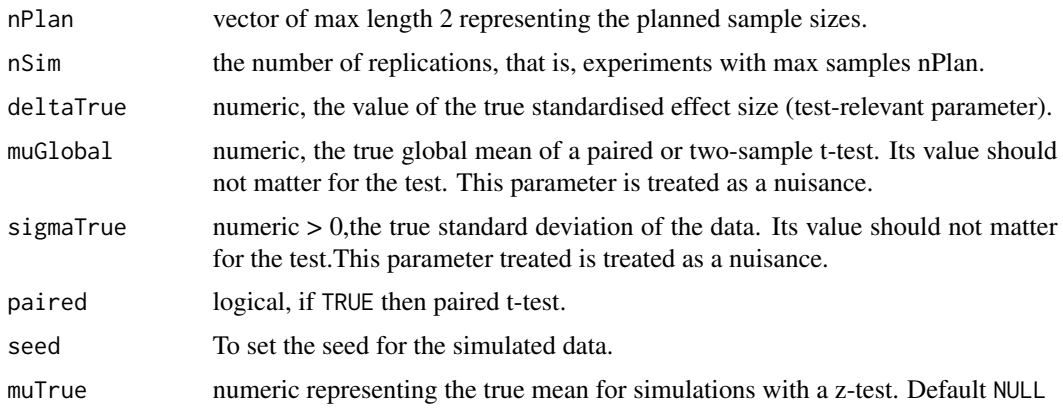

# Value

Returns a list of two data matrices contains at least the following components:

dataGroup1 a matrix of data dimension nSim by nPlan[1].

dataGroup2 a matrix of data dimension nSim by nPlan[2].

# Examples

```
generateNormalData(20, 15, deltaTrue=0.3)
```
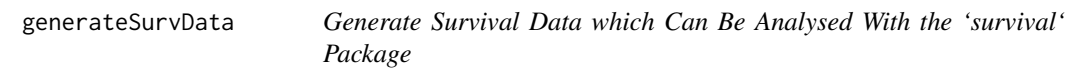

# Description

Generate Survival Data which Can Be Analysed With the 'survival' Package

# generateSurvData 47

# Usage

```
generateSurvData(
 nP,
 nT,
 alpha = 1,
 lambdaP,
 lambdaT,
  seed = NULL,
 nDigits = 0,startTime = 1,
 endTime = 180,
 orderTime = TRUE,
  competeRatio = 0
\mathcal{L}
```
# Arguments

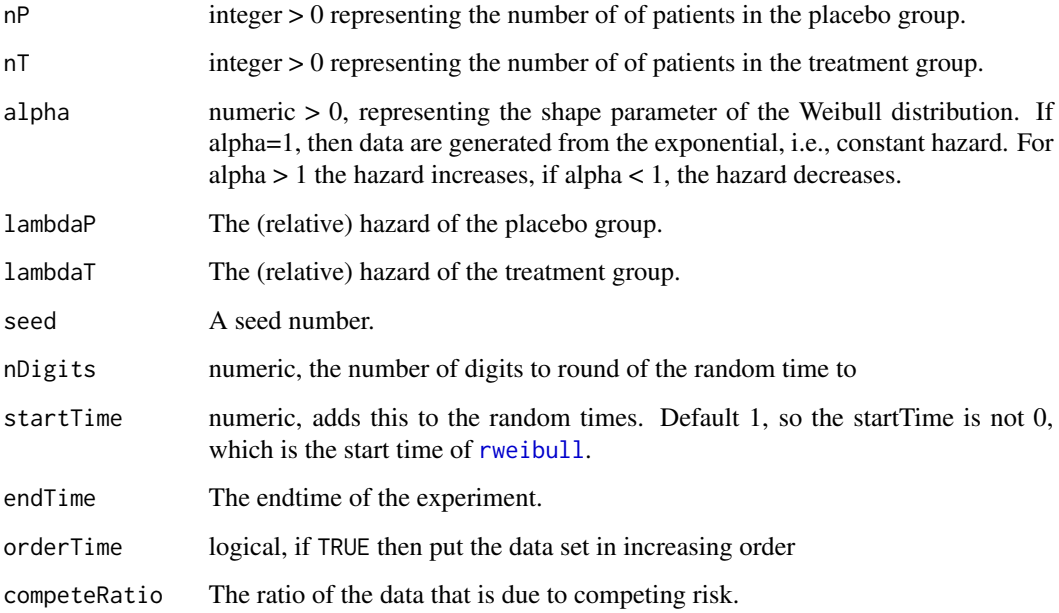

# Value

A data set with time, status and group.

# Examples

generateSurvData(800, 800, alpha=1, lambdaP=0.008, lambdaT=0.008/2)

### Description

Helper function: Get all arguments as entered by the user

# Usage

getArgs()

# Value

a list of variable names of class "call" that can be changed into names

getNameAlternative *Gets the Label of the Alternative Hypothesis*

# Description

Helper function that outputs the alternative hypothesis of the analysis.

### Usage

```
getNameAlternative(
  alternative = c("two.sided", "greater", "less"),
  testType,
  h0 = 0\mathcal{L}
```
# Arguments

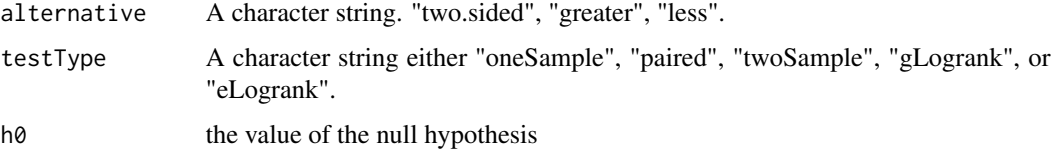

# Value

Returns a character string with the name of the analysis.

getNameTestType *Gets the Label of the Test*

# **Description**

Helper function that outputs the name of the analysis.

# Usage

getNameTestType(testType, parameterName)

# Arguments

testType A character string. For the t-tests: "oneSample", "paired", "twoSample". parameterName The name of the parameter to identify test performed

# Value

Returns a character string with the name of the analysis.

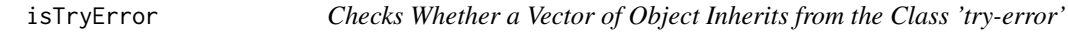

#### Description

Checks whether any of the provided objects contains a try error.

#### Usage

```
isTryError(...)
```
#### Arguments

... objects that need testing.

## Value

Returns TRUE if there's some object that's a try-error, FALSE when all objects are not try-errors.

```
x \le -1y \le - "a"
z <- try(integrate(exp, -Inf, Inf))
isTryError(x, y)
isTryError(x, y, z)
```
logrankSingleEExact *Helper function computes single component of the exact logrank evalue*

# Description

Helper function computes single component of the exact logrank e-value

### Usage

logrankSingleEExact(obs0, obs1, y0, y1, thetaS, theta0 = 1, ...)

# Arguments

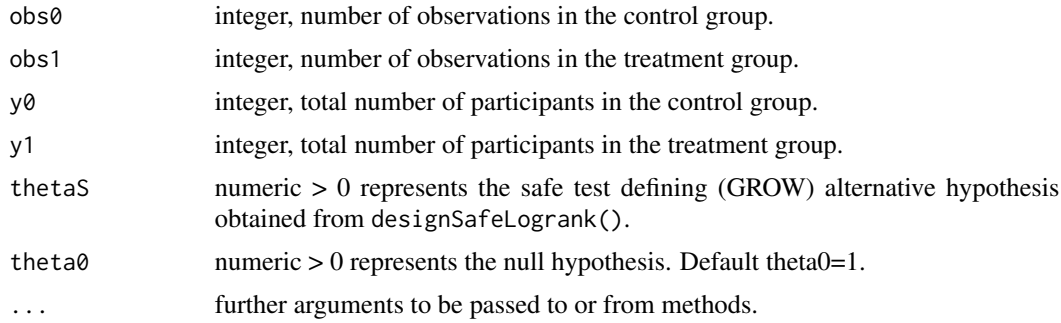

#### Value

Returns a list containing at least the following components:

logP0 Log likelihood of Fisher's hypergeometric at the null logEValueLess Log likelihood of Fisher's hypergeometric at the alternative logEValueGreater Log likelihood of Fisher's hypergeometric at 1/alternative

```
#'
y0Vector <- c(5, 4, 3, 3, 2, 1)
y1Vector <- c(5, 5, 4, 2, 2, 0)
obs0Vector <- c(1, 1, 0, 1, 0, 1)
obs1Vector <- c(0, 0, 1, 0, 1, 0)
logEValueGreater <- logEValueLess <- vector("numeric", length(y0Vector))
for (i in seq_along(y0Vector)) {
  tempResult <- logrankSingleEExact(obs0=obs0Vector[i], obs1=obs1Vector[i],
                                    y0=y0Vector[i], y1=y1Vector[i],
                                    thetaS=0.7, theta0=1)
  logEValueLess[i] <- tempResult[["logEValueLess"]]
```
# logrankSingleZ 51

```
logEValueGreater[i] <- tempResult[["logEValueGreater"]]
}
eValueLess <- exp(sum(logEValueLess))
eValueLess #1.116161
eValueGreater <- exp(sum(logEValueGreater))
eValueGreater # 0.7665818
eValue <- 1/2*eValueLess + 1/2*eValueGreater
eValue # 0.9413714
```
logrankSingleZ *Helper function computes single component of the logrank statistic*

## Description

Helper function computes single component of the logrank statistic

### Usage

```
logrankSingleZ(obs0, obs1, y0, y1, ...)
```
#### Arguments

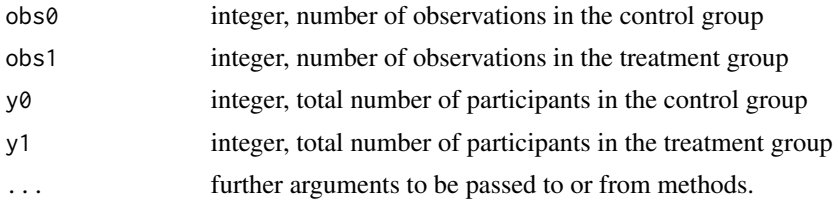

#### Value

Returns a list containing at least the following components:

oMinE observed minus expected.

v hypergeometric variance.

```
y0Vector <- c(6, 4, 4, 1, 0)
y1Vector < c(6, 6, 5, 2, 2)obs0Vector \leq c(1, 0, 2, 1, 0)obs1Vector \leq c(0, 1, 1, 0, 1)varVector <- oMinEVector <-y0Vector
for (i in seq_along(y0Vector)) {
  tempResult <- logrankSingleZ(obs0=obs0Vector[i], obs1=obs1Vector[i],
```

```
y0=y0Vector[i], y1=y1Vector[i])
 oMinEVector[i] <- tempResult[["oMinE"]]
 varVector[i] <- tempResult[["v"]]
}
sum(oMinEVector)/sqrt(sum(varVector))
```
plot.safe2x2Sim *Plots Results of Simulations for Comparing Hyperparameters for Safe Tests of Two Proportions*

# Description

Plots Results of Simulations for Comparing Hyperparameters for Safe Tests of Two Proportions

#### Usage

```
## S3 method for class 'safe2x2Sim'
plot(x, \ldots)
```
#### Arguments

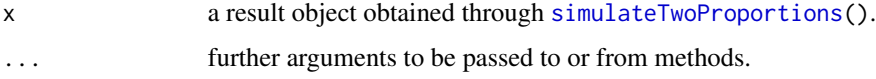

# Value

Plot data, mainly called for side effects, the plot of simulation results.

```
priorList1 <- list(betaA1 = 10, betaA2 = 1, betaB1 = 1, betaB2 = 10)
priorList2 <- list(betaA1 = 0.18, betaA2 = 0.18, betaB1 = 0.18, betaB2 = 0.18)
priorList3 <- list(betaA1 = 1, betaA2 = 1, betaB1 = 1, betaB2 = 1)
simResult <- simulateTwoProportions(
 hyperparameterList = list(priorList1, priorList2, priorList3),
 alternativeRestriction = "none",
 alpha = 0.1, beta = 0.2, na = 1, nb = 1,
 deltamax = -0.4, deltamin = -0.9, deltaGridSize = 3,
 M = 10)
plot(simResult)
```
plot.safeTSim *Plots a 'safeTSim' Object*

### Description

Plots a 'safeTSim' Object

#### Usage

```
## S3 method for class 'safeTSim'
plot(x, y = NULL, showOnlyNRejected = FALSE, nBin = 25, ...)
```
# Arguments

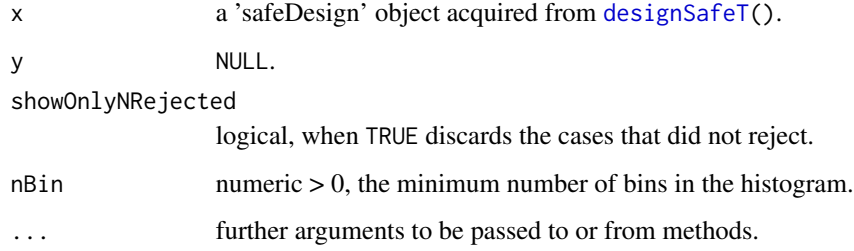

### Value

a histogram object, and called for its side-effect to plot the histogram.

# Examples

```
# Design safe test
alpha <- 0.05
beta <- 0.20
designObj <- designSafeT(1, alpha=alpha, beta=beta)
# Design frequentist test
freqObj <- designFreqT(1, alpha=alpha, beta=beta)
# Simulate under the alternative with deltaTrue=deltaMin
simResults <- simulate(designObj, nSim=100)
plot(simResults)
```
plot(simResults, showOnlyNRejected=TRUE)

plotConfidenceSequenceTwoProportions

*Plot bounds of a safe confidence sequence of the difference or log odds ratio for two proportions against the number of data blocks in two data streams ya and yb.*

# Description

Plot bounds of a safe confidence sequence of the difference or log odds ratio for two proportions against the number of data blocks in two data streams ya and yb.

#### Usage

```
plotConfidenceSequenceTwoProportions(
 ya,
 yb,
  safeDesign,
  differenceMeasure = c("difference", "odds"),
 precision = 100,
  deltaStart = 0.001,deltaStop = 3,
  trueDifference = NA
)
```
# Arguments

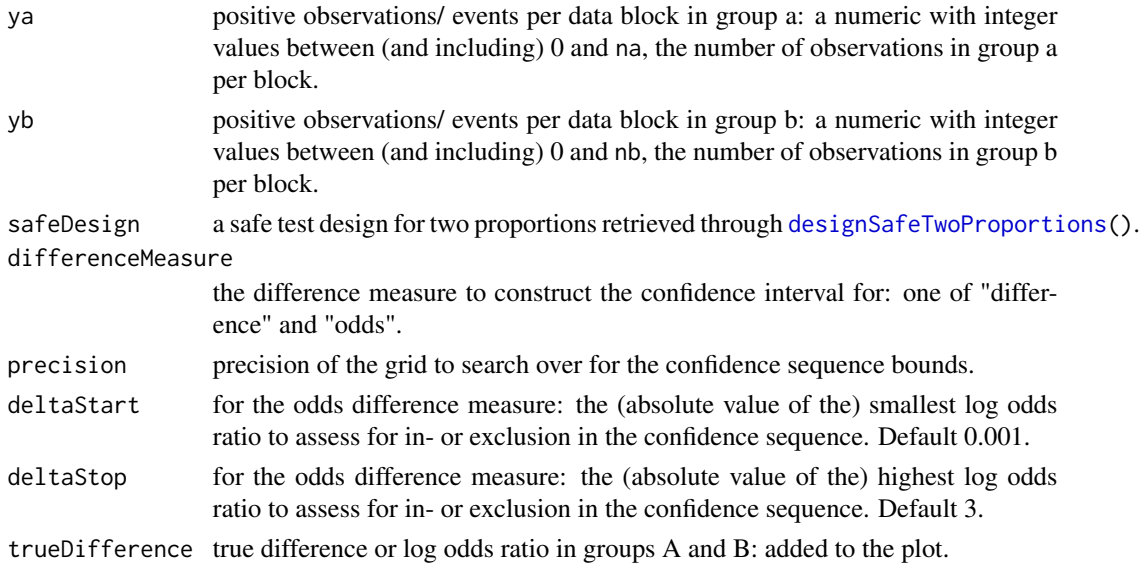

## Value

no return value; called for its side effects, a plot of the confidence sequence.

#### Examples

```
set.seed(39413)
ya \le rbinom(n = 30, size = 1, prob = 0.1)
yb \le -rbinom(n = 30, size = 1, prob = 0.8)balancedSafeDesign <- designSafeTwoProportions(na = 1,
                                               nb = 1,
                                               nBlocksPlan = 30)
plotConfidenceSequenceTwoProportions(ya = ya,
                                     yb = yb,
                                     safeDesign = balancedSafeDesign,
                                     differenceMeasure = "difference",
                                     precision = 15,
                                     trueDifference = 0.7)
#log odds ratio difference measure
plotConfidenceSequenceTwoProportions(ya = ya,
                                     yb = yb,
                                     safeDesign = balancedSafeDesign,
                                     differenceMeasure = "odds",
                                     precision = 15,
                                     deltaStop = 5,
                                     trueDifference = log(36))
#switch ya and yb: observe negative log odds ratio in the data, plot mirrored in x-axis
plotConfidenceSequenceTwoProportions(ya = yb,
                                     yb = ya,safeDesign = balancedSafeDesign,
                                     differenceMeasure = "odds",
                                     precision = 15,
                                     deltaStop = 5,
                                     trueDifference = -log(36)
```
plotHistogramDistributionStoppingTimes *Plots the Histogram of Stopping Times*

#### Description

Helper function to display the histogram of stopping times.

## Usage

```
plotHistogramDistributionStoppingTimes(
  safeSim,
 nPlan,
  deltaTrue,
  showOnlyNRejected = FALSE,
  nBin = 25L,
```
... )

## Arguments

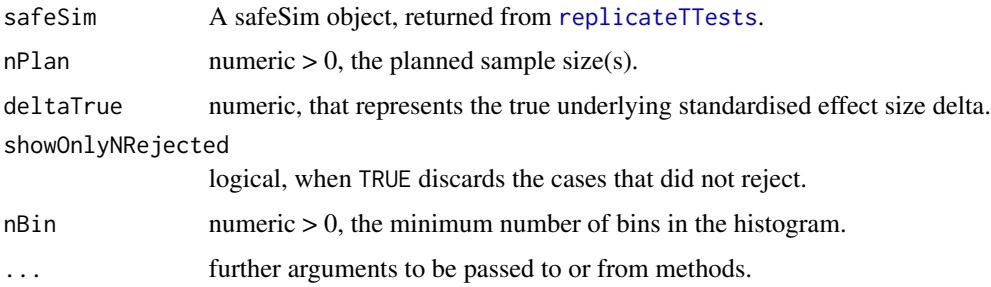

# Value

a histogram object, and called for its side-effect to plot the histogram.

### Examples

```
# Design safe test
alpha <- 0.05
beta < -0.20designObj <- designSafeT(1, alpha=alpha, beta=beta)
# Design frequentist test
freqObj <- designFreqT(1, alpha=alpha, beta=beta)
# Simulate under the alternative with deltaTrue=deltaMin
simResults <- replicateTTests(nPlan=designObj$nPlan, deltaTrue=1, parameter=designObj$parameter,
nPlanFreq=freqObj$nPlan)
plotHistogramDistributionStoppingTimes(
  simResults$safeSim, nPlan = simResults$nPlan,
  deltaTrue = simResults$deltaTrue)
```
plotSafeTDesignSampleSizeProfile *Plots the Sample Sizes Necessary for a Tolerable Alpha and Beta as a Function of deltaMin*

## Description

For given tolerable alpha and beta, (1) the planned sample sizes to using a safe test, (2) the frequentist test, and (3) the average sample size necessary due to optional stopping are plotted as a function of the minimal clinically relevant standardised effect size deltaMin.

# Usage

```
plotSafeTDesignSampleSizeProfile(
 alpha = 0.05,
 beta = 0.2,
 nMax = 100,
 lowDeltamin = 0.1,highDeltaMin = 1,
  stepDeltaMin = 0.1,
  testType = c("oneSample", "paired", "twoSample"),
  alternative = c("two.sided", "greater", "less"),
  ratio = 1,
 nSim = 1000L,
 nBoot = 1000L,
 seed = NULL,
 pb = TRUE,freqPlot = FALSE,
  ...
\mathcal{L}
```
# Arguments

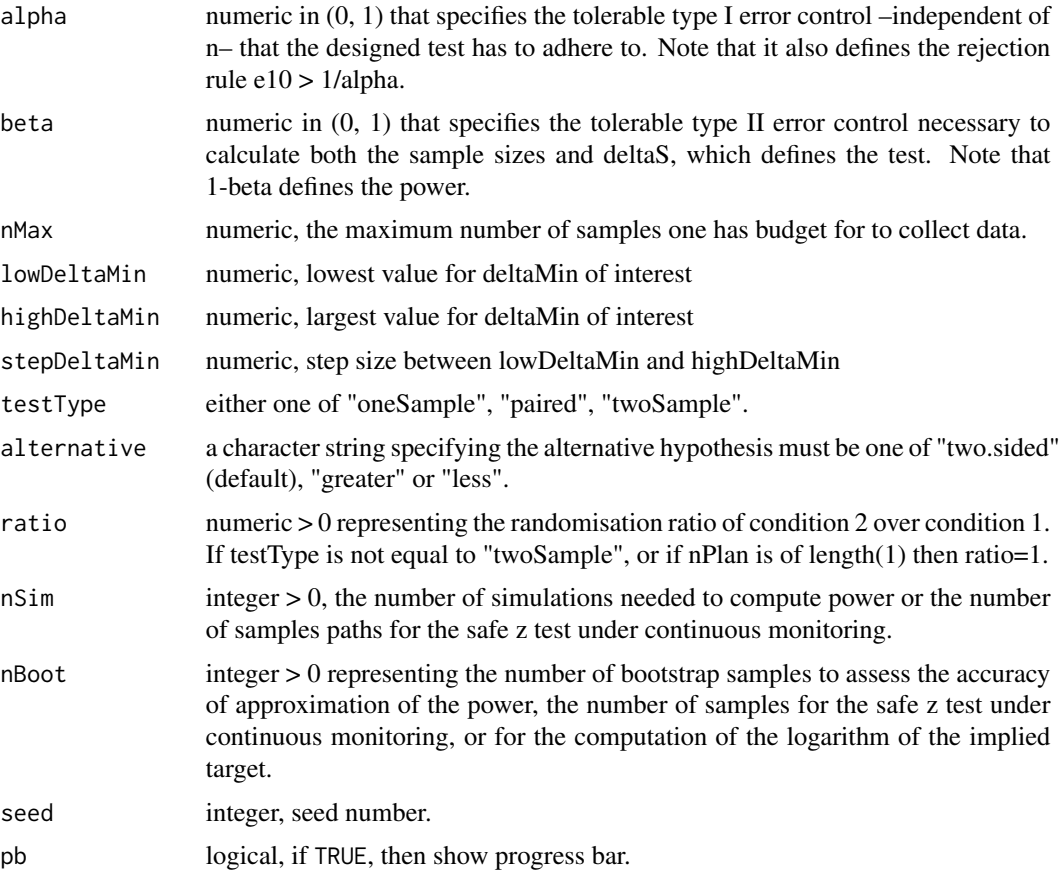

58 print.safe2x2Sim

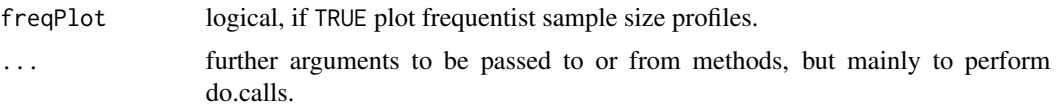

## Value

Returns a list that contains the planned sample size needed for the frequentist and safe tests as a function of the minimal clinically relevant effect sizes. The returned list contains at least the following components:

alpha the tolerable type I error provided by the user.

beta the tolerable type II error provided by the user.

maxN the largest number of samples provided by the user.

deltaDomain vector of the domain of deltaMin.

- allN1PlanFreq vector of the planned sample sizes needed for the frequentist test corresponding to alpha and beta.
- allN1PlanSafe vector of the planned sample sizes needed for the safe test corresponding to alpha and beta.

allDeltaS vector of safe test defining deltaS.

#### Examples

plotSafeTDesignSampleSizeProfile(nSim=1e2L)

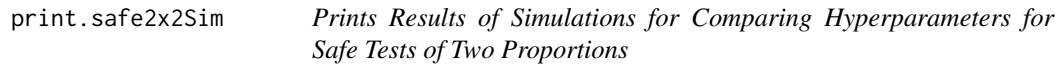

### Description

Prints Results of Simulations for Comparing Hyperparameters for Safe Tests of Two Proportions

## Usage

## S3 method for class 'safe2x2Sim'  $print(x, \ldots)$ 

#### Arguments

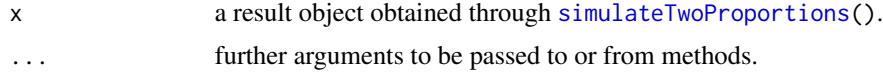

# Value

The data frame with simulation results, called for side effects to pretty print the simulation results.

# print.safeDesign 59

#### Examples

```
priorList1 <- list(betaA1 = 10, betaA2 = 1, betaB1 = 1, betaB2 = 10)
priorList2 <- list(betaA1 = 0.18, betaA2 = 0.18, betaB1 = 0.18, betaB2 = 0.18)
priorList3 <- list(betaA1 = 1, betaA2 = 1, betaB1 = 1, betaB2 = 1)
simResult <- simulateTwoProportions(
  hyperparameterList = list(priorList1, priorList2, priorList3),
  alternativeRestriction = "none",
  alpha = 0.1, beta = 0.2, na = 1, nb = 1,
  deltamax = -0.4, deltamin = -0.9, deltaGridSize = 3,
  M = 10\lambda
```
print.safeDesign *Print Method for Safe Tests*

## Description

Printing objects of class 'safeTest' modelled after [print.power.htest\(](#page-0-0)).

#### Usage

```
## S3 method for class 'safeDesign'
print(x, digits = getOption("digits"), prefix = "\\t", ...)
```
## Arguments

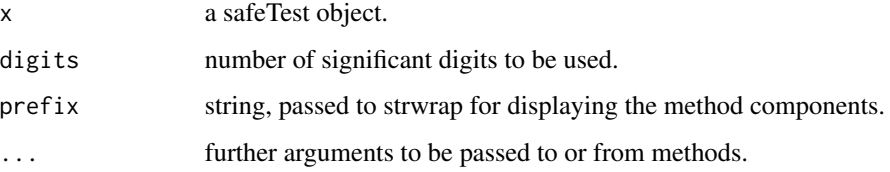

#### Value

No returned value, called for side effects.

```
designSafeZ(meanDiffMin=0.5)
designSafeT(deltaMin=0.5)
designSafeLogrank(hrMin=0.7)
```
# Description

Printing objects of class 'safeTest' modelled after [print.htest\(](#page-0-0)).

# Usage

```
## S3 method for class 'safeTest'
print(x, digits = getOption("digits"), prefix = "\\t", ...)
```
# Arguments

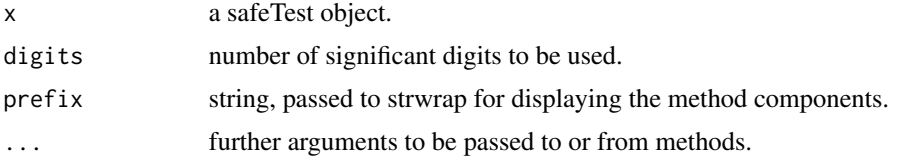

#### Value

No returned value, called for side effects.

# Examples

```
safeTTest(rnorm(19), pilot=TRUE)
safeZTest(rnorm(19), pilot=TRUE)
```
print.safeTSim *Prints a safeTSim Object*

# Description

Prints a safeTSim Object

# Usage

## S3 method for class 'safeTSim'  $print(x, \ldots)$ 

# Arguments

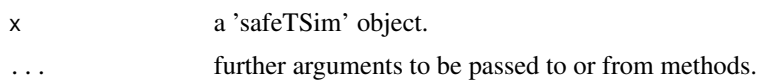

# replicateTTests 61

# Value

No returned value, called for side effects.

#### Examples

```
designObj <- designSafeT(1, beta=0.2, nSim=10)
```

```
# Data under deltaTrue=deltaMin
simObj <- simulate(designObj, nSim=10)
print(simObj)
```
<span id="page-60-0"></span>replicateTTests *Simulate Early Stopping Experiments*

# Description

Simulate multiple data sets to show the effects of optional testing for safe (and frequentist) tests.

#### Usage

```
replicateTTests(
 nPlan,
 deltaTrue,
 muGlobal = 0,
  sigmaTrue = 1,
 paired = FALSE,
  alternative = c("two.sided", "greater", "less"),
  lowN = 3,
 nSim = 1000L,
  alpha = 0.05,
 beta = 0.2,
  safeOptioStop = TRUE,
 parameter = NULL,
  freqOptioStop = FALSE,
 nPlanFreq = NULL,
 logging = TRUE,seed = NULL,
 pb = TRUE,...
\mathcal{L}
```
# Arguments

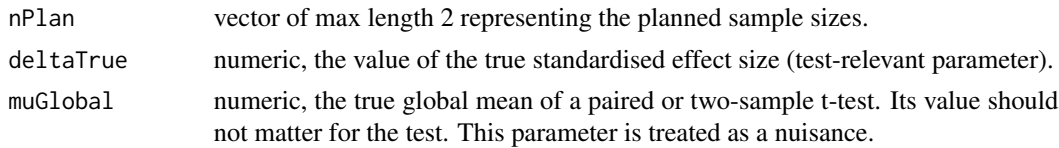

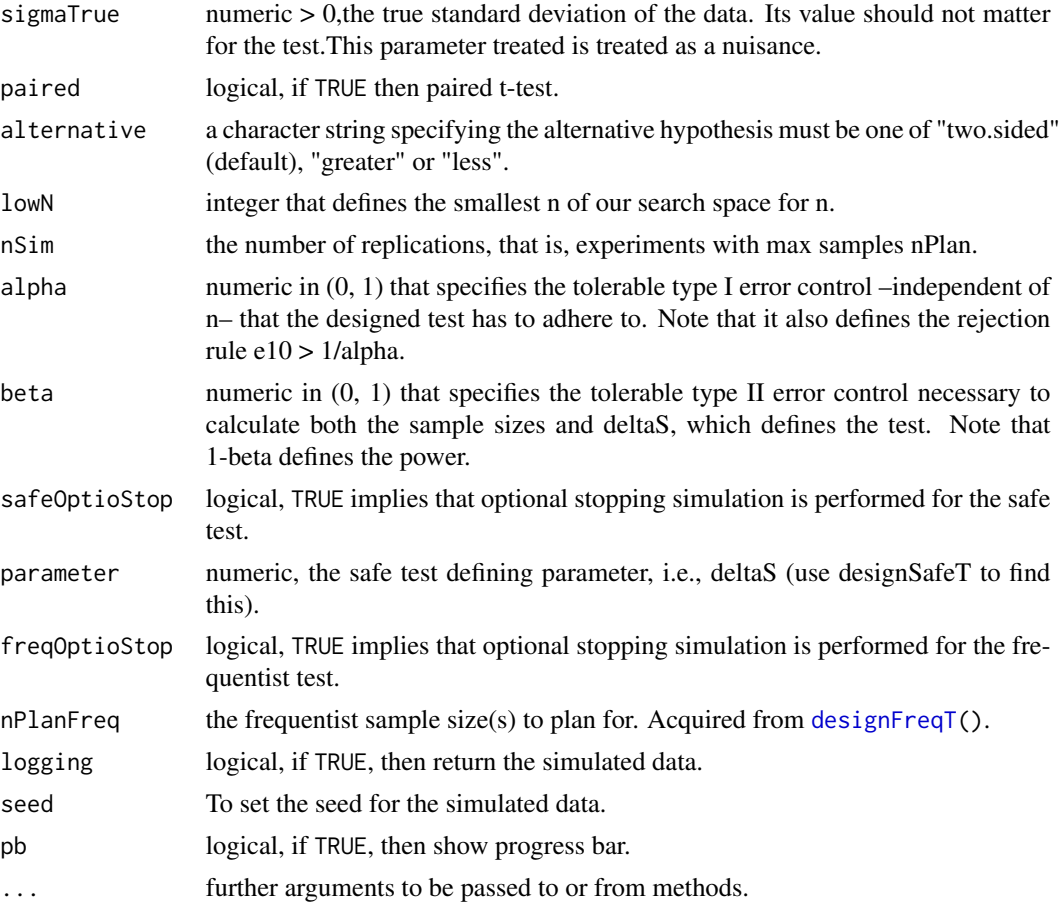

#### Value

Returns an object of class "safeTSim". An object of class "safeTSim" is a list containing at least the following components:

nPlan the planned sample size(s).

- deltaTrue the value of the true standardised effect size (test-relevant parameter) provided by the user.
- muGlobal the true global mean of a paired or two-sample t-test (nuisance parameter) provided by the user.

paired if TRUE then paired t-test.

alternative any of "two.sided", "greater", "less" provided by the user.

lowN the smallest number of samples (first group) at which monitoring of the tests begins.

nSim the number of replications of the experiment.

alpha the tolerable type I error provided by the user.

beta the tolerable type II error provided by the user.

testType any of "oneSample", "paired", "twoSample" provided by the user.

parameter the parameter (point prior) used in the safe test derived from the design. Acquired from [designSafeT\(](#page-36-0)).

 $nPlanFreq$  the frequentist planned sample size(s). Acquired from [designFreqT](#page-28-0)()

safeSim list with the simulation results of the safe test under optional stopping.

freqSim list with the simulation results of the frequentist test under optional stopping.

### Examples

```
# Design safe test
alpha \leq -0.05beta < -0.20designObj <- designSafeT(1, alpha=alpha, beta=beta)
# Design frequentist test
freqObj <- designFreqT(1, alpha=alpha, beta=beta)
# Simulate under the alternative with deltaTrue=deltaMin
simResults <- replicateTTests(nPlan=designObj$nPlan, deltaTrue=1, parameter=designObj$parameter,
                              nPlanFreq=freqObj$nPlan, beta=beta, nSim=250)
# Should be about 1-beta
simResults$safeSim$powerAtN1Plan
# This is higher due to optional stopping
simResults$safeSim$powerOptioStop
# Optional stopping allows us to do better than n1PlanFreq once in a while
simResults$safeSim$probLeqN1PlanFreq
graphics::hist(simResults$safeSim$allN, main="Histogram of stopping times", xlab="n1",
               breaks=seq.int(designObj$nPlan[1]))
# Simulate under the alternative with deltaTrue > deltaMin
simResults <- replicateTTests(nPlan=designObj$nPlan, deltaTrue=1.5, parameter=designObj$parameter,
                              nPlanFreq=freqObj$nPlan, beta=beta, nSim=250)
# Should be larger than 1-beta
simResults$safeSim$powerAtN1Plan
# This is even higher due to optional stopping
simResults$safeSim$powerOptioStop
# Optional stopping allows us to do better than n1PlanFreq once in a while
simResults$safeSim$probLeqN1PlanFreq
graphics::hist(simResults$safeSim$allN, main="Histogram of stopping times", xlab="n1",
               breaks=seq.int(designObj$nPlan[1]))
# Under the null deltaTrue=0
simResults <- replicateTTests(nPlan=designObj$nPlan, deltaTrue=0, parameter=designObj$parameter,
                       nPlanFreq=freqObj$nPlan, freqOptioStop=TRUE, beta=beta, nSim=250)
```
# Should be lower than alpha, because if the null is true, P(S > 1/alpha) < alpha for all n

#### 64 rLogrank

#### simResults\$safeSim\$powerAtN1Plan

```
# This is a bit higher due to optional stopping, but if the null is true,
# then still P(S > 1/alpha) < alpha for all n
simResults$safeSim$powerOptioStop
# Should be lowr than alpha, as the experiment is performed as was planned
simResults$freqSim$powerAtN1Plan
# This is larger than alpha, due to optional stopping.
```

```
simResults$freqSim$powerOptioStop
simResults$freqSim$powerOptioStop > alpha
```
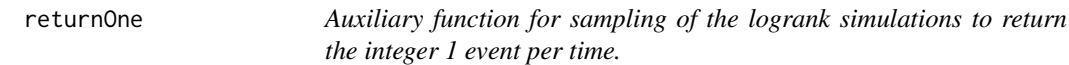

# Description

Auxiliary function for sampling of the logrank simulations to return the integer 1 event per time.

### Usage

```
returnOne()
```
#### Value

1

## Examples

returnOne()

rLogrank *Randomly samples from a logrank distribution*

# Description

Draws a number of occurences in group 1 (treatment) out of obsTotal number of occurences.

## Usage

 $rLogrank(n = 1, y0, y1, obsTotal, theta)$ 

# safeLogrankTest 65

## Arguments

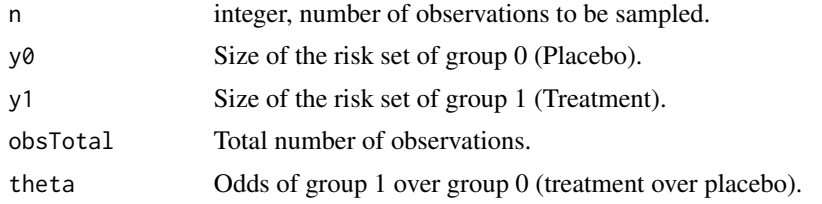

# Value

integer representing the number of occurences in group 1 out of obsTotal number of occurences.

# Author(s)

Muriel Felipe Perez-Ortiz and Alexander Ly

# Examples

```
rLogrank(y0=360, y1=89, obsTotal=12, theta=3.14)
```
safeLogrankTest *Safe Logrank Test*

#### Description

A safe test to test whether there is a difference between two survival curves. This function builds on the Mantel-Cox version of the logrank test.

# Usage

```
safeLogrankTest(
  formula,
  designObj = NULL,
 ciValue = NULL,
 data = NULL,survTime = NULL,
 group = NULL,pilot = FALSE,
 exact = TRUE,computeZ = TRUE,...
\mathcal{L}safeLogrankTestStat(
  z,
 nEvents,
```

```
designObj,
 ciValue = NULL,
 dataNull = 1,sigma = 1)
```
# Arguments

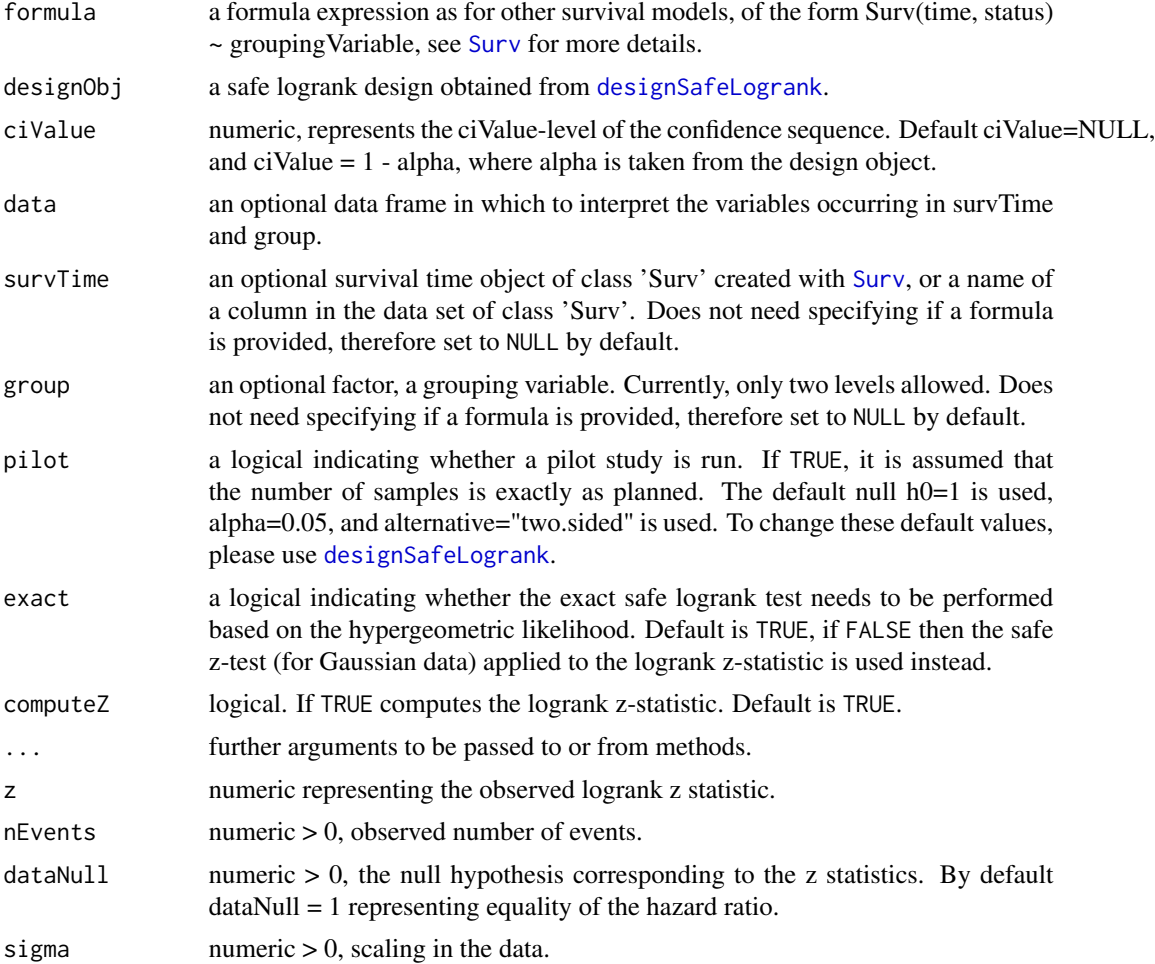

## Value

Returns an object of class 'safeTest'. An object of class 'safeTest' is a list containing at least the following components:

statistic the value of the summary, i.e., z-statistic or the e-value.

nEvents The number of observed events.

eValue the e-value of the safe test.

confSeq An anytime-valid confidence sequence.

estimate To be implemented: An estimate of the hazard ratio.

testType "logrank".

dataName a character string giving the name(s) of the data.

designObj an object of class "safeDesign" obtained from [designSafeLogrank](#page-34-0).

sumStats a list containing.the time of events, the progression of the risk sets and events.

call the expression with which this function is called.

# Functions

• safeLogrankTestStat: Safe Logrank Test based on Summary Statistic Z All provided data (i.e., z-scores) are assumed to be centred on a hazard ratio  $= 1$ , thus,  $log(hr) = 0$ , and the proper (e.g., hypergeometric) scaling is applied to the data, so sigma = 1. The null hypothesis in the design object pertains to the population and is allowed to differ from  $log(theta) = 0$ .

```
# Example taken from survival::survdiff
designObj <- designSafeLogrank(hrMin=1/2)
ovData <- survival::ovarian
ovData$survTime <- survival::Surv(ovData$futime, ovData$fustat)
safeLogrankTest(formula=survTime~ rx, data=ovData, designObj=designObj)
safeLogrankTest(survTime=survTime, group=rx, data=ovData, designObj=designObj)
# Examples taken from coin::logrank_test
## Example data (Callaert, 2003, Tab. 1)
#'
callaert <- data.frame(
 time = c(1, 1, 5, 6, 6, 6, 6, 2, 2, 2, 3, 4, 4, 5, 5),
 group = factor(rep(0:1, c(7, 8)))\lambdadesignObj <- designSafeLogrank(hrMin=1/2)
safeLogrankTest(survival::Surv(callaert$time)~callaert$group,
                designObj = designObj)
safeLogrankTest(survTime=survival::Surv(callaert$time),
                group=callaert$group, designObj = designObj)
result <- safeLogrankTest(survTime=survival::Surv(callaert$time),
                group=callaert$group, designObj = designObj)
result
## Sequentially
# Greater
```

```
eValueGreater <- exp(cumsum(result$sumStats$logEValueGreater))
# Less
eValueLess <- exp(cumsum(result$sumStats$logEValueLess))
# two.sided
eValueTwoSided <- 1/2*eValueGreater+1/2*eValueLess
eValueTwoSided
result$eValue
###### Example switching between safe exact and safe Gaussian logrank test
designObj <- designSafeLogrank(0.8, alternative="less")
dat <- safestats::generateSurvData(300, 300, 2, 0.0065, 0.0065*0.8, seed=1)
survTime <- survival::Surv(dat$time, dat$status)
resultE <- safeLogrankTest(survTime ~ dat$group,
                           designObj = designObj)
resultG <- safeLogrankTest(survTime ~ dat$group,
                           designObj = designObj, exact=FALSE)
resultE
resultG
###### Example switching between safe exact and safe Gaussian logrank test other side
designObj <- designSafeLogrank(1/0.8, alternative="greater")
resultE <- safeLogrankTest(survTime ~ dat$group,
                           designObj = designObj)
resultG <- safeLogrankTest(survTime ~ dat$group,
                           designObj = designObj, exact=FALSE)
if (log(resultE$eValue) >= 0 && log(resultG$eValue) >= 0 )
 stop("one-sided wrong")
```
<span id="page-67-0"></span>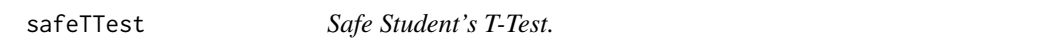

#### Description

A safe t-test adapted from [t.test\(](#page-0-0)) to perform one and two sample t-tests on vectors of data.

#### Usage

safeTTest(

safeTTest 69

```
x,
 y = NULL,designObj = NULL,
 paired = FALSE,
 varEqual = TRUE,
 pilot = FALSE,
 alpha = NULL,
 alternative = NULL,
 ciValue = NULL,
 na.rm = FALSE,...
\mathcal{L}safe.t.test(
 x,
 y = NULL,designObj = NULL,
 paired = FALSE,
 var.equal = TRUE,
 pilot = FALSE,
 alpha = NULL,
 alternative = NULL,
  ...
\mathcal{L}
```
# Arguments

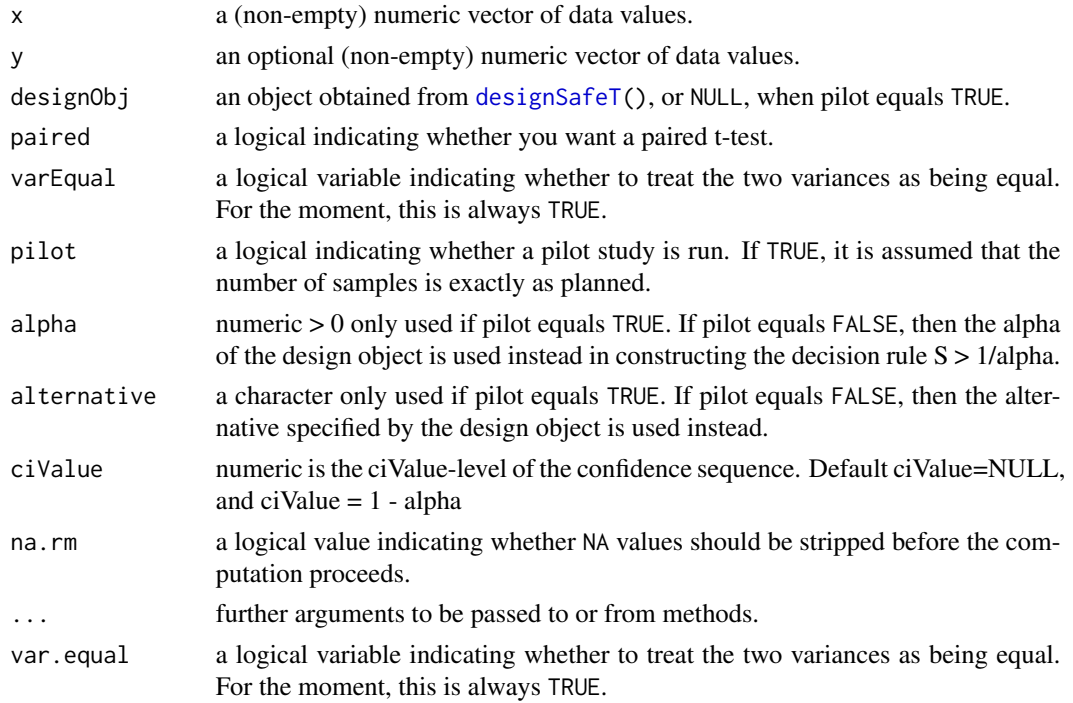

Returns an object of class "safeTest". An object of class "safeTest" is a list containing at least the following components:

statistic the value of the t-statistic.

n The realised sample size(s).

eValue the realised e-value from the safe test.

confSeq A safe confidence interval for the mean appropriate to the specific alternative hypothesis.

estimate the estimated mean or difference in means or mean difference depending on whether it a one- sample test or a two-sample test was conducted.

stderr the standard error of the mean (difference), used as denominator in the t-statistic formula.

testType any of "oneSample", "paired", "twoSample" provided by the user.

dataName a character string giving the name(s) of the data.

designObj an object of class "safeTDesign" obtained from [designSafeT\(](#page-36-0)).

call the expression with which this function is called.

# Examples

```
designObj <- designSafeT(deltaMin=0.6, alpha=0.008, alternative="greater",
                        testType="twoSample", ratio=1.2)
set.seed(1)
x \le - rnorm(100)y \le - rnorm(100)
safeTTest(x, y, designObj=designObj) #0.2959334
safeTTest(1:10, y = c(7:20), pilot=TRUE) # s = 658.69 > 1/alpha
designObj <- designSafeT(deltaMin=0.6, alpha=0.008, alternative="greater",
                        testType="twoSample", ratio=1.2)
set.seed(1)
x < - rnorm(100)
y \le - rnorm(100)
safe.t.test(x, y, alternative="greater", designObj=designObj) #0.2959334
safe.t.test(1:10, y = c(7:20), pilot=True) # s = 658.69 > 1/alpha
```
<span id="page-69-0"></span>safeTTestStat *Computes E-Values Based on the T-Statistic*

#### **Description**

A summary stats version of [safeTTest\(](#page-67-0)) with the data replaced by t, n1 and n2, and the design object by deltaS.

# safeTTestStat 71

# Usage

```
safeTTestStat(
 t,
 parameter,
 n1,
 n2 = NULL,alternative = c("two.sided", "less", "greater"),
 tDensity = FALSE,
 paired = FALSE,
  ...
\mathcal{L}
```
# Arguments

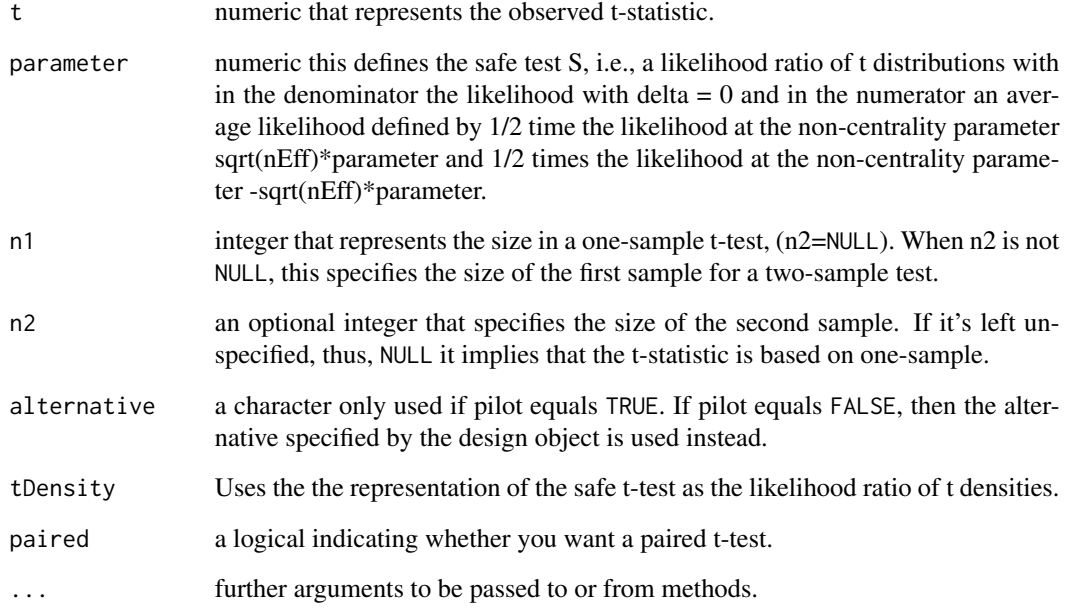

## Value

Returns a numeric that represent the e10, that is, the e-value in favour of the alternative over the null

```
safeTTestStat(t=1, n1=100, 0.4)
safeTTestStat(t=3, n1=100, parameter=0.3)
```
safeTTestStatAlpha *safeTTestStat() Subtracted with 1/alpha.*

# Description

This is basically just [safeTTestStat\(](#page-69-0)) - 1/alpha. This function is used for root finding for pilot designs.

# Usage

```
safeTTestStatAlpha(
  t,
  parameter,
  n1,
  n2 = NULL,alpha,
  alternative = "two.sided",
  tDensity = FALSE
\mathcal{L}
```
## Arguments

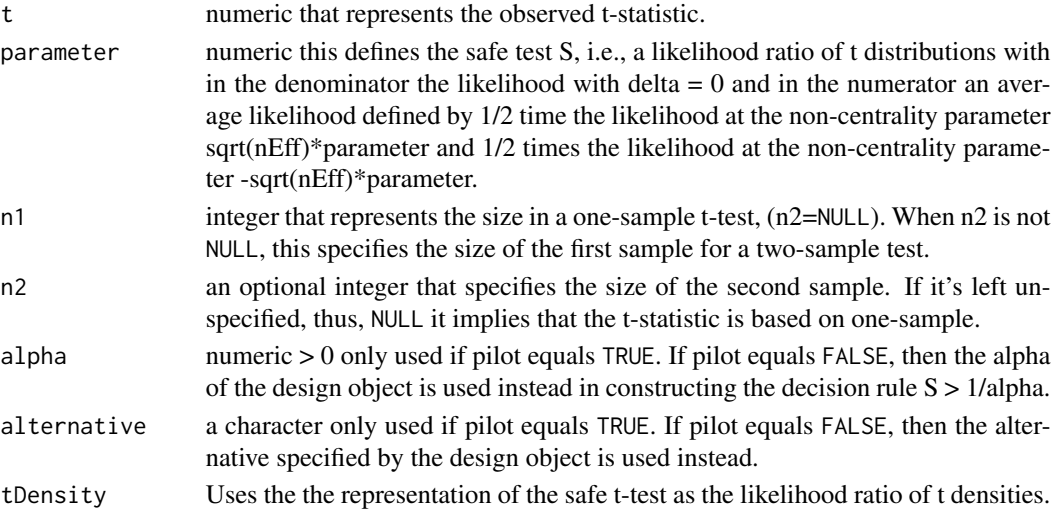

## Value

Returns a numeric that represent the e10 - 1/alpha, that is, the e-value in favour of the alternative over the null - 1/alpha.

```
safeTTestStat(t=1, n1=100, 0.4)
safeTTestStat(t=3, n1=100, parameter=0.3)
```
<span id="page-72-0"></span>safeTTestStatTDensity *safeTTestStat() based on t-densities*

# Description

This is basically just [safeTTestStat\(](#page-69-0)) - 1/alpha. This function is used for root finding for pilot designs.

# Usage

```
safeTTestStatTDensity(
  t,
 parameter,
 nu,
 nEff,
  alternative = c("two.sided", "less", "greater"),
 paired = FALSE,
  ...
\mathcal{L}
```
# Arguments

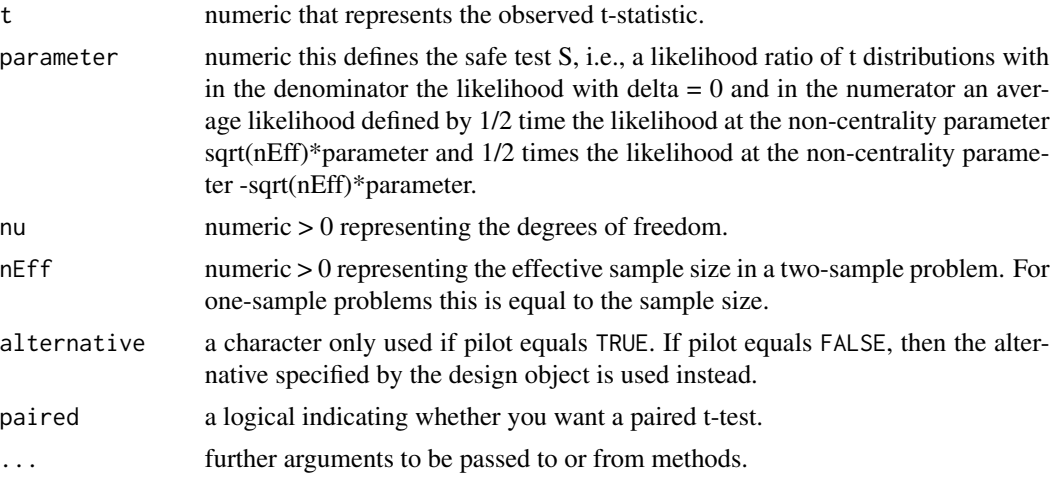

# Value

Returns a numeric that represent the e10, that is, the e-value in favour of the alternative over the null.

```
safeTTestStat(t=1, n1=100, 0.4)
safeTTestStat(t=3, n1=100, parameter=0.3)
```

```
safeTwoProportionsTest
```
*Perform a Safe Test for Two Proportions with Stream Data*

# Description

Perform a safe test for two proportions (a 2x2 contingency table test) with a result object retrieved through the design function for planning an experiment to compare two proportions in this package, [designSafeTwoProportions\(](#page-39-0)).

#### Usage

```
safeTwoProportionsTest(
 ya,
 yb,
  designObj = NULL,
 wantConfidenceSequence = FALSE,
  ciValue = NULL,
  confidenceBoundGridPrecision = 20,
  logOddsConfidenceSearchBounds = c(0.01, 5),
 pilot = FALSE
)
safe.prop.test(
 ya,
 yb,
  designObj = NULL,
 wantConfidenceSequence = FALSE,
  ciValue = NULL,
  confidenceBoundGridPrecision = 20,
  logOddsConfidenceSearchBounds = c(0.01, 5),
 pilot = FALSE
)
```
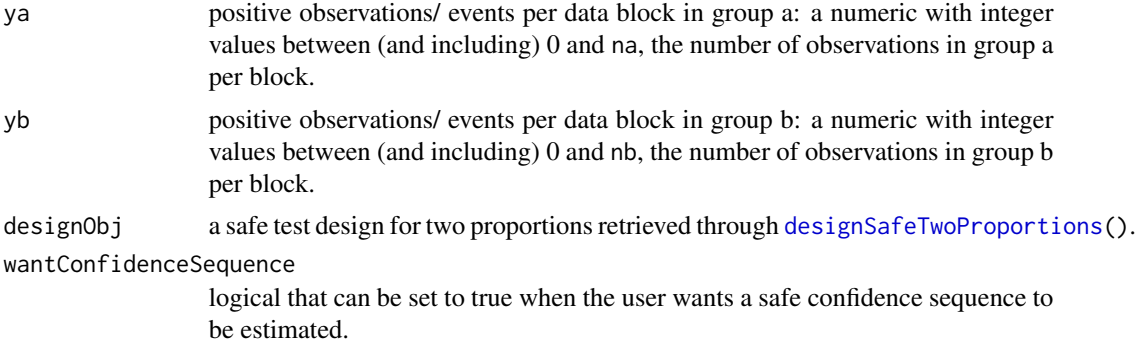

<span id="page-74-0"></span>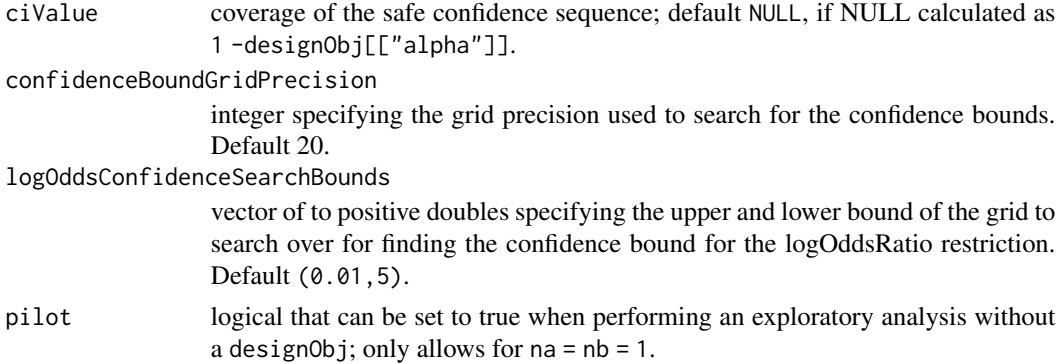

Returns an object of class 'safeTest'. An object of class 'safeTest' is a list containing at least the following components:

 $\bf{n}$  The realised sample size(s).

eValue the e-value of the safe test.

dataName a character string giving the name(s) of the data.

designObj an object of class "safeDesign" described in [designSafeTwoProportions\(](#page-39-0)).

```
#balanced design
yb \leftarrow c(1, 0, 1, 1, 1, 0, 1)ya <- c(1,0,1,0,0,0,1)
safeDesign <- designSafeTwoProportions(na = 1,
                                        nb = 1,beta = 0.20,
                                        delta = 0.6,
                                        alternativeRestriction = "none",
                                        M = 1e1safeTwoProportionsTest(ya = ya, yb = yb, designObj = safeDesign)
#pilot
safeTwoProportionsTest(ya = ya, yb = yb, pilot = TRUE)
#unbalanced design
yb \leftarrow c(1, 0, 1, 1, 1, 0, 1)ya <- c(2,2,1,2,0,2,2)
safeDesign <- designSafeTwoProportions(na = 2,
                                        nb = 1,beta = 0.20,
                                        delta = 0.6,
                                        alternativeRestriction = "none",
                                        M = 1e1safeTwoProportionsTest(ya = ya, yb = yb, designObj = safeDesign)
```
<span id="page-75-0"></span>

## Description

This helper function is used in [designSafeZ\(](#page-42-0)) to find parameter. The function is the (two-sided) inverse of 'safeZTestStat'.

#### Usage

```
safeZ10Inverse(parameter, nEff, sigma = 1, alpha = 0.05)
```
# Arguments

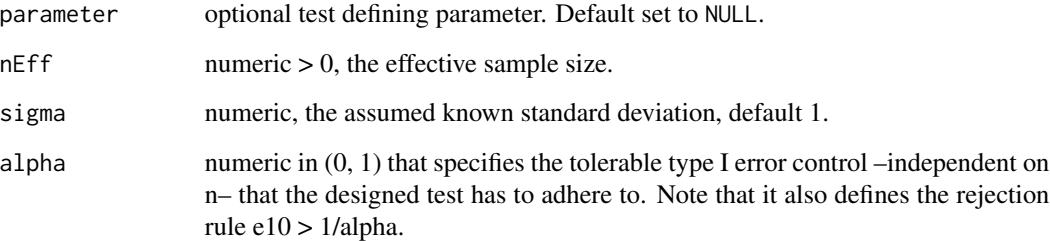

# Value

A number that represents a z-value. The function's domain is the positive real line and the range is the real line, i.e., the outcome space of the z-statistic.

# Examples

```
safeZ10Inverse(0.4, n=13)
```
safeZTest *Safe Z-Test*

# Description

Safe one and two sample z-tests on vectors of data. The function is modelled after  $t.test()$  $t.test()$ .

safeZTest 77

# Usage

```
safeZTest(
 x,
 y = NULL,paired = FALSE,
 designObj = NULL,
 pilot = FALSE,
 ciValue = NULL,
 tol = 1e-05,na.rm = FALSE,
  ...
)
safe.z.test(
 x,
 y = NULL,paired = FALSE,
 designObj = NULL,
 pilot = FALSE,
 tol = 1e-05,...
\mathcal{L}
```
# Arguments

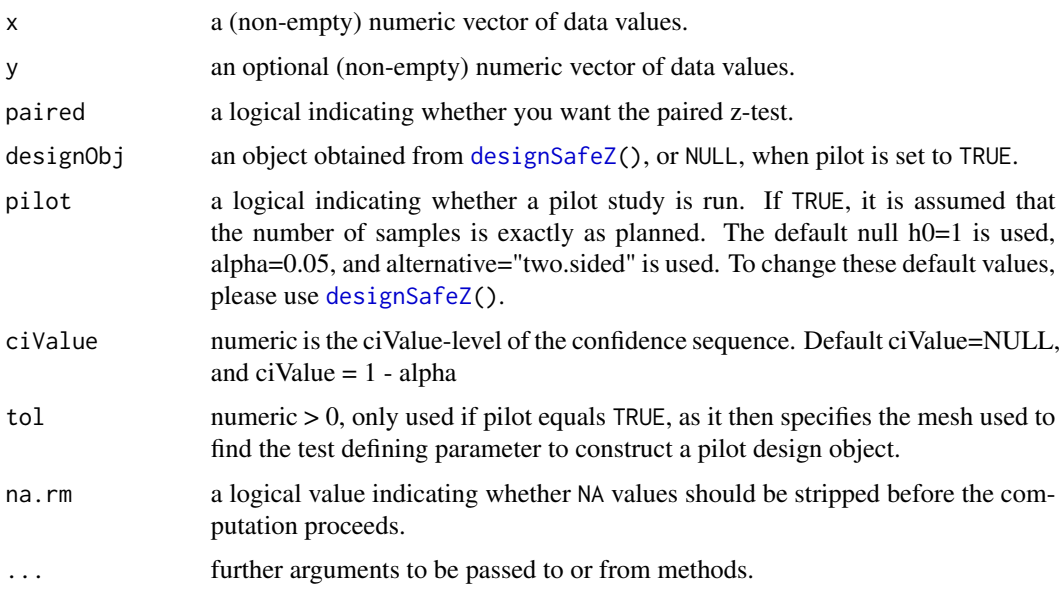

# Value

Returns an object of class 'safeTest'. An object of class 'safeTest' is a list containing at least the following components:

<span id="page-77-0"></span>statistic the value of the test statistic. Here the z-statistic.

n The realised sample size(s).

eValue the e-value of the safe test.

- confInt To be implemented: a safe confidence interval for the mean appropriate to the specific alternative hypothesis.
- estimate the estimated mean or difference in means or mean difference depending on whether it was a one- sample test or a two-sample test.
- h0 the specified hypothesised value of the mean or mean difference depending on whether it was a one-sample or a two-sample test.

testType any of "oneSample", "paired", "twoSample" effectively provided by the user.

dataName a character string giving the name(s) of the data.

designObj an object of class "safeDesign" described in [designSafeZ\(](#page-42-0)).

call the expression with which this function is called.

# Examples

```
designObj <- designSafeZ(meanDiffMin=0.6, alpha=0.008,
                        alternative="greater", testType="twoSample",
                        ratio=1.2)
set.seed(1)
x < - rnorm(100)
y <- rnorm(100)
safeZTest(x, y, designObj=designObj) #
safeZTest(1:10, y = c(7:20), pilot=TRUE, alternative="less") # s = 7.7543e+20 > 1/alpha
```
safeZTestStat *Computes E-Values Based on the Z-Statistic*

# Description

Computes e-values using the z-statistic and the sample sizes only based on the test defining parameter phiS.

#### Usage

```
safeZTestStat(
  z,
 phiS,
 n1,
 n2 = NULL,
  alternative = c("two-sided", "less", "greater"),paired = FALSE,sigma = 1,
  ...
)
```
# <span id="page-78-0"></span>Arguments

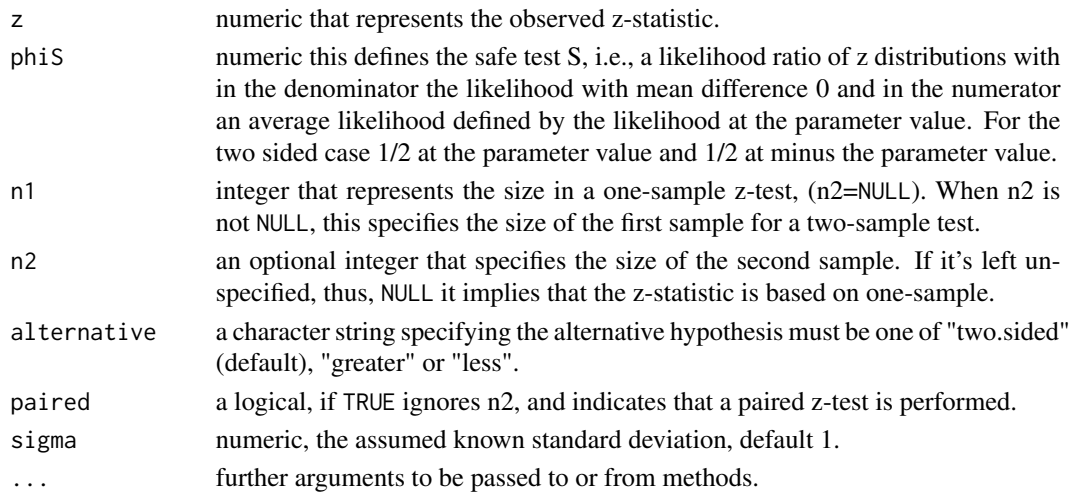

# Value

Returns an e-value.

# Examples

```
safeZTestStat(z=1, n1=100, phiS=0.4)
safeZTestStat(z=3, n1=100, phiS=0.3)
```
sampleLogrankStoppingTimes

*Simulate stopping times for the exact safe logrank test*

## Description

Simulate stopping times for the exact safe logrank test

# Usage

```
sampleLogrankStoppingTimes(
 hazardRatio,
  alpha = 0.05,
 alternative = c("two.sided", "less", "greater"),
 m0 = 50000L,
 m1 = 50000L,nSim = 1000L,
 groupSizePerTimeFunction = returnOne,
 parameter = NULL,
 nMax = Inf,
 pb = TRUE
\mathcal{E}
```
# Arguments

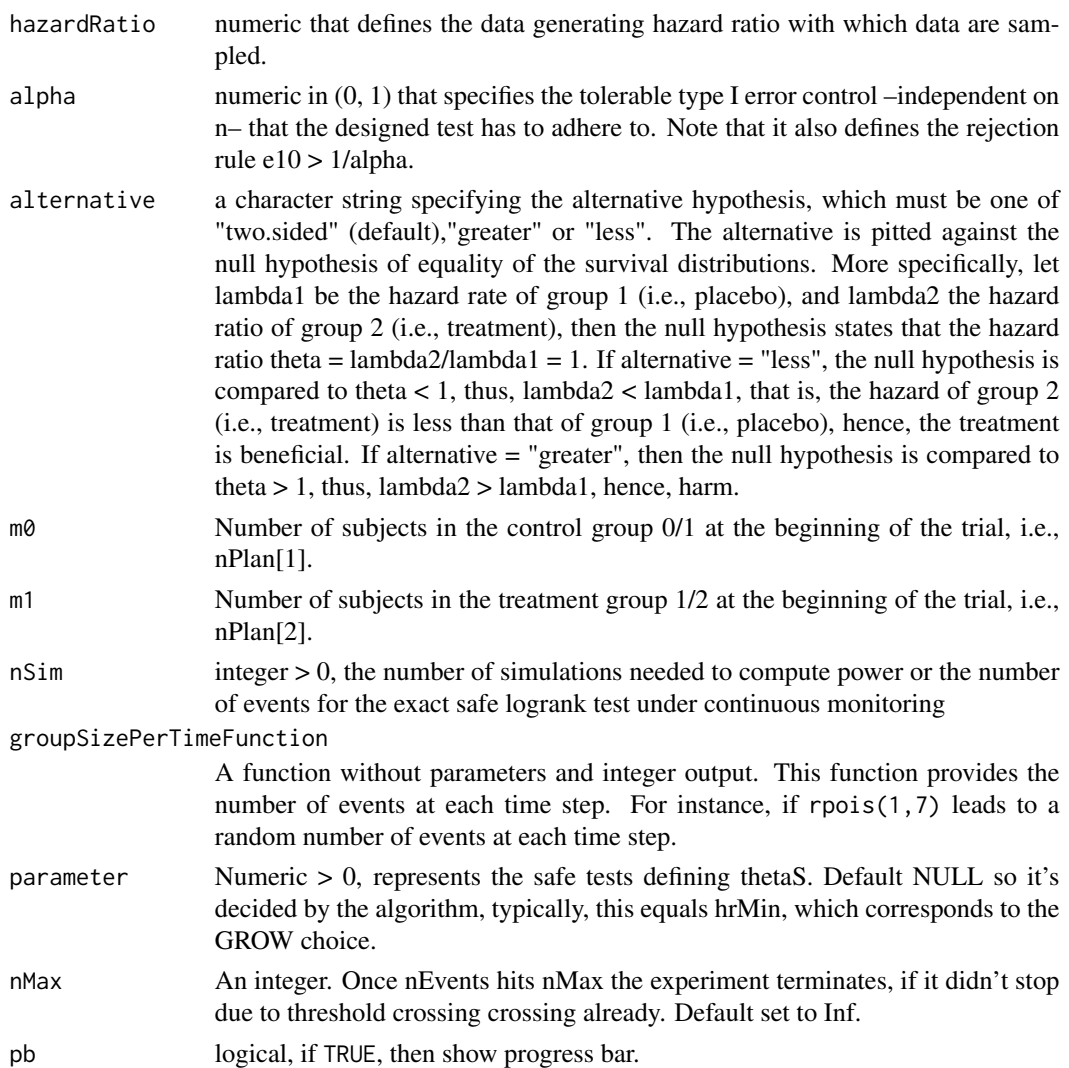

## Value

a list with stoppingTimes and breakVector. Entries of breakVector are 0, 1. A 1 represents stopping due to exceeding nMax, and 0 due to 1/alpha threshold crossing, or running out of participants, which implies that the corresponding stopping time is Inf.

# Author(s)

Muriel Felipe Perez-Ortiz and Alexander Ly

# Examples

sampleLogrankStoppingTimes(0.7, nSim=10)

<span id="page-80-0"></span>sampleStoppingTimesSafeT

*Simulate stopping times for the safe z-test*

# Description

Simulate stopping times for the safe z-test

# Usage

```
sampleStoppingTimesSafeT(
 deltaTrue,
 alpha = 0.05,
 alternative = c("two.sided", "less", "greater"),
 testType = c("oneSample", "paired", "twoSample"),
 nSim = 1000L,
 nMax = 1000,ratio = 1,
 lowN = 3L,parameter = NULL,
 seed = NULL,
 wantEValuesAtNMax = FALSE,
 pb = TRUE)
```
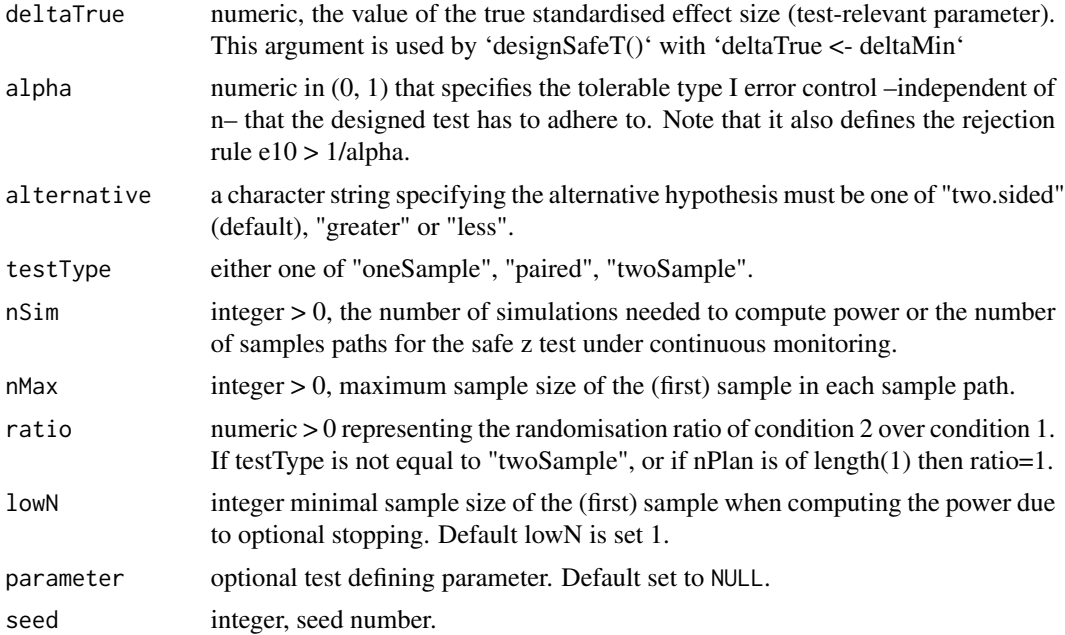

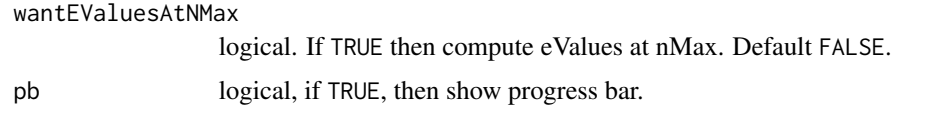

a list with stoppingTimes and breakVector. Entries of breakVector are 0, 1. A 1 represents stopping due to exceeding nMax, and 0 due to 1/alpha threshold crossing, which implies that in corresponding stopping time is Inf.

# Examples

sampleStoppingTimesSafeT(0.7, nSim=10)

sampleStoppingTimesSafeZ

*Simulate stopping times for the safe z-test*

#### Description

Simulate stopping times for the safe z-test

#### Usage

```
sampleStoppingTimesSafeZ(
 meanDiffMin,
 alpha = 0.05,
 alternative = c("two-sided", "less", "greater"),sigma = 1,
 kappa = sigma,
 nSim = 1000L,
 nMax = 1000,
 ratio = 1,
 testType = c("oneSample", "paired", "twoSample"),
 parameter = NULL,
 wantEValuesAtNMax = FALSE,
 pb = TRUE)
```
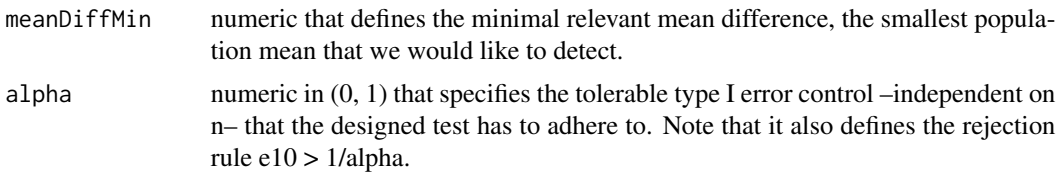

<span id="page-81-0"></span>

<span id="page-82-0"></span>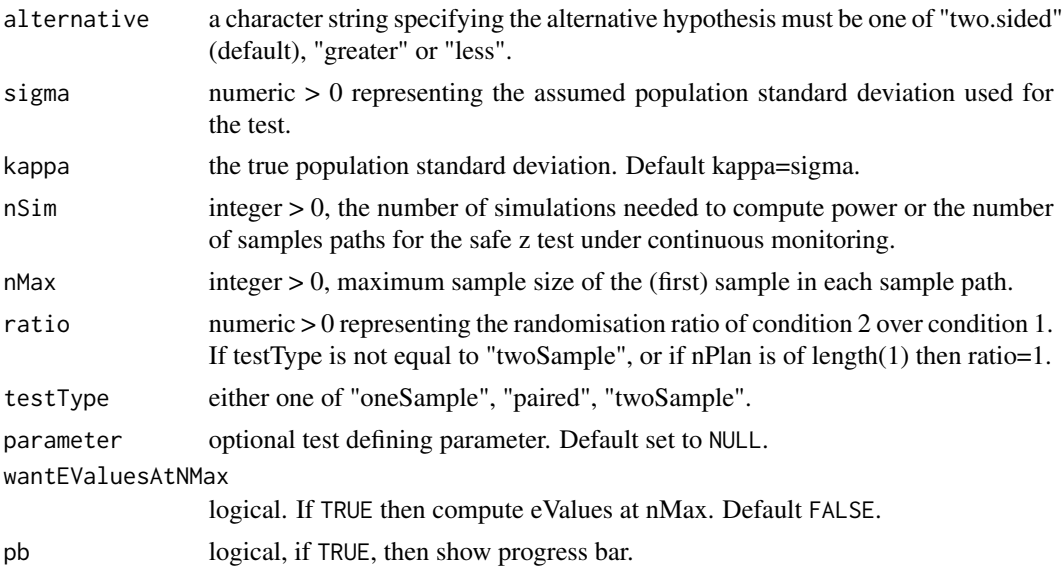

a list with stoppingTimes and breakVector. Entries of breakVector are 0, 1. A 1 represents stopping due to exceeding nMax, and 0 due to 1/alpha threshold crossing, which implies that in corresponding stopping time is Inf.

#### Examples

sampleStoppingTimesSafeZ(0.7, nSim=10)

selectivelyContinueTTestCombineData

*Selectively Continue Experiments that Did Not Lead to a Null Rejection for a (Safe) T-Test*

# Description

Helper function used in the vignette.

# Usage

```
selectivelyContinueTTestCombineData(
 oldValues,
  valuesType = c("eValues", "pValues"),
  designObj = NULL,
  alternative = c("two.sided", "greater", "less"),
 oldData,
  deltaTrue,
  alpha = NULL,
```

```
n1Extra = NULL,
 n2Extra = NULL,
 seed = NULL,paired = FALSE,
 muGlobal = 0,
 sigmaTrue = 1,
 moreMainText = "\mathcal{L}
```
# Arguments

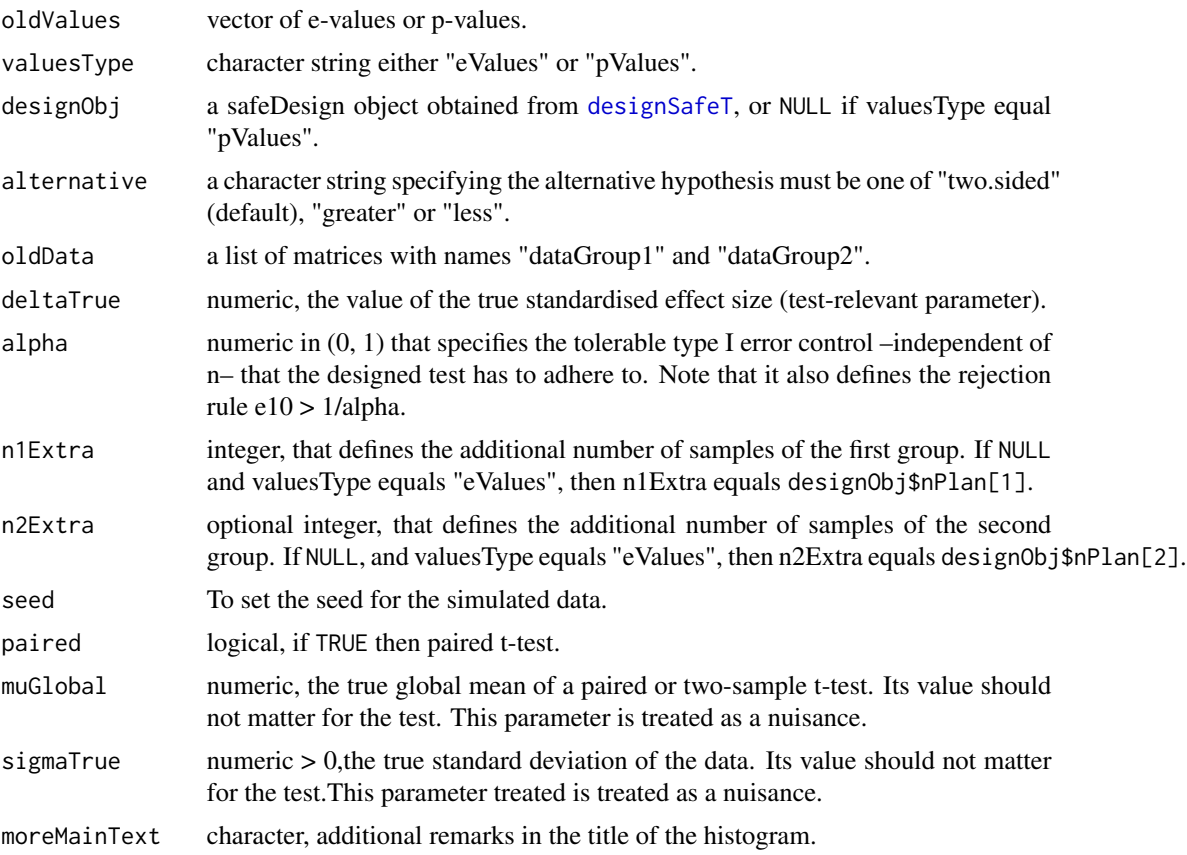

# Value

a list that includes the continued s or p-values based on the combined data, and a list of the combined data.

```
alpha <- 0.05
mIter <- 1000L
designObj <- designSafeT(deltaMin=1, alpha=alpha, beta=0.2, nSim=100)
```
<span id="page-83-0"></span>

```
oldData <- generateNormalData(nPlan=designObj$nPlan, deltaTrue=0, nSim=mIter, seed=1)
eValues <- vector("numeric", length=mIter)
for (i in seq_along(eValues)) {
 eValues[i] <- safeTTest(x=oldData$dataGroup1[i, ], designObj=designObj)$eValue
}
# First run: 8 false null rejections
sum(eValues > 1/alpha)
continuedSafe <- selectivelyContinueTTestCombineData(
 oldValues=eValues, designObj=designObj, oldData=oldData,
 deltaTrue=0, seed=2)
# Second run: 1 false null rejections
sum(continuedSafe$newValues > 1/alpha)
# Third run: 0 false null rejections
eValues <- continuedSafe$newValues
oldData <- continuedSafe$combinedData
continuedSafe <- selectivelyContinueTTestCombineData(
 oldValues=eValues, designObj=designObj, oldData=oldData,
 deltaTrue=0, seed=3)
sum(continuedSafe$newValues > 1/alpha)
```

```
setSafeStatsPlotOptionsAndReturnOldOnes
```
*Sets 'safestats' Plot Options and Returns the Current Plot Options.*

#### Description

Sets 'safestats' Plot Options and Returns the Current Plot Options.

#### Usage

```
setSafeStatsPlotOptionsAndReturnOldOnes(...)
```
#### Arguments

... further arguments to be passed to or from methods.

#### Value

Returns a list with the user specified plot options.

```
oldPar <- setSafeStatsPlotOptionsAndReturnOldOnes()
graphics::plot(1:10, 1:10)
setPar <- graphics::par(oldPar)
```
<span id="page-85-0"></span>simulate.safeDesign *Simulate Early Stopping Experiments for the T Test*

# Description

Applied to a 'safeDesign' object this function empirically shows the performance of safe experiments under optional stopping.

# Usage

```
## S3 method for class 'safeDesign'
simulate(
 object,
 nsim = nSim,
 seed = NULL,
 deltaTrue = NULL,
 muGlobal = 0,
  sigmaTrue = 1,
  lowN = 3,
  safeOptioStop = TRUE,
  freqOptioStop = FALSE,
 nPlanFreq = NULL,
 logging = TRUE,
 pb = TRUE,nSim = 1,
  ...
\mathcal{L}
```
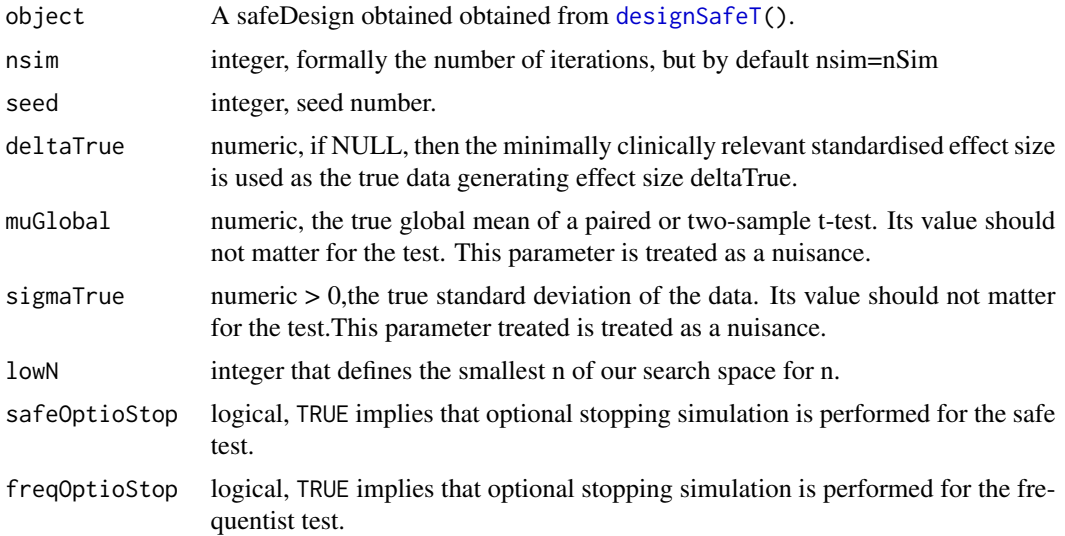

<span id="page-86-0"></span>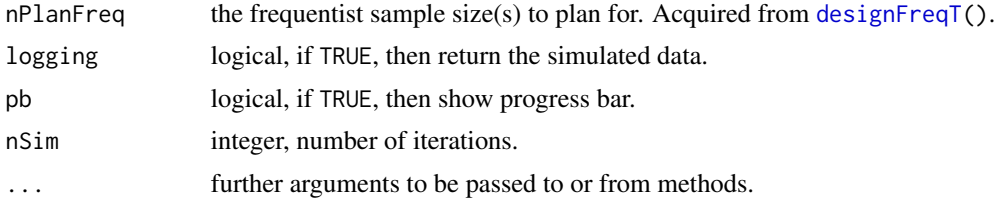

Returns an object of class "safeTSim". An object of class "safeTSim" is a list containing at least the following components:

nPlan the planned sample size(s).

- deltaTrue the value of the true standardised effect size (test-relevant parameter) provided by the user.
- muGlobal the true global mean of a paired or two-sample t-test (nuisance parameter) provided by the user.

paired if TRUE then paired t-test.

alternative any of "two.sided", "greater", "less" provided by the user.

lowN the smallest number of samples (first group) at which monitoring of the tests begins.

nSim the number of replications of the experiment.

alpha the tolerable type I error provided by the user.

beta the tolerable type II error provided by the user.

testType any of "oneSample", "paired", "twoSample" provided by the user.

parameter the parameter (point prior) used in the safe test derived from the design. Acquired from [designSafeT\(](#page-36-0)).

**nPlanFreq** the frequentist planned sample size(s). Acquired from [designFreqT](#page-28-0)()

safeSim list with the simulation results of the safe test under optional stopping.

freqSim list with the simulation results of the frequentist test under optional stopping.

```
# Design safe test
alpha <-0.05beta < -0.20deltaMin <- 1
designObj <- designSafeT(deltaMin, alpha=alpha, beta=beta, nSim=100)
# Design frequentist test
freqObj <- designFreqT(deltaMin, alpha=alpha, beta=beta)
# Simulate based on deltaTrue=deltaMin
simResultsDeltaTrueIsDeltaMin <- simulate(object=designObj, nSim=100)
# Simulate based on deltaTrue > deltaMin
simResultsDeltaTrueIsLargerThanDeltaMin <- simulate(
```

```
object=designObj, nSim=100, deltaTrue=2)
# Simulate under the null deltaTrue = 0
simResultsDeltaTrueIsNull <- simulate(
 object=designObj, nSim=100, deltaTrue=0)
simulate(object=designObj, deltraTrue=0, nSim=100, freqOptioStop=TRUE,
         nPlanFreq=freqObj$nPlan)
```
simulateCoverageDifferenceTwoProportions

*Simulate the coverage of a safe confidence sequence for differences between proportions for a given distribution and safe design.*

# Description

Simulate the coverage of a safe confidence sequence for differences between proportions for a given distribution and safe design.

# Usage

```
simulateCoverageDifferenceTwoProportions(
  successProbabilityA,
  trueDelta,
  safeDesign,
 precision = 100,
 M = 1000,
  numberForSeed = NA
)
```
#### Arguments

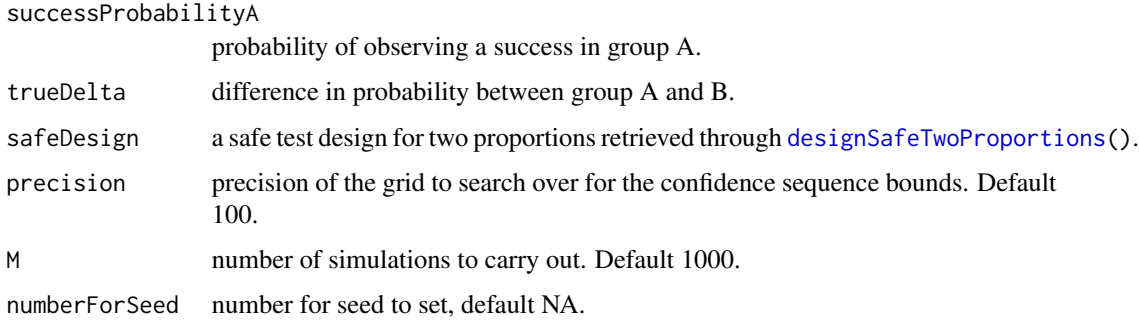

#### Value

the proportion of simulations where the trueDelta was included in the confidence sequence.

# <span id="page-88-0"></span>Examples

```
balancedSafeDesign <- designSafeTwoProportions(na = 1,
                                               nb = 1,
                                               nBlocksPlan = 20)
simulateCoverageDifferenceTwoProportions(successProbabilityA = 0.2,
                                         trueDelta = 0,
                                         safeDesign = balancedSafeDesign,
                                         M = 100,
                                         precision = 20,
                                         numberForSeed = 1082021)
```
simulateIncorrectStoppingTimesFisher

*Simulate incorrect optional stopping with fisher's exact test's p-value as the stopping rule.*

# Description

Simulate incorrect optional stopping with fisher's exact test's p-value as the stopping rule.

## Usage

```
simulateIncorrectStoppingTimesFisher(
  thetaA,
  thetaB,
 alpha,
 na,
 nb,
 maxSimStoptime = 10000,
 M = 1000,numberForSeed = NULL
)
```
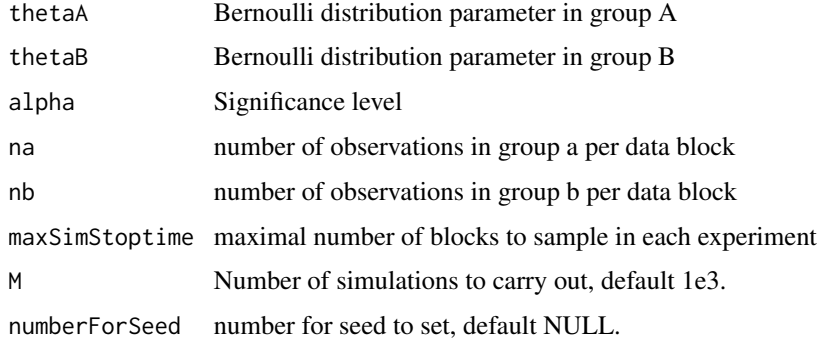

list with stopping times and rejection decisions.

#### Examples

```
simulateIncorrectStoppingTimesFisher(thetaA = 0.3,
                                      thetaB = 0.3,
                                      alpha = 0.05,
                                      na = 1,
                                      nb = 1.
                                      M = 10,
                                      maxSimStoptime = 100,
                                      numberForSeed = 251)
```
simulateOptionalStoppingScenarioTwoProportions *Simulate an optional stopping scenario according to a safe design for*

*two proportions*

# Description

Simulate an optional stopping scenario according to a safe design for two proportions

# Usage

```
simulateOptionalStoppingScenarioTwoProportions(safeDesign, M, thetaA, thetaB)
```
#### Arguments

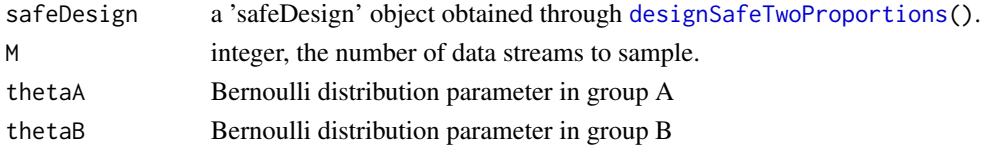

## Value

list with the simulation results of the safe test under optional stopping with the following components:

powerOptioStop Proportion of sequences where H0 was rejected nMean Mean stopping time probLessNDesign Proportion of experiments stopped before nBlocksPlan was reached lowN Minimum stopping time eValues All achieved E values allN All stopping times allSafeDecisions Decisions on rejecting H0 for each M allRejectedN Stopping times of experiments where H0 was rejected

<span id="page-89-0"></span>

# <span id="page-90-0"></span>simulateTwoProportions 91

#### Examples

```
balancedSafeDesign <- designSafeTwoProportions(na = 1,
                                               nb = 1.
                                               nBlocksPlan = 30)
optionalStoppingSimulationResult <- simulateOptionalStoppingScenarioTwoProportions(
 safeDesign = balancedSafeDesign,
 M = 1e2,
 thetaA = 0.2,
 thetaB = 0.5)
```

```
simulateTwoProportions
```
*Compare Different Hyperparameter Settings for Safe Tests of Two Proportions.*

#### Description

Simulates for a range of divergence parameter values (differences or log odds ratios) the worstcase stopping times (i.e., number of data blocks collected) and expected stopping times needed to achieve the desired power for each hyperparameter setting provided.

#### Usage

```
simulateTwoProportions(
  hyperparameterList,
  alternativeRestriction = c("none", "difference", "logOddsRatio"),
  deltaDesign = NULL,
  alpha,
 beta,
  na,
  nb,
  deltamax = 0.9,
 deltamin = 0.1,
 deltaGridSize = 8,
 M = 100,
 maxSimStoptime = 10000,
  thetaAgridSize = 8\lambda
```
## Arguments

```
hyperparameterList
```
list object, its components hyperparameter lists with a format as described in [designSafeTwoProportions\(](#page-39-0)).

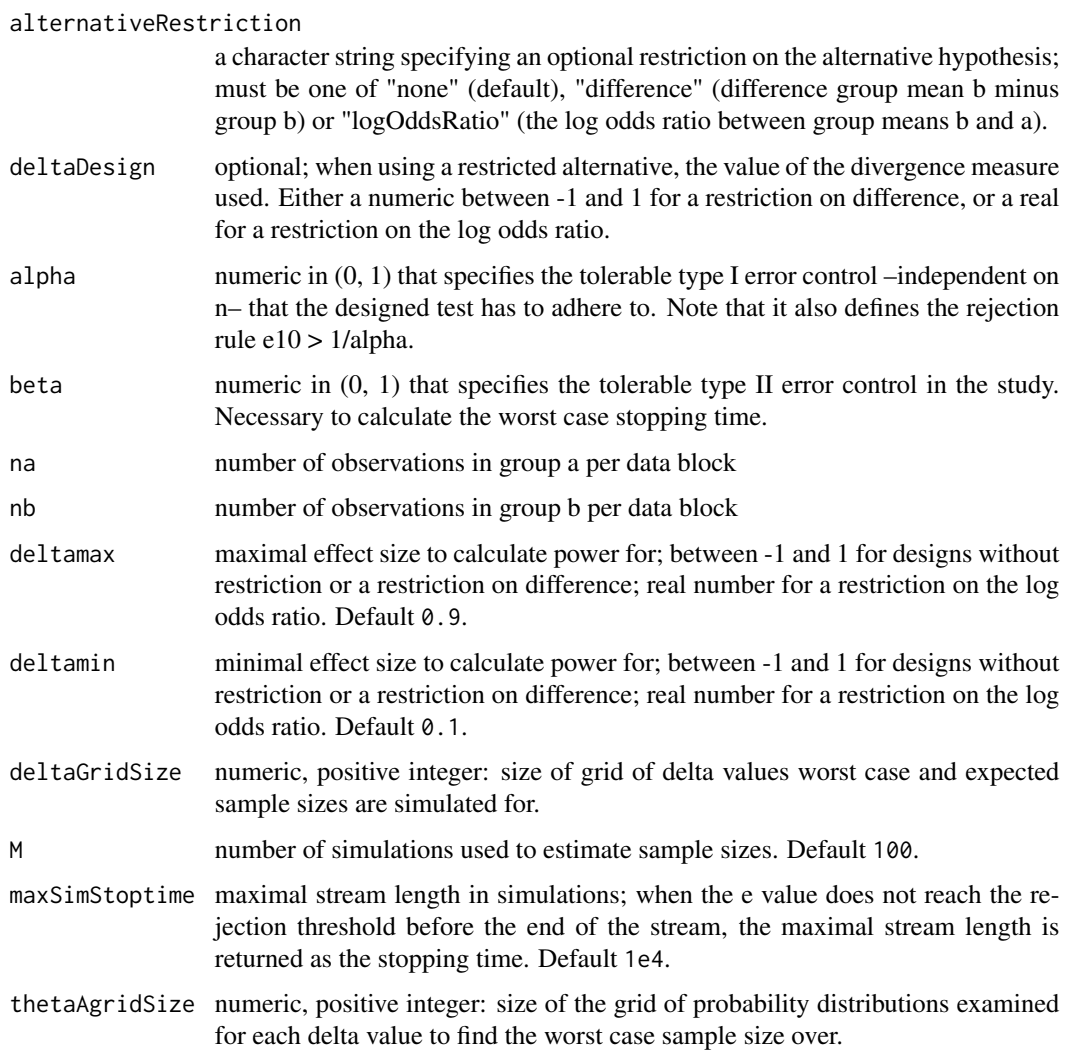

Returns an object of class "safe2x2Sim". An object of class "safe2x2Sim" is a list containing at least the following components:

- simData A data frame containing simulation results with worst case and expected stopping times for each hyperparameter setting, for the specified or default range of effect sizes.
- alpha the significance threshold used in the simulations
- beta the type-II error control used in the simulations
- deltaDesign the value of restriction on the alternative hypothesis parameter space used for the E variables in the simulations

restriction the type of restriction used for the E variables in the simulation

hyperparameters list of the hyperparameters tested in the simulation

# <span id="page-92-0"></span>tryOrFailWithNA 93

#### Examples

```
priorList1 <- list(betaA1 = 10, betaA2 = 1, betaB1 = 1, betaB2 = 10)
priorList2 <- list(betaA1 = 0.18, betaA2 = 0.18, betaB1 = 0.18, betaB2 = 0.18)
priorList3 <- list(betaA1 = 1, betaA2 = 1, betaB1 = 1, betaB2 = 1)
simResult <- simulateTwoProportions(
  hyperparameterList = list(priorList1, priorList2, priorList3),
  alternativeRestriction = "none",
  alpha = 0.1, beta = 0.2, na = 1, nb = 1,
  deltamax = -0.4, deltamin = -0.9, deltaGridSize = 3,
  M = 10)
print(simResult)
plot(simResult)
```
tryOrFailWithNA *Tries to Evaluate an Expression and Fails with* NA

#### Description

The evaluation fails with NA by default, but it is also able to fail with other values.

#### Usage

```
tryOrFailWithNA(expr, value = NA_real_)
```
# Arguments

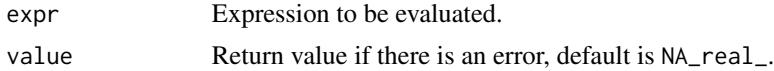

#### Value

Returns the evaluation of the expression, or value if it doesn't work out.

# **Index**

boot, *[7](#page-6-0)*, *[9](#page-8-0)*, *[16](#page-15-0)*, *[18](#page-17-0)*, *[25](#page-24-0)*, *[27](#page-26-0)* checkAndReturnsEsMinParameterSide, [3](#page-2-0) checkAndReturnsNPlan, [4](#page-3-0) checkDoubleArgumentsDesignObject, [5](#page-4-0) computeBetaBatchSafeZ, [5](#page-4-0) computeBetaSafeT, [6](#page-5-0) computeBetaSafeZ, [8](#page-7-0) computeBootObj, [9](#page-8-0) computeConfidenceBoundForLogOddsTwoProportions, plot.safe2x2Sim, 52<br>[10](#page-9-0) computeConfidenceBoundsForDifferenceTwoProportions, safeTSim, [53](#page-52-0) [11](#page-10-0) computeConfidenceIntervalT, [12](#page-11-0) computeConfidenceIntervalZ, [13](#page-12-0) computeEsMinSafeT, [14](#page-13-0) computeLogrankBetaFrom, [15](#page-14-0) computeLogrankNEvents, [17](#page-16-0) computeLogrankZ, [19](#page-18-0) computeMinEsBatchSafeZ, [20](#page-19-0) computeNEff, [21](#page-20-0) computeNPlanBatchSafeT, [22](#page-21-0) computeNPlanBatchSafeZ, [23](#page-22-0) computeNPlanSafeT, [24](#page-23-0) computeNPlanSafeZ, [25](#page-24-0) computeStatsForLogrank, [27](#page-26-0) defineTTestN, [28](#page-27-0) designFreqT, [29,](#page-28-1) *[62,](#page-61-0) [63](#page-62-0)*, *[87](#page-86-0)* designFreqZ, [30](#page-29-0) designPilotSafeT, [31](#page-30-0) designPilotSafeZ, [33](#page-32-0) designSafeLogrank, [35,](#page-34-0) *[66,](#page-65-0) [67](#page-66-0)* designSafeT, [37,](#page-36-1) *[53](#page-52-0)*, *[63](#page-62-0)*, *[69,](#page-68-0) [70](#page-69-1)*, *[84](#page-83-0)*, *[86,](#page-85-0) [87](#page-86-0)* designSafeTwoProportions, *[10](#page-9-0)*, *[12](#page-11-0)*, [40,](#page-39-1) *[54](#page-53-0)*, *[74,](#page-73-0) [75](#page-74-0)*, *[88](#page-87-0)*, *[90,](#page-89-0) [91](#page-90-0)* designSafeZ, [43,](#page-42-1) *[76](#page-75-0)[–78](#page-77-0)* extractNameFromArgs, [45](#page-44-0) generateNormalData, [45](#page-44-0) generateSurvData, [46](#page-45-0) getArgs, [48](#page-47-0) getNameAlternative, [48](#page-47-0) getNameTestType, [49](#page-48-0) isTryError, [49](#page-48-0) logrankSingleEExact, [50](#page-49-0) logrankSingleZ, [51](#page-50-0) plotConfidenceSequenceTwoProportions, [54](#page-53-0) plotHistogramDistributionStoppingTimes, [55](#page-54-0) plotSafeTDesignSampleSizeProfile, [56](#page-55-0) print.htest, *[60](#page-59-0)* print.power.htest, *[59](#page-58-0)* print.safe2x2Sim, [58](#page-57-0) print.safeDesign, [59](#page-58-0) print.safeTest, [60](#page-59-0) print.safeTSim, [60](#page-59-0) replicateTTests, *[56](#page-55-0)*, [61](#page-60-0) returnOne, [64](#page-63-0) rLogrank, [64](#page-63-0) rweibull, *[47](#page-46-0)* safe.prop.test *(*safeTwoProportionsTest*)*, [74](#page-73-0) safe.t.test *(*safeTTest*)*, [68](#page-67-0) safe.z.test *(*safeZTest*)*, [76](#page-75-0) safeLogrankTest, [65](#page-64-0) safeLogrankTestStat *(*safeLogrankTest*)*, [65](#page-64-0) safeTTest, [68,](#page-67-0) *[70](#page-69-1)* safeTTestStat, [70,](#page-69-1) *[72,](#page-71-0) [73](#page-72-0)* safeTTestStatAlpha, [72](#page-71-0) safeTTestStatTDensity, [73](#page-72-0) safeTwoProportionsTest, [74](#page-73-0)

## INDEX 95

```
76
76
78
sampleLogrankStoppingTimes
, 79
sampleStoppingTimesSafeT
, 81
sampleStoppingTimesSafeZ
, 82
selectivelyContinueTTestCombineData
,
       83
setSafeStatsPlotOptionsAndReturnOldOnes
,
       85
86
simulateCoverageDifferenceTwoProportions
,
       88
simulateIncorrectStoppingTimesFisher
,
       89
simulateOptionalStoppingScenarioTwoProportions
,
       90
simulateTwoProportions
, 52
, 58
, 91
Surv
, 66
survdiff
, 19
t.test
, 68
, 76
```
tryOrFailWithNA , [93](#page-92-0)